# **Reference Guide**

# Novell. Sentinel 6.1 Rapid Deployment

SP2

April, 2011

www.novell.com

#### **Legal Notices**

Novell, Inc., makes no representations or warranties with respect to the contents or use of this documentation, and specifically disclaims any express or implied warranties of merchantability or fitness for any particular purpose. Further, Novell, Inc., reserves the right to revise this publication and to make changes to its content, at any time, without obligation to notify any person or entity of such revisions or changes.

Further, Novell, Inc., makes no representations or warranties with respect to any software, and specifically disclaims any express or implied warranties of merchantability or fitness for any particular purpose. Further, Novell, Inc., reserves the right to make changes to any and all parts of Novell software, at any time, without any obligation to notify any person or entity of such changes.

Any products or technical information provided under this Agreement may be subject to U.S. export controls and the trade laws of other countries. You agree to comply with all export control regulations and to obtain any required licenses or classification to export, re-export or import deliverables. You agree not to export or re-export to entities on the current U.S. export exclusion lists or to any embargoed or terrorist countries as specified in the U.S. export laws. You agree to not use deliverables for prohibited nuclear, missile, or chemical biological weaponry end uses. See the Novell International Trade Services Web page (http://www.novell.com/info/exports/) for more information on exporting Novell software. Novell assumes no responsibility for your failure to obtain any necessary export approvals.

Copyright © 1999-2011 Novell, Inc. All rights reserved. No part of this publication may be reproduced, photocopied, stored on a retrieval system, or transmitted without the express written consent of the publisher.

Novell, Inc. 404 Wyman Street, Suite 500 Waltham, MA 02451 U.S.A. www.novell.com

Online Documentation: To access the latest online documentation for this and other Novell products, see the Novell Documentation Web page (http://www.novell.com/documentation).

#### **Novell Trademarks**

For Novell trademarks, see the Novell Trademark and Service Mark list (http://www.novell.com/company/legal/trademarks/tmlist.html).

#### Third-Party Materials

All third-party trademarks are the property of their respective owners.

# **Contents**

|   | Abo                                              | ut This Guide                                                                                                    | 7                            |
|---|--------------------------------------------------|----------------------------------------------------------------------------------------------------|------------------------------|
| 1 | Sent                                             | inel 6.1 Rapid Deployment Event Fields                                                                                                    | 9                            |
|   | 1.1                                              | Event Field Labels and Tags  1.1.1 Free-Form Filters and Correlation Rules  1.1.2 Actions  1.1.3 Proprietary Collectors  1.1.4 JavaScript Collectors                           | . 10<br>. 11<br>. 13         |
|   | 1.2                                              | List of Fields and Representations                                                                                                    |                              |
| 2 | Sent                                             | inel 6.1 Rapid Deployment Control Center User Permissions                                                                                                    | 23                           |
|   | <ul><li>2.1</li><li>2.2</li><li>2.3</li></ul>    | Changing User Permissions.  General  2.2.1 General – Public Filters  2.2.2 General – Manage Private Filters of Other Users  2.2.3 General – Integration Actions  Active Views. | . 25<br>. 26<br>. 26<br>. 26 |
|   | 2.4                                              | 2.3.1       Active Views – Menu Items         iTRAC          2.4.1       iTRAC - Template Management                                                                           | . 27<br>. 27<br>. 27         |
|   | 2.5<br>2.6                                       | 2.4.2 iTRAC - Process Management                                                                                                    | . 28<br>. 28                 |
|   | 2.7<br>2.8<br>2.9                                | Actions                                                                                                    | . 29<br>. 30                 |
|   | 2.10<br>2.11                                     | Advisor                                                                                                    | . 30<br>. 31                 |
|   | <ul><li>2.12</li><li>2.13</li><li>2.14</li></ul> | Correlation                                                                                                    | . 31<br>. 32                 |
|   | <ul><li>2.15</li><li>2.16</li><li>2.17</li></ul> | Reporting                                                                                                    | . 33                         |
| 3 | Sent                                             | inel 6.1 Rapid Deployment Correlation Engine RuleLG Language                                                                                                    | 35                           |
|   | 3.1<br>3.2<br>3.3                                | Correlation RuleLG Language Overview                                                                                                    | . 36<br>. 36                 |
|   | 3.4                                              | 3.3.2 Window Operation                                                                                                    | . 38<br>. 40<br>. 40         |

|   | 3.5  | 3.4.2<br>Operato | Sequence Operation                                             |      |
|---|------|------------------|----------------------------------------------------------------|------|
|   | 3.3  | •                |                                                                |      |
|   |      | 3.5.1<br>3.5.2   | Flow Operator                                                  |      |
|   |      | 3.5.3            | Intersection Operator                                          |      |
|   |      | 3.5.4            | Discriminator Operator.                                        |      |
|   | 3.6  |                  | Operators                                                      |      |
|   | 3.7  |                  | ces between Correlation in 5.x and 6.x                         |      |
|   | 3.7  | Dilleteti        | des between Confedition in 3.x and 0.x                         | . 40 |
| 4 | Sent | inel 6.1         | Rapid Deployment Data Access Service                           | 47   |
|   | 4.1  | DAS Co           | ntainer Files                                                  |      |
|   |      | 4.1.1            | Reconfiguring Database Connection Properties                   |      |
|   |      | 4.1.2<br>4.1.3   | DAS Logging Properties Configuration Files                     |      |
|   |      | 4.1.0            | Continuate Management for Centiner 6.1 Napid Deployment Cerver | . 50 |
| 5 | Sent | inel 6.1         | Rapid Deployment Accounts and Password Changes                 | 55   |
|   | 5.1  | Sentinel         | Default Users                                                  | . 55 |
|   | 5.2  |                  | rd Changes                                                     |      |
|   |      | 5.2.1            | Changing Application User Passwords                            |      |
|   |      | 5.2.2            | Changing Database Passwords                                    |      |
|   |      |                  |                                                                |      |
| 6 | Sent | inel 6.1         | Rapid Deployment Database Views for PostgreSQL                 | 59   |
|   | 6.1  | Views .          |                                                                | . 59 |
|   |      | 6.1.1            | ACTVY_PARM_RPT_V                                               | . 62 |
|   |      | 6.1.2            | ACTVY_REF_PARM_VAL_RPT_V                                       |      |
|   |      | 6.1.3            | ACTVY_REF_RPT_V                                                | . 63 |
|   |      | 6.1.4            | ACTVY_RPT_V                                                    |      |
|   |      | 6.1.5            | ADV_NXS_FEED_V                                                 |      |
|   |      | 6.1.6            | ADV_NXS_PRODUCTS_V                                             |      |
|   |      | 6.1.7            | ADV_NXS_SIGNATURES_V                                           |      |
|   |      | 6.1.8            | ADV_NXS_MAPPINGS_V                                             |      |
|   |      | 6.1.9            | ADV_NXS_OSVDB_DETAILS_V                                        |      |
|   |      | 6.1.10           | ADV_NXS_KB_PATCH_VADV_NXS_KB_PRODUCTSREF_V                     |      |
|   |      | 6.1.11<br>6.1.12 | ANNOTATIONS_RPT_V                                              |      |
|   |      | 6.1.12           | ASSET_CATEGORY_RPT_V                                           |      |
|   |      | 6.1.14           | ASSET_HOSTNAME_RPT_V                                           |      |
|   |      | 6.1.15           | ASSET_IP_RPT_V                                                 |      |
|   |      | 6.1.16           | ASSET_LOCATION_RPT_V                                           |      |
|   |      | 6.1.17           | ASSET_RPT_V                                                    |      |
|   |      | 6.1.18           | ASSET_VALUE_RPT_V                                              |      |
|   |      | 6.1.19           | ASSET_X_ENTITY_X_ROLE_RPT_V                                    |      |
|   |      | 6.1.20           | ASSOCIATIONS_RPT_V                                             | . 75 |
|   |      | 6.1.21           | ATTACHMENTS_RPT_V                                              | . 75 |
|   |      | 6.1.22           | AUDIT_RECORD_RPT_V                                             |      |
|   |      | 6.1.23           | CONFIGS_RPT_V                                                  |      |
|   |      | 6.1.24           | CONTACTS_RPT_V                                                 |      |
|   |      | 6.1.25           | CORRELATED_EVENTS_RPT_V (legacy view)                          |      |
|   |      | 6.1.26           | CORRELATED_EVENTS_RPT_V1                                       |      |
|   |      | 6.1.27           | CRITICALITY_RPT_V                                              |      |
|   |      | 6.1.28           | CUST_HIERARCHY_V                                               |      |
|   |      | 6.1.29           | CUST_RPT_V                                                     |      |
|   |      | 6.1.30           | ENTITY_TYPE_RPT_V                                              |      |
|   |      | 6.1.31           | ENV_IDENTITY_RPT_V                                             | . 19 |

| 6.1.32           | ESEC_CONTENT_GRP_CONTENT_RPT_V  | 79       |
|------------------|---------------------------------|----------|
| 6.1.33           | ESEC_CONTENT_GRP_RPT_V          |          |
| 6.1.34           | ESEC_CONTENT_PACK_RPT_V         |          |
| 6.1.35           | ESEC_CONTENT_RPT_V              |          |
| 6.1.36           | ESEC_CTRL_CTGRY_RPT_V           |          |
| 6.1.37           | ESEC_CTRL_RPT_V                 |          |
| 6.1.38           | ESEC_DISPLAY_RPT_V              |          |
| 6.1.39<br>6.1.40 | ESEC_PROTOCOL_REFERENCE_RPT_V   |          |
| 6.1.41           | ESEC_SEQUENCE_RPT_V             |          |
| 6.1.42           | ESEC_UUID_UUID_ASSOC_RPT_V      |          |
| 6.1.43           | EVENTS_ALL_RPT_V (legacy view)  |          |
| 6.1.44           | EVENTS_ALL_RPT_V1 (legacy view) |          |
| 6.1.45           | EVENTS_ALL_V (legacy view)      |          |
| 6.1.46           | EVENTS_RPT_V (legacy view)      |          |
| 6.1.47           | EVENTS_RPT_V1 (legacy view)     |          |
| 6.1.48           | EVENTS_RPT_V2                   |          |
| 6.1.49           | EVENTS_RPT_V3                   |          |
| 6.1.50           | EVT_AGENT_RPT_V                 |          |
| 6.1.51           | EVT_AGENT_RPT_V3                |          |
| 6.1.52           | EVT_ASSET_RPT_V                 |          |
| 6.1.53           | EVT_ASSET_RPT_V3                |          |
| 6.1.54           | EVT_DEST_EVT_NAME_SMRY_1_RPT_V  |          |
| 6.1.55           | EVT_DEST_SMRY_1_RPT_V           |          |
| 6.1.56<br>6.1.57 | EVT_DEST_TXNMY_SMRY_1_RPT_V     |          |
| 6.1.58           | EVT_PORT_SMRY_1_RPT_V           |          |
| 6.1.59           | EVT_PRTCL_RPT_V                 |          |
| 6.1.60           | EVT_PRTCL_RPT_V3                |          |
| 6.1.61           | EVT_RSRC_RPT_V                  |          |
| 6.1.62           | EVT_SEV_SMRY_1_RPT_V            |          |
| 6.1.63           | EVT_SRC_COLLECTOR_RPT_V         |          |
| 6.1.64           | EVT_SRC_GRP_RPT_V1              |          |
| 6.1.65           | EVT_SRC_MGR_RPT_V 1             | 03       |
| 6.1.66           | EVT_SRC_OFFSET_RPT_V 1          | 04       |
| 6.1.67           | EVT_SRC_RPT_V                   |          |
| 6.1.68           | EVT_SRC_SMRY_1_RPT_V            |          |
| 6.1.69           | EVT_SRC_SRVR_RPT_V1             |          |
| 6.1.70           | EVT_TXNMY_RPT_V                 |          |
| 6.1.71           | EVT_USR_RPT_V                   |          |
| 6.1.72<br>6.1.73 | EVT_XDAS_TXNMY_RPT_V            |          |
| 6.1.73           | EXTERNAL_DATA_RPT_V             | 07       |
| 6.1.75           | HIST_EVENTS_RPT_V (legacy view) |          |
| 6.1.76           | IMAGES_RPT_V                    |          |
| 6.1.77           | INCIDENTS_ASSETS_RPT_V          |          |
| 6.1.78           | INCIDENTS_EVENTS_RPT_V          |          |
| 6.1.79           | INCIDENTS_RPT_V                 |          |
| 6.1.80           | INCIDENTS_VULN_RPT_V            |          |
| 6.1.81           | L_STAT_RPT_V 1                  |          |
| 6.1.82           | LOGS_RPT_V                      |          |
| 6.1.83           | MSSP_ASSOCIATIONS_V             |          |
| 6.1.84           | NETWORK_IDENTITY_RPT_V 1        |          |
| 6.1.85           | ORGANIZATION_RPT_V              |          |
| 6.1.86           | PERSON_RPT_V                    |          |
| 6.1.87           | PHYSICAL_ASSET_RPT_V            |          |
| 6.1.88           | PRODUCT_RPT_V                   |          |
| 6.1.89<br>6.1.90 | ROLE_RPT_V                      | 13<br>13 |

|   |                                                                                                    | 6.1.101<br>6.1.102<br>6.1.103<br>6.1.104<br>6.1.105<br>6.1.106<br>6.1.107<br>6.1.108<br>6.1.109<br>6.1.110                                                                                                    | SENSITIVITY_RPT_V SENTINEL_HOST_RPT_V SENTINEL_PLUGIN_RPT_V SENTINEL_RPT_V SENTINEL_RPT_V STATES_RPT_V UNASSIGNED_INCIDENTS_RPT_V USERS_RPT_V USR_ACCOUNT_RPT_V USR_IDENTITY_EXT_ATTR_RPT_V USR_IDENTITY_RPT_V VVENDOR_RPT_V VULN_CALC_SEVERITY_RPT_V VULN_CODE_RPT_V VULN_INFO_RPT_V VULN_RPT_V VULN_RSRC_RPT_V VULN_RSRC_RPT_V VULN_SCAN_RPT_V VULN_SCAN_RPT_V VULN_SCAN_VULN_RPT_V VULN_SCANNER_RPT_V VULN_SCANNER_RPT_V VULN_SCANNER_RPT_V | 114 115 116 116 117 117 118 118 119 120 121 122 122 123         |
|---|----------------------------------------------------------------------------------------------------|----------------------------------------------------------------------------------------------------|----------------------------------------------------------------------------------------------------|-----------------------------------------------------------------|
|   |                                                                                                    |                                                                                                    | WORKFLOW_DEF_RPI_V                                                                                                    |                                                                 |
|   | 6.2                                                                                                    |                                                                                                    | ted Views                                                                                                    |                                                                 |
| Α | Sent                                                                                                    | inel 6.1                                                                                                    | Rapid Deployment Troubleshooting Checklist                                                                                                    | 125                                                             |
| В | Sent                                                                                                    | inel 6.1                                                                                                    | Rapid Deployment Service Permission Tables                                                                                                    | 129                                                             |
| В | Sent                                                                                                    |                                                                                                    | Rapid Deployment Service Permission Tables                                                                                                    |                                                                 |
| В |                                                                                                    | Advisor .                                                                                                    | • • •                                                                                                    | 129                                                             |
| В | B.1                                                                                                    | Advisor .                                                                                                    |                                                                                                    | 129                                                             |
| В | B.1<br>B.2                                                                                                    | Advisor .<br>Collector<br>Correlati                                                                                                    | r Manager                                                                                                    | 129                                                             |
| В | B.1<br>B.2<br>B.3<br>B.4<br>B.5                                                                                                    | Advisor of Collector Correlation Data According                                                                                                    | r Manager                                                                                                    | 129 130 131 132                                                 |
| В | B.1<br>B.2<br>B.3<br>B.4<br>B.5<br>B.6                                                                                               | Advisor . Collector Correlati Data Acc Sentinel Sentinel                                                                                                    | r Manager ion Engine cess Server (DAS) Communication Server. Service                                                                                                    | 129 130 131 133 133                                             |
| В | B.1<br>B.2<br>B.3<br>B.4<br>B.5                                                                                                    | Advisor . Collector Correlati Data Acc Sentinel Sentinel                                                                                                    | r Manager                                                                                                    | 129 130 131 133 133                                             |
| С | B.1<br>B.2<br>B.3<br>B.4<br>B.5<br>B.6<br>B.7                                                                                        | Advisor Collector Correlati Data Acc Sentinel Sentinel Reportin                                                                                                    | r Manager ion Engine cess Server (DAS) Communication Server. Service g Engine  Rapid Deployment Log Locations                                                                                                    | 129<br>130<br>131<br>132<br>135<br>135                          |
| С | B.1<br>B.2<br>B.3<br>B.4<br>B.5<br>B.6<br>B.7                                                                                        | Advisor Collector Correlati Data Acc Sentinel Sentinel Reportin                                                                                                    | r Manager ion Engine cess Server (DAS) Communication Server Service g Engine  Rapid Deployment Log Locations  Data Manager                                                                                                    | 129 130 131 132 133 134 135                                     |
| С | B.1<br>B.2<br>B.3<br>B.4<br>B.5<br>B.6<br>B.7                                                                                        | Advisor Collector Correlati Data Acc Sentinel Sentinel Reportin Sentinel iTRAC.                                                                                                    | r Manager ion Engine cess Server (DAS) Communication Server Service g Engine  Rapid Deployment Log Locations Data Manager                                                                                                    | 129 130 131 132 135 135 137 137                                 |
| С | B.1<br>B.2<br>B.3<br>B.4<br>B.5<br>B.6<br>B.7<br>Sent<br>C.1<br>C.2<br>C.3                                                           | Advisor Collector Correlati Data Acc Sentinel Sentinel Reportinent Sentinel Control Control Co | r Manager ion Engine cess Server (DAS) Communication Server Service g Engine  Rapid Deployment Log Locations  Data Manager                                                                                                    | 129 130 131 132 135 137 137 137                                 |
| С | B.1<br>B.2<br>B.3<br>B.4<br>B.5<br>B.6<br>B.7<br>Sent<br>C.1<br>C.2<br>C.3<br>C.4                                                    | Advisor Collector Correlati Data Acc Sentinel Sentinel Reportinent Sentinel Control Control Co | r Manager ion Engine cess Server (DAS) Communication Server Service g Engine  Rapid Deployment Log Locations Data Manager                                                                                                    | 129 130 131 132 135 137 137 137 138                             |
| С | B.1<br>B.2<br>B.3<br>B.4<br>B.5<br>B.6<br>B.7<br>Sent<br>C.1<br>C.2<br>C.3<br>C.4<br>C.5                                             | Advisor Collector Correlati Data Acc Sentinel Sentinel Reportine Cinel 6.1 Sentinel iTRAC. Advisor DAS Sei Event In                                                                                                    | r Manager ion Engine cess Server (DAS) Communication Server Service g Engine  Rapid Deployment Log Locations  Data Manager  rver sertion                                                                                                    | 129 130 131 133 134 135 137 137 137 138                         |
| С | B.1<br>B.2<br>B.3<br>B.4<br>B.5<br>B.6<br>B.7<br>Sent<br>C.1<br>C.2<br>C.3<br>C.4<br>C.5<br>C.6                                      | Advisor Collector Correlati Data Acc Sentinel Sentinel Reportin Sentinel iTRAC Advisor DAS Sei Event In Active V                                                                                                    | r Manager ion Engine cess Server (DAS) Communication Server Service g Engine  Rapid Deployment Log Locations  Data Manager  rver sertion iews                                                                                                    | 129 130 131 132 135 137 137 137 138 138 138                     |
| С | B.1<br>B.2<br>B.3<br>B.4<br>B.5<br>B.6<br>B.7<br>Sent<br>C.1<br>C.2<br>C.3<br>C.4<br>C.5<br>C.6<br>C.7                               | Advisor Collector Correlati Data Acc Sentinel Sentinel Reportin  inel 6.1 Sentinel iTRAC Advisor DAS Sel Event In Active V Aggrega                                                                                                    | r Manager ion Engine cess Server (DAS) Communication Server Service g Engine  Rapid Deployment Log Locations  Data Manager  rver sertion iews tion                                                                                                    | 129 130 131 132 135 137 137 137 138 138 138                     |
| С | B.1<br>B.2<br>B.3<br>B.4<br>B.5<br>B.6<br>B.7<br>Sent<br>C.1<br>C.2<br>C.3<br>C.4<br>C.5<br>C.6                                      | Advisor Collector Correlation Data Acc Sentinel Sentinel Reportine ITRAC Advisor DAS Selevent In Active V Aggrega Messagi                                                                                                    | r Manager ion Engine cess Server (DAS) Communication Server Service g Engine  Rapid Deployment Log Locations  Data Manager  rver sertion iews tition ng                                                                                                    | 129 131 132 133 135 137 137 137 138 138 138 138                 |
| С | B.1<br>B.2<br>B.3<br>B.4<br>B.5<br>B.6<br>B.7<br>Sent<br>C.1<br>C.2<br>C.3<br>C.4<br>C.5<br>C.6<br>C.7<br>C.8                        | Advisor Collector Correlation Data Acc Sentinel Sentinel Reportine Control Control Con | r Manager ion Engine cess Server (DAS) Communication Server Service g Engine  Rapid Deployment Log Locations  Data Manager  rver sertion iews tion                                                                                                    | 129 131 132 133 135 137 137 138 138 138 138 138 138             |
| С | B.1<br>B.2<br>B.3<br>B.4<br>B.5<br>B.6<br>B.7<br>Sent<br>C.1<br>C.2<br>C.3<br>C.4<br>C.5<br>C.6<br>C.7<br>C.8<br>C.9                 | Advisor Collector Correlati Data Acc Sentinel Sentinel Reportinel Control Control Cont | r Manager ion Engine cess Server (DAS) Communication Server Service g Engine  Rapid Deployment Log Locations  Data Manager  rver sertion iews ttion ng                                                                                                    | 129 130 131 133 135 137 137 137 138 138 138 138 138 138         |
| С | B.1<br>B.2<br>B.3<br>B.4<br>B.5<br>B.6<br>B.7<br>Sent<br>C.1<br>C.2<br>C.3<br>C.4<br>C.5<br>C.6<br>C.7<br>C.8<br>C.9<br>C.10         | Advisor Collector Correlation Data Acc Sentinel Sentinel Reportine Sentinel G.1 Sentinel iTRAC Advisor DAS Selevent In Active V Aggrega Messagi Wrapper Collector Correlation Data Selector Correlation DAS Selector Correlation DAS Selector Correlation DAS Selector DAS Selector Correlation DAS Selector DAS Selector DAS Selector DAS Selector Correlation DAS Selector DAS Selector DAS  | r Manager ion Engine cess Server (DAS) Communication Server Service g Engine  Rapid Deployment Log Locations  Data Manager  rver sertion iews. Ition ng                                                                                                    | 129 130 131 132 135 135 137 137 138 138 138 138 138 138 138 138 |
| С | B.1<br>B.2<br>B.3<br>B.4<br>B.5<br>B.6<br>B.7<br>Sent<br>C.1<br>C.2<br>C.3<br>C.4<br>C.5<br>C.6<br>C.7<br>C.8<br>C.9<br>C.10<br>C.11 | Advisor Collector Correlati Data Acc Sentinel Sentinel Reportin  inel 6.1 Sentinel iTRAC Advisor DAS Sel Event In Active V Aggrega Messagi Wrapper Collector Correlati Sentinel                                                                                                    | r Manager ion Engine cess Server (DAS) Communication Server Service ge Engine  Rapid Deployment Log Locations  Data Manager  rver sertion iews. ition ng r Manager ion Engine                                                                                                    | 129 130 131 132 135 137 137 138 138 138 138 138 138 138 138     |

## **About This Guide**

Sentinel is a security information and event management solution that receives information from many sources throughout an enterprise, standardizes it, prioritizes it and presents it to you to make threat, risk and policy related decisions. The Sentinel 6.1 RD User Reference Guide is your reference for the following:

- Collector administrator functions
- Collector and Sentinel meta tags
- Sentinel console user permissions
- Sentinel correlation engine
- Sentinel command line options
- Sentinel server database views

This guide assumes that you are familiar with Network Security, Database Administration and Linux operating system.

This guide discusses about:

- Chapter 1, "Sentinel 6.1 Rapid Deployment Event Fields," on page 9
- Chapter 2, "Sentinel 6.1 Rapid Deployment Control Center User Permissions," on page 23
- Chapter 3, "Sentinel 6.1 Rapid Deployment Correlation Engine RuleLG Language," on page 35
- Chapter 4, "Sentinel 6.1 Rapid Deployment Data Access Service," on page 47
- Chapter 5, "Sentinel 6.1 Rapid Deployment Accounts and Password Changes," on page 55
- Chapter 6, "Sentinel 6.1 Rapid Deployment Database Views for PostgreSQL," on page 59
- Appendix A, "Sentinel 6.1 Rapid Deployment Troubleshooting Checklist," on page 125
- Appendix B, "Sentinel 6.1 Rapid Deployment Service Permission Tables," on page 129
- Appendix C, "Sentinel 6.1 Rapid Deployment Log Locations," on page 137

#### **Audience**

This documentation is intended for Information Security Professionals.

#### **Feedback**

We want to hear your comments and suggestions about this manual and the other documentation included with this product. Please use the User Comments feature at the bottom of each page of the online documentation and enter your comments there.

#### **Additional Documentation**

Sentinel technical documentation is broken down into several different volumes. They are:

• Novell Sentinel 6.1 Rapid Deployment Installation Guide (http://www.novell.com/documentation/sentinel61rd/s61rdsp1\_install/data/index.html)

- Novell Sentinel 6.1 Rapid Deployment User Guide (http://www.novell.com/documentation/sentinel61rd/s61rdsp1\_user/data/index.html)
- Sentinel 6.1 Install Guide (http://www.novell.com/documentation/sentinel61/pdfdoc/sentinel\_61\_installation\_guide.pdf)
- Sentinel 6.1 User Guide (http://www.novell.com/documentation/sentinel61/pdfdoc/sentinel\_61\_user\_guide.pdf)
- Sentinel 6.1 Reference Guide (http://www.novell.com/documentation/sentinel61/pdfdoc/sentinel\_61\_reference\_guide.pdf)
- Sentinel SDK (http://www.novell.com/developer/develop\_to\_sentinel.html)

The Sentinel SDK site provides the details about developing collectors (proprietary or JavaScript) and JavaScript correlation actions.

#### **Contacting Novell**

- *Novell Web site* (http://www.novell.com)
- Novell Technical Support (http://support.novell.com/ phone.html?sourceidint=suplnav4\_phonesup)
- Novell Self Support (http://support.novell.com/ support\_options.html?sourceidint=suplnav\_supportprog)
- Patch Download Site (http://download.novell.com/index.jsp)
- Novell 24x7 Support (http://www.novell.com/company/contact.html)
- Sentinel TIDS (http://support.novell.com/products/sentinel)
- Sentinel Community Support Forums (http://forums.novell.com/novell-product-support-forums/sentinel/)
- Sentinel Plug-in Web site (http://support.novell.com/products/sentinel/secure/sentinelplugins.html)
- Notification E-mail List: Sign up through the Sentinel Plug-in Web site

# Sentinel 6.1 Rapid Deployment Event Fields

1

Every Sentinel event or correlated event has certain fields that are automatically populated (such as Event Time and Event UUID) and other fields that may or may not be populated, depending on the type of event, the collector parsing, and the mapping service configuration. This event data is visible in Active Views, historical queries, and reports. The event data is stored in the database and can be accessed via the report views. The event data can also be used in actions available through the right-click event menu, correlation actions, and iTRAC workflow actions.

- Section 1.1, "Event Field Labels and Tags," on page 9
- Section 1.2, "List of Fields and Representations," on page 13

## 1.1 Event Field Labels and Tags

Each field can be referred to by a user-friendly label or a short tag. The user-friendly label is visible throughout the Sentinel Control Center interface, for example:

- Column headers for Active Views, historical event queries, and the Active Browser
- Correlation wizard drop-down menus
- Active View configuration drop-down menus

Each field has a default label, but that label is user-configurable using the Event Configuration option on the *Admin* tab. For more information, see "Event Configuration" section in *Sentinel 6.1 Rapid Deployment User Guide*. InitUserName is the default label to represent the account name of the user who initiated the event, but this can be changed by the administrator. When a user changes the default label, the changes are reflected in most areas of the interface, including any correlation rules, filters, and right-click menu options.

**WARNING:** Changing the default label for variables other than Customer Variables may cause confusion when working with Novell Technical Services or other parties who are familiar with the default names. In addition, JavaScript Collectors built by Novell refer to the default labels described in this chapter and are not automatically updated to refer to new labels.

Each field also has a short tag name that is always used for internal references to the field and is not user-configurable. This short tag name may not correspond exactly to the default label; Sentinel labels have changed over the years, but the underlying short tags remain the same for backward compatibility. (For example, InitUserName is the default label for the account name of the user who initiated the event. The default label was previously SourceUserName, and the underlying short tag is "sun".)

**NOTE:** Many of the default labels were updated for clarity in the Sentinel 6.1 release. Because all filters, actions, and correlation rule definitions are defined using the short tags, even though the label may be visible in the interface, there is no change in functionality due to the label renaming.

Each field is associated with a specific data type, which corresponds to the data type in the database:

- string: limited to 255 characters (unless otherwise specified)
- **integer:** 32-bit signed integer
- date: Collector Variable must be set with date as number of milliseconds from January 1, 1970 00:00:00 GMT. When displayed in Sentinel Control Center, meta-tags of type date are displayed in a regular date format.
- **IPv4:** IP address in dotted decimal notation (that is xxx.xxx.xxx)

This section has the following information:

- Section 1.1.1, "Free-Form Filters and Correlation Rules," on page 10
- Section 1.1.2, "Actions," on page 11
- Section 1.1.3, "Proprietary Collectors," on page 13
- Section 1.1.4, "JavaScript Collectors," on page 13

#### 1.1.1 Free-Form Filters and Correlation Rules

You can use either the tag or the label when you write free-form language in the Sentinel Control Center. The Sentinel interface shows the user-friendly label.

Figure 1-1 Correlation Wizard displaying labels in drop-down and free-form language

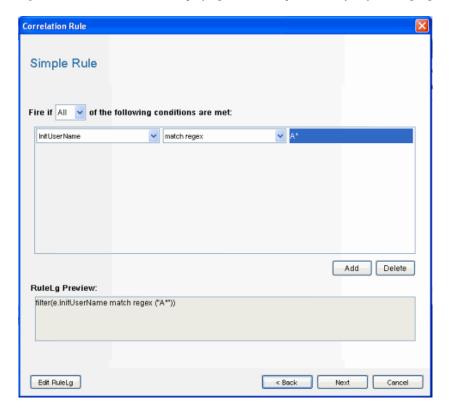

**Figure 1-2** Filter Wizard displaying labels in drop-down and free-form language

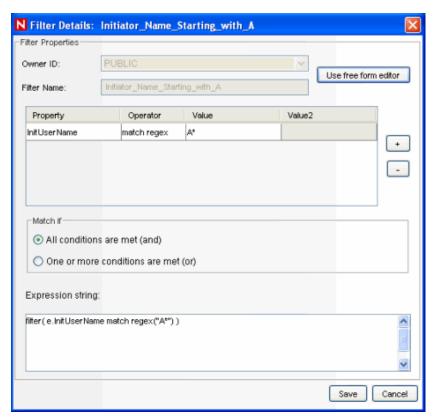

The representation of fields in the free-form RuleLG language is usually prefaced by "e." for example, "e.InitUserName" or "e.sun" can refer to the Initiator User Name for the incoming or current event. In special cases, "w." may be used to refer to a field in a past event (for example, "w.InitUserName"). For more information about the RuleLG language, see Chapter 3, "Sentinel 6.1 Rapid Deployment Correlation Engine RuleLG Language," on page 35.

#### 1.1.2 Actions

Users can use either the tag or the label when they define parameters to be sent to right-click Event Menu actions, correlation actions, and iTRAC workflow actions.

To pass a field value to an action, you may use a checklist that shows the labels or type the parameter name directly into the configuration.

Figure 1-3 Configuration Action - Select Event Attributes window

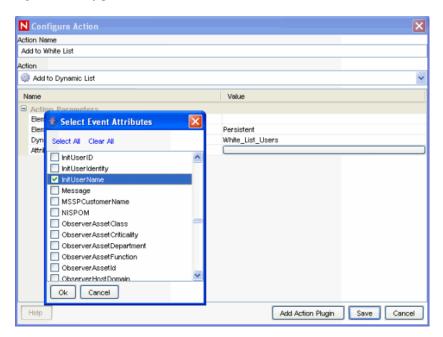

When you type the label or short tag for a field to be used in an action, the name can be enclosed in percent signs (%tag%) or dollar signs (\$tag\$). For example:

- %sun% in a correlation action refers to the value of InitUser in the correlated event
- \$sun\$ in a correlation action refers to the value of InitUser in the current, "trigger" event (the final event that caused the correlation rule to fire)

**NOTE:** In a right-click menu event operating on a single event, there is no functional difference between %sun% and \$sun\$.

For example, to pass the Initiator User Name to a command line action to look up information from a database about that user, you could use %InitUserName% or %sun%. For more information about Actions, see "Actions and Integrators" section in *Sentinel 6.1 Rapid Deployment User Guide*.

Figure 1-4 Configuration Action window

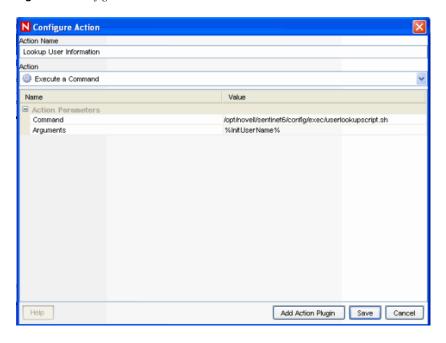

#### 1.1.3 Proprietary Collectors

Proprietary Collectors, written in Novell's own language, always use variables based on the short tag to refer to event fields. The short tag name must be prefaced by a letter and underscore, where the letter indicates the data type for the field (i\_ for integer, s\_ for string).

#### 1.1.4 JavaScript Collectors

JavaScript Collectors usually refer to event fields using an "e." followed by the same user-friendly label set in Event Configuration in the Sentinel Control Center. For a Sentinel system with a default configuration, for example, the Initiator User Name would be referred to as "e.InitUserName" in the JavaScript Collector. There are some exceptions to this general rule. Refer to the Sentinel Collector SDK (http://www.novell.com/developer/develop\_to\_sentinel.html) for more details.

## 1.2 List of Fields and Representations

The table on the following pages shows the default labels, descriptions and data types for the Sentinel event fields, along with the proper way to refer to the tags in filters, correlation rules, actions, and proprietary collector scripts. Fields that cannot or should not be manipulated in the Collector parsing do not have a Collector variable.

 Table 1-1
 Labels and Meta-tags used in Sentinel Control Center and proprietary Collector language

| Default Label         | Filters and<br>Correlation<br>Rules | Menu and<br>Correlation<br>Actions | Proprietary<br>Collector<br>Language | Data<br>Type | Description                                                                                                    |
|-----------------------|-------------------------------------|------------------------------------|--------------------------------------|--------------|----------------------------------------------------------------------------------------------------|
| DeviceEventTimeString | e.et                                | %et%                               | s_ET                                 | string       | The normalized date and time of the event, as reported by the sensor.                                                                           |
| DeviceEventTime       | e.det                               | %det%                              |                                      | date         | The normalized date and time of the event, as reported by the sensor.                                                                           |
| SentinelProcessTime   | e.spt                               | %spt%                              |                                      | date         | The date and time Sentinel received the event.                                                                                                  |
| BeginTime             | e.bgnt                              | %bgnt%                             | s_BGNT                               | date         | The date and time the event started occurring (for repeated events).                                                                            |
| EndTime               | e.endt                              | %endt%                             | s_ENDT                               | date         | The date and time the event stopped occurring (for repeated events).                                                                            |
| RepeatCount           | e.rc                                | %rc%                               | s_RC                                 | integer      | The number of times the same event occurred if multiple occurrences were consolidated.                                                          |
| EventTime             | e.dt                                | %dt%                               |                                      | date         | The normalized date and time of the event, as given by the Collector.                                                                           |
| SentinelServiceID     | e.src                               | %src%                              |                                      | UUID         | Unique identifier for the Sentinel service which generated this event.                                                                          |
| Severity              | e.sev                               | %sev%                              | i_Severity                           | integer      | The normalized severity of the event (0-5).                                                                                                    |
| Vulnerability         | e.vul                               | %vul%                              | s_VULN                               | integer      | The vulnerability of the asset identified in this event. Set to 1 if Sentinel detects an exploit against a vulnerable system. Requires Advisor. |
| Criticality           | e.crt                               | %crt%                              | s_CRIT                               | integer      | The criticality of the asset identified in this event.                                                                                          |
| InitlP                | e.sip                               | %sip%                              | s_SIP                                | IPv4         | IPv4 address of the initiating system.                                                                                                    |
| TargetIP              | e.dip                               | %dip%                              | s_DIP                                | IPv4         | IPv4 address of the target system.                                                                                                    |
| Collector             | e.port                              | %port%                             |                                      | string       | Name of the Collector that generated this event.                                                                                                |

| Default Label       | Filters and<br>Correlation<br>Rules | Menu and<br>Correlation<br>Actions | Proprietary<br>Collector<br>Language | Data<br>Type | Description                                                                             |
|---------------------|-------------------------------------|------------------------------------|--------------------------------------|--------------|-----------------------------------------------------------------------------------------|
| CollectorScript     | e.agent                             | %agent%                            |                                      | string       | The name of the Collector<br>Script used by the<br>Collector to generate this<br>event. |
| Resource            | e.res                               | %res%                              | s_Res                                | string       | Compliance monitoring hierarchy level 1                                                 |
| SubResource         | e.sres                              | %sres%                             | s_SubRes                             | string       | Subresource name                                                                        |
| ObserverHostName    | e.sn                                | %sn%                               | s_SN                                 | string       | Unqualified hostname of the observer (sensor) of the event.                             |
| SensorType          | e.st                                | %st%                               | s_ST                                 | string       | The single character designator for the sensor type (N, H, O, V, C, W, A, I, P, T).     |
|                     |                                     |                                    |                                      |              | <ul> <li>N: Network events</li> </ul>                                                   |
|                     |                                     |                                    |                                      |              | <ul> <li>H: Host events</li> </ul>                                                      |
|                     |                                     |                                    |                                      |              | • O: Other events                                                                       |
|                     |                                     |                                    |                                      |              | <ul> <li>V: Vulnerability events</li> </ul>                                             |
|                     |                                     |                                    |                                      |              | C: Correlated events                                                                    |
|                     |                                     |                                    |                                      |              | <ul> <li>W: Watchlist events</li> </ul>                                                 |
|                     |                                     |                                    |                                      |              | <ul> <li>A: Audit events</li> </ul>                                                     |
|                     |                                     |                                    |                                      |              | <ul> <li>I: Internal events</li> </ul>                                                  |
|                     |                                     |                                    |                                      |              | <ul> <li>P: Performance<br/>statistics events</li> </ul>                                |
|                     |                                     |                                    |                                      |              | <ul> <li>T: Realtime events</li> </ul>                                                  |
| Protocol            | e.prot                              | %prot%                             | s_P                                  | string       | Protocol used between initiating and target services.                                   |
| InitHostName        | e.shn                               | %shn%                              | s_SHN                                | string       | Unqualified hostname of the initiating system.                                          |
| InitServicePort     | e.spint                             | %spint%                            | s_SPINT                              | integer      | Port used by service/<br>application that initiated<br>the connection.                  |
| InitServicePortName | e.sp                                | %sp%                               | s_SP                                 | string       | Name of the initiating service that caused the event.                                   |
| TargetHostName      | e.dhn                               | %dhn%                              | s_DHN                                | string       | Unqualified hostname of the target system.                                              |
| TargetServicePort   | e.dpint                             | %dpint%                            | s_DPINT                              | integer      | Network port accessed on the target.                                                    |

| Default Label         | Filters and<br>Correlation<br>Rules | Menu and<br>Correlation<br>Actions | Proprietary<br>Collector<br>Language | Data<br>Type | Description                                                                                                    |
|-----------------------|-------------------------------------|------------------------------------|--------------------------------------|--------------|----------------------------------------------------------------------------------------------------|
| TargetServicePortName | e.dp                                | %dp%                               | s_DP                                 | string       | Name of the target service affected by this event.                                                                                            |
| InitUserName          | e.sun                               | %sun%                              | s_SUN                                | string       | Initiating user's account name. Example jdoe during an attempt to su.                                                                         |
| TargetUserName        | e.dun                               | %dun%                              | s_DUN                                | string       | Target user's account name. Example root during a password reset.                                                                             |
| FileName              | e.fn                                | %fn%                               | s_FN                                 | string       | The name of the program executed or the file accessed, modified or affected.                                                                  |
| ExtendedInformation   | e.ei                                | %ei%                               | s_EI                                 | string       | Stores additional collector-processed information. Values within this variable are separated by semi-colons (;).                              |
| ReporterHostName      | e.rn                                | %rn%                               | s_RN                                 | string       | Unqualified hostname of the reporter of the event.                                                                                            |
| ProductName           | e.pn                                | %pn%                               | s_PN                                 | string       | Indicates the type, vendor<br>and product code name of<br>the sensor from which the<br>event was generated.                                   |
| Message               | e.msg                               | %msg%                              | s_BM                                 | string       | Free-form message text for the event.                                                                                                    |
| DeviceAttackName      | e.rt1                               | %rt1%                              | s_RT1                                | string       | Device specific attack<br>name that matches attack<br>name known by Advisor.<br>Used in Exploit Detection.                                    |
| Rt2                   | e.rt2                               | %rt2%                              | s_RT2                                | string       | The name of the Correlation rule that triggered the generation of the event; only set when the event was generated by the Correlation Engine. |
| Ct1 thru Ct2          | e.ct1 thru<br>e.ct2                 | %ct1%<br>thru                      | s_CT1                                | string       | Reserved for use by customers for customers                                                                                                   |
|                       | 0.012                               | %ct2%                              | and                                  |              | specific data.                                                                                                    |
| Rt3                   | e.rt3                               | %rt3%                              | s_CT2                                | integer      | Reserved by Novell for expansion.                                                                                                    |

| Default Label        | Filters and<br>Correlation<br>Rules | Menu and<br>Correlation<br>Actions | Proprietary<br>Collector<br>Language | Data<br>Type | Description                                                                                    |
|----------------------|-------------------------------------|------------------------------------|--------------------------------------|--------------|------------------------------------------------------------------------------------------------|
| Ct3                  | e.ct3                               | %ct3%                              | s_CT3                                | integer      | Reserved for use by customers for customers specific data.                                     |
| CorrelatedEventUuids | e.ceu                               | %ceu%                              | s_RT3                                | string       | List of event UUIDs associated with the correlated event. Only relevant for correlated events. |
| CustomerHierarchyld  | e.rv1                               | %rv1%                              | s_RV1                                | integer      | Used for MSSPs.                                                                                |
| ReservedVar2 thru    | e.rv2 thru                          | %rv2%                              | s_RV2                                | integer      | Reserved by Novell for                                                                         |
| ReservedVar10        | e.rv10                              | thru                               | thru                                 |              | expansion.                                                                                     |
|                      |                                     | %rv10%                             | s_RV10                               |              |                                                                                                |
| ReservedVar11 thru   | e.rv11 thru                         | %rv11%                             | s_RV11                               | date         | Reserved by Novell for                                                                         |
| ReservedVar20        | e.rv20                              | thru                               | thru                                 |              | expansion.                                                                                     |
|                      |                                     | %rv20%                             | s_RV20                               |              |                                                                                                |
| CollectorManagerId   | e.rv21                              | %rv21%                             | s_RV21                               | UUID         | Unique identifier for the Collector Manager which generated this event.                        |
| CollectorId          | e.rv22                              | %rv22%                             | s_RV22                               | UUID         | Unique identifier for the Collector which generated this event.                                |
| ConnectorId          | e.rv23                              | %rv23%                             | S_RV23                               | UUID         | Unique identifier for the Connector which generated this event.                                |
| EventSourceld        | e.rv24                              | %rv24%                             | S_RV24                               | UUID         | Unique identifier for the<br>Event Source which<br>generated this event.                       |
| RawDataRecordId      | e.rv25                              | %rv25%                             | S_RV25                               | UUID         | Unique identifier for the Raw Data Record associated with this event.                          |
| ControlPack          | e.rv26                              | %rv26%                             | S_RV26                               | string       | Sentinel control categorization level 1 (for Solution Packs).                                  |
| EventMetricClass     | e.rv28                              | %rv28%                             | s_RV28                               | string       | Class of the event-dependent numeric value.                                                    |
| InitIPCountry        | e.rv29                              | %rv29%                             | s_RV29                               | string       | Country where the IPv4 address of the initiating system is located.                            |
| TargetIPCountry      | e.rv30                              | %rv30%                             | s_RV30                               | string       | Country where the IPv4 address of the target system is located.                                |

| Default Label            | Filters and<br>Correlation<br>Rules | Menu and<br>Correlation<br>Actions | Proprietary<br>Collector<br>Language | Data<br>Type | Description                                                                                                    |
|--------------------------|-------------------------------------|------------------------------------|--------------------------------------|--------------|----------------------------------------------------------------------------------------------------|
| DeviceName               | e.rv31                              | %rv31%                             | s_RV31                               | string       | Name of the device generating the event. If this device is supported by Advisor, the name should match the name known by Advisor. Used in Exploit Detection. |
| DeviceCategory           | e.rv32                              | %rv32%                             | s_RV32                               | string       | Device category (FW, IDS, AV, OS, DB).                                                                                                    |
| EventContext             | e.rv33                              | %rv33%                             | s_RV33                               | string       | Event context (threat level).                                                                                                    |
| InitThreatLevel          | e.rv34                              | %rv34%                             | s_RV34                               | string       | Initiator threat level.                                                                                                    |
| InitUserDomain           | e.rv35                              | %rv35%                             | s_RV35                               | string       | Domain (namespace) in which the initiating account exists.                                                                                                   |
| DataContext              | e.rv36                              | %rv36%                             | s_RV36                               | string       | Data context.                                                                                                    |
| InitFunction             | e.rv37                              | %rv37%                             | s_RV37                               | string       | Initiator function.                                                                                                    |
| InitOperationalContext   | e.rv38                              | %rv38%                             | s_RV38                               | string       | Initiator operational context.                                                                                                    |
| MSSPCustomerName         | e.rv39                              | %rv39%                             | s_RV39                               | string       | MSSP customer name.                                                                                                    |
| VendorEventCode          | e.rv40                              | %rv40%                             | s_RV40                               | string       | Event code reported by device vendor.                                                                                                    |
| TargetHostDomain         | e.rv41                              | %rv41%                             | s_RV41                               | string       | Domain portion of the target system's fully-qualified hostname.                                                                                              |
| InitDomain               | e.rv42                              | %rv42%                             | s_RV42                               | string       | Domain portion of the initiating system's fully-qualified hostname.                                                                                          |
| ReservedVar43            | e.rv43                              | %rv43%                             | s_RV43                               | string       | Reserved by Novell for expansion.                                                                                                    |
| TargetThreatLevel        | e.rv44                              | %rv44%                             | s_RV44                               | string       | Target threat level.                                                                                                    |
| TargetUserDomain         | e.rv45                              | %rv45%                             | s_RV45                               | string       | Domain (namespace) in which the target account exists.                                                                                                    |
| VirusStatus              | e.rv46                              | %rv46%                             | s_RV46                               | string       | Virus status.                                                                                                    |
| TargetFunction           | e.rv47                              | %rv47%                             | s_RV47                               | string       | Target function.                                                                                                    |
| TargetOperationalContext | e.rv48                              | %rv48%                             | s_RV48                               | string       | Target operational context.                                                                                                    |
| TaxonomyLevel4           | e.rv53                              | %rv53%                             | s_RV53                               | string       | Sentinel event code categorization - level 4.                                                                                                    |

| Default Label                               | Filters and<br>Correlation<br>Rules | Menu and<br>Correlation<br>Actions | Proprietary<br>Collector<br>Language | Data<br>Type | Description                                                          |
|---------------------------------------------|-------------------------------------|------------------------------------|--------------------------------------|--------------|----------------------------------------------------------------------|
| CustomerHierarchyLevel2                     | e.rv54                              | %rv54%                             | s_RV54                               | string       | Customer Hierarchy Level 2 (used by MSSPs).                          |
| VirusStatus                                 | e.rv56                              | %rv56%                             | s_RV56                               | string       | Virus Status.                                                        |
| InitMacAddress                              | e.rv57                              | %rv57%                             | s_RV57                               | string       | Initiator Mac Address.<br>Part of initiator host asset<br>data.      |
| InitNetworkIdentity                         | e.rv58                              | %rv58%                             | s_RV58                               | string       | Initiator Network Identity.<br>Part of initiator host asset<br>data. |
| InitAssetFunction                           | e.rv60                              | %rv60%                             | s_RV60                               | string       | Function of the initiating system (fileserver, webserver, etc.).     |
| InitAssetValue                              | e.rv61                              | %rv61%                             | s_RV61                               | string       | Initiator Asset Value. Part of initiator host asset data.            |
| InitAssetCriticality                        | e.rv62                              | %rv62%                             | s_RV62                               | string       | Criticality of the initiating system (0-5).                          |
| Variables reserved for future use by Novell | e.rv63 thru<br>e.rv75               | %rv63%<br>thru<br>%rv75%           | s_RV63<br>thru s_rv75                | string       | Variables not currently in use                                       |
| InitAssetDepartment                         | e.rv76                              | %rv76%                             | s_RV76                               | string       | Department of the initiating system.                                 |
| InitAssetId                                 | e.rv77                              | %rv77%                             | s_RV77                               | string       | Internal asset identifier of the initiator.                          |
| Variables reserved for future use by Novell | e.rv78 thru<br>e.rv80               | %rv78%<br>thru<br>%rv80%           | s_RV78<br>thru s_rv80                | string       | Variables not currently in use                                       |
| TargetAssetClass                            | e.rv81                              | %rv81%                             | s_RV81                               | string       | Class of the target system (desktop, server, etc.).                  |
| TargetAssetFunction                         | e.rv82                              | %rv82%                             | s_RV82                               | string       | Function of the target system (fileserver, webserver, etc.).         |
| TargetAssetValue                            | e.rv83                              | %rv83%                             | s_RV83                               | string       | Target Asset Value. Part of target host asset data.                  |
| Variables reserved for future use by Novell | e.rv84 thru<br>e.rv97               | %rv84%<br>thru<br>%rv97%           | s_RV84<br>thru s_rv97                | string       | Variables not currently in use.                                      |
| TargetDepartment                            | e.rv98                              | %rv98%                             | s_RV98                               | string       | Target Department. Part of target host asset data.                   |
| TargetAssetId                               | e.rv99                              | %rv99%                             | s_RV99                               | string       | Internal asset identifier of the target.                             |
| CustomerHierarchyLevel4                     | e.rv100                             | %rv100%                            | s_RV100                              | string       | Customer Hierarchy Level<br>4 (used by MSSPs)                        |

| Default Label                               | Filters and<br>Correlation<br>Rules | Menu and<br>Correlation<br>Actions | Proprietary<br>Collector<br>Language | Data<br>Type | Description                                                                                                    |
|---------------------------------------------|-------------------------------------|------------------------------------|--------------------------------------|--------------|----------------------------------------------------------------------------------------------------|
| Variables reserved for future use by Novell | e.rv101<br>thru<br>e.rv200          | %rv101%<br>thru<br>%rv200%         | s_rv101<br>thru<br>s_rv200           | various      | Variables not currently in use                                                                                                    |
| CustomerVar1                                | e.cv1 thru                          | %cv1%                              | s_CV1                                | integer      | Number variable reserved                                                                                                    |
| thru                                        | e.cv10                              | thru<br>%cv10%                     | thru                                 |              | for customer use. Stored in database.                                                                                                    |
| CustomerVar10                               |                                     |                                    | s_CV10                               |              |                                                                                                    |
| CustomerVar11 thru                          | e.cv11 thru                         |                                    | s_CV11                               | date         | Date variable reserved for                                                                                                    |
| CustomerVar20                               | e.cv20                              | thru                               | thru                                 |              | customer use. Stored in database.                                                                                                    |
|                                             |                                     | %cv20%                             | s_CV20                               |              |                                                                                                    |
| CustomerVar21 thru                          | e.cv21 thru                         |                                    | s_CV21                               | string       | String variable reserved                                                                                                    |
| CustomerVar89                               | e.cv89                              | thru                               | thru                                 |              | for customer use. Stored in database.                                                                                                    |
|                                             |                                     | %cv89%                             | s_CV29                               |              |                                                                                                    |
| SARBOX                                      | e.cv90                              | %cv90%                             | s_CV90                               | string       | Set to 1 if the asset is governed by Sarbanes-Oxley.                                                                                           |
| HIPAA                                       | e.cv91                              | %cv91%                             | s_CV91                               | string       | Set to 1 if the asset is<br>governed by the Health<br>Insurance Portability and<br>Accountability Act<br>(HIPAA) regulation.                   |
| GLBA                                        | e.cv92                              | %cv92%                             | s_CV92                               | string       | Set to 1 if the asset is<br>governed by the Gramm-<br>Leach Bliley Act (GLBA)<br>regulation.                                                   |
| FISMA                                       | e.cv93                              | %cv93%                             | s_CV93                               | string       | Set to 1 if the asset is<br>governed by the Federal<br>Information Security<br>Management Act (FISMA)<br>regulation.                           |
| NISPOM                                      | e.cv94                              | %cv94%                             | s_CV94                               | string       | Set to 1 via an asset map<br>if the target asset is<br>governed by the National<br>Industrial Security<br>Program Operating<br>Manual (NISPOM) |
| CustomerVar95 thru<br>CustomerVar100        | e.cv95 thru<br>e.cv100              | %cv95%<br>thru<br>%cv100%          | s_CV95<br>thru<br>s_CV100            | string       | String variable reserved for customer use. Stored in database.                                                                                 |
| CustomerVar101 thru<br>CustomerVar110       | e.cv101<br>thru<br>e.cv110          | %cv101%<br>thru<br>%cv110%         | s_CV101<br>thru<br>s_CV110           | string       | Integer variable reserved for customer use. Stored in database.                                                                                |

| Default Label                         | Filters and<br>Correlation<br>Rules | Menu and<br>Correlation<br>Actions | Proprietary<br>Collector<br>Language | Data<br>Type | Description                                                         |
|---------------------------------------|-------------------------------------|------------------------------------|--------------------------------------|--------------|---------------------------------------------------------------------|
| CustomerVar111 thru<br>CustomerVar120 | e.cv111<br>thru<br>e.cv120          | %cv111%<br>thru<br>%cv120%         | s_CV111<br>thru<br>s_CV120           | string       | Date variable reserved for customer use. Stored in database.        |
| CustomerVar121 thru<br>CustomerVar130 | e.cv121<br>thru<br>e.cv130          | %cv121%<br>thru<br>%cv130%         | s_CV121<br>thru<br>s_CV130           | string       | UUID variable reserved for customer use. Stored in database.        |
| CustomerVar131 thru<br>CustomerVar140 | e.cv131<br>thru<br>e.cv140          | %cv131%<br>thru<br>%cv140%         | s_CV131<br>thru<br>s_CV140           | string       | IPv4 variable reserved for customer use. Stored in database.        |
| CustomerVar141 thru<br>CustomerVar150 | e.cv141<br>thru<br>e.cv150          | %cv141%<br>thru<br>%cv150%         | s_CV141<br>thru<br>s_CV150           | string       | String variable reserved for customer use. Stored in database.      |
| CustomerVar151 thru<br>CustomerVar160 | e.cv151<br>thru<br>e.cv160          | %cv151%<br>thru<br>%cv160%         | s_CV151<br>thru<br>s_CV160           | string       | Integer variable reserved for customer use. Not stored in database. |
| CustomerVar161 thru<br>CustomerVar170 | e.cv161<br>thru<br>e.cv170          | %cv161%<br>thru<br>%cv170%         | s_CV161<br>thru<br>s_CV170           | string       | Date variable reserved for customer use. Not stored in database.    |
| CustomerVar171 thru<br>CustomerVar180 | e.cv171<br>thru<br>e.cv180          | %cv171%<br>thru<br>%cv180%         | s_CV171<br>thru<br>s_CV180           | string       | UUID variable reserved for customer use. Not stored in database.    |
| CustomerVar181 thru<br>CustomerVar190 | e.cv181<br>thru<br>e.cv190          | %cv181%<br>thru<br>%cv190%         | s_CV181<br>thru<br>s_CV190           | string       | IPv4 variable reserved for customer use. Not stored in database.    |
| CustomerVar191 thru<br>CustomerVar200 | e.cv191<br>thru<br>e.cv200          | %cv191%<br>thru<br>%cv200%         | s_CV191<br>thru<br>s_CV200           | string       | String variable reserved for customer use. Not stored in database.  |

# Sentinel 6.1 Rapid Deployment Control Center User Permissions

Sentinel allows administrators to set user permissions in the Sentinel Control Center at a granular level. The only user created by default is the admin, or Sentinel Administrator. All other users are created by the Sentinel Administrator, or someone with similar permissions.

The permissions in the User Manager are grouped into several major categories:

Each of these groups of settings are described in the following sections:

- Section 2.1, "Changing User Permissions," on page 23
- Section 2.2, "General," on page 25
- Section 2.3, "Active Views," on page 26
- Section 2.4, "iTRAC," on page 27
- Section 2.5, "Incidents," on page 28
- Section 2.6, "Integrators," on page 28
- Section 2.7, "Actions," on page 29
- Section 2.8, "Event Source Management," on page 29
- Section 2.9, "Analysis Tab," on page 30
- Section 2.10, "Advisor," on page 30
- Section 2.11, "Administration," on page 30
- Section 2.12, "Correlation," on page 31
- Section 2.13, "Solution Pack," on page 31
- Section 2.14, "Identity," on page 32
- Section 2.15, "Reporting," on page 32
- Section 2.16, "Downloading," on page 33
- Section 2.17, "Java Webstart," on page 33

# 2.1 Changing User Permissions

- 1 Log into the Sentinel Control Center as a user with the User Management permissions.
- **2** Click the *Admin* tab.
- **3** Select User Configuration from Admin tab. Alternatively, Select User Manager from User Configuration in the Navigator.

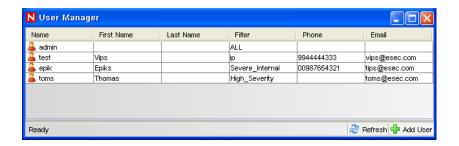

4 Right click user and select User Details.

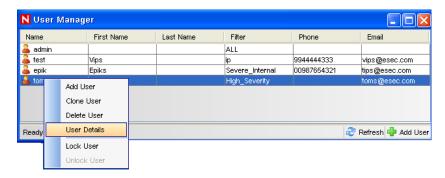

**5** Select the *Permissions* tab.

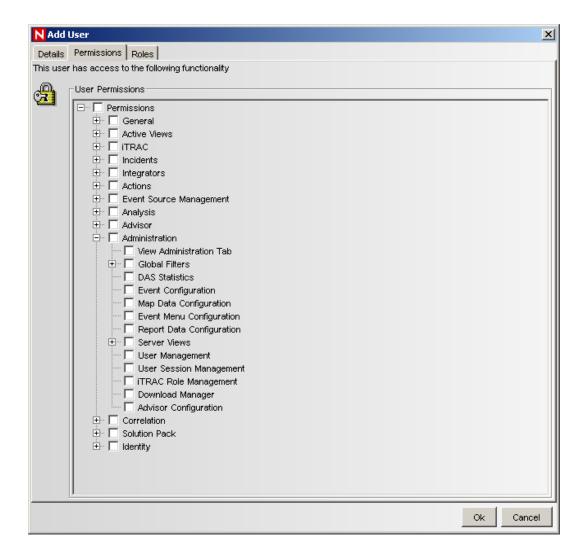

- **6** Deselect the check boxes for which you want to restrict the user.
- 7 Click OK.

#### 2.2 General

Table 2-1 Permissions-General

| Permission Name   | Description                                                                                                    |
|-------------------|----------------------------------------------------------------------------------------------------|
| Save Workspace    | Allows user to save preferences. If this permission is unavailable, user will never be prompted to save changes to preferences when logging out or exiting the Sentinel Control Center. |
| Column Management | Allows user to manage the columns in the Active View tables.                                                                                                    |
| Snapshot          | Allows user to take a snapshot of Active View tables.                                                                                                    |

#### 2.2.1 General - Public Filters

 Table 2-2
 Permissions-General-Public Filters

| Permission Name       | Description                                                                                                    |
|-----------------------|----------------------------------------------------------------------------------------------------|
| Create Public Filters | Allows user to create a filter with an owner ID of PUBLIC. If user does not have this permission, then the value PUBLIC will not be listed as one of the owner IDs that user can create a filter for. |
| Modify Public Filters | Allows user to modify a public filter.                                                                                                    |
| Delete Public Filters | Allows user to delete a public filter.                                                                                                    |

#### 2.2.2 General – Manage Private Filters of Other Users

 Table 2-3
 Permissions-General-Manage Private Filters of Other Users

| Permission Name                         | Description                                                                                  |
|-----------------------------------------|----------------------------------------------------------------------------------------------|
| Create Private Filters for Other Users  | Allows user to create private filters for themselves or for other users.                     |
| Modify Private Filters of Other Users   | Allows user to modify their own private filters and private filters created by other users.  |
| Delete Private Filters of Other Users   | Allows user to delete their own private filters and private filters created by other users.  |
| View/Use Private Filters of Other Users | Allows user to view/use their own private filters and private filters crated by other users. |

#### 2.2.3 General – Integration Actions

 Table 2-4
 Permissions-General-Integration Actions

| Permission Name         | Description                                                                                                    |
|-------------------------|----------------------------------------------------------------------------------------------------|
| Send to HP Service Desk | Allows user to send events, incident and associated objects to Remedy. (requires the optional Remedy integration component) |

# 2.3 Active Views

Table 2-5 Permissions-Active Views

| Permission Name       | Description                                                                                                    |
|-----------------------|----------------------------------------------------------------------------------------------------|
| View Active Views Tab | Allows user to see and use the Active Views tab, menu and other related functions associated with the Active Views tab. |

| Permission Name       | Description                                    |
|-----------------------|------------------------------------------------|
| Use/View Active Views | Allows user to access the Active Views charts. |

#### 2.3.1 Active Views - Menu Items

 Table 2-6
 Permissions-Active Views-Menu Items

| Permission Name          | Description                                                                                                    |
|--------------------------|----------------------------------------------------------------------------------------------------|
| Use Assigned Menu Items  | Allows user to use assigned menu items in the Active Views Events table (the right-click menu).                  |
| Add to Existing Incident | Allows user to add events to existing incidents using the Active Views Events table (the right-click menu).      |
| Remove from Incident     | Allows user to remove events from an existing incident using the Events tab Events table (the right-click menu). |
| Email Events             | Allows user to e-mail events using the Active Views Events table (the right-click menu).                         |
| View Advisor Attack Data | Allows user to view the Advisor Attack Data stream.                                                              |
| View Vulnerability       | Allows user to view the vulnerabilities present in the Sentinel database                                         |

# **2.4 iTRAC**

 Table 2-7
 Permissions-iTRAC

| Permission Name            | Description                                                                                               |
|----------------------------|----------------------------------------------------------------------------------------------------|
| View iTRAC Tab             | Allows user to see and use the iTRAC tab, menu and other related functions associated with the iTRAC tab. |
| Activity Management        | Allows user to access the Activity Manager.                                                               |
| Manage Work Items Of Users | Gives user administrative control over all workitems, including those assigned to other users.            |

# 2.4.1 iTRAC - Template Management

 Table 2-8
 Permissions-iTRAC-Template Management

| Permission Name           | Description                                 |
|---------------------------|---------------------------------------------|
| View/Use Template Manager | Allows user to access the Template Manager. |
| Create/Modify Templates   | Allows user to create and modify templates. |

# 2.4.2 iTRAC - Process Management

 Table 2-9
 Permissions-iTRAC-Process Management

| Permission Name          | Description                                     |
|--------------------------|-------------------------------------------------|
| View/Use Process Manager | Allows user to access the Process View Manager. |
| Start/Stop Processes     | Allows user to use the Process View Manager.    |

# 2.5 Incidents

 Table 2-10
 Permissions-Incidents

| Permission Name         | Description                                                                                                    |
|-------------------------|----------------------------------------------------------------------------------------------------|
| View Incidents Tab      | Allows user to see and use the Incidents tab, menu and other related functions associated with the View Incidents tab.                                                                                                    |
| Incident Administration | Allows user to modify an incident.                                                                                                    |
| View Incident(s)        | Allows user to view/modify the details of an incident. If the user does not have this permission, then the Incident Details window will not be displayed when the user either double-clicks an Incident in the Incident View window or right-clicks the incident or selects the Modify option. |
| Create Incident(s)      | Allows user to create Incidents in the in the Incident View window or by right clicking on the incident and select Modify option. Alternatively you can select Create Incident menu item in the Incidents menu bar and clicking Create Incident option in the tool bar.                        |
| Modify Incident(s)      | Allows user to modify an incident in the Incident Details window.                                                                                                    |
| Delete Incident(s)      | Allows user to delete incidents.                                                                                                    |
| Assign Incident(s)      | Allows user to assign an incident in the Modify and Create Incident window.                                                                                                    |
| Email Incidents         | Allows user to e-mail Incidents of interest.                                                                                                    |
| Incident Actions        | Allows user to view Execute Incident Action menu option in an Incident and to execute actions.                                                                                                    |
| Add Notes               | Allows user to add any number notes to an incident.                                                                                                    |

# 2.6 Integrators

 Table 2-11
 Permissions-Integrators

| Permission Name | Description                                                                                                    |
|-----------------|----------------------------------------------------------------------------------------------------|
| View Integrator | Allows user to view Integrators, open Integrator Manager, use update, refresh, help, test buttons and view integrator event details. |

| Permission Name           | Description                                                           |
|---------------------------|-----------------------------------------------------------------------|
| Manage Integrator         | Allows user to manage (add/modify/delete) the configured Integrators. |
| Manage Integrator Plugins | Allows user to manage (add/modify/delete) the Integrators plugins.    |

# 2.7 Actions

 Table 2-12
 Permissions-Action Manager

| Permission Name       | Description                                                             |
|-----------------------|-------------------------------------------------------------------------|
| View Actions          | Allows user to use Action Manager and view Actions.                     |
| Manage Actions        | Allows user to add/edit/delete actions of type "Execute Action Plugins" |
| Manage Action Plugins | Allows user to add/edit/delete Action Plugins.                          |

# 2.8 Event Source Management

 Table 2-13
 Permissions-Event Source Management

| Permission Name          | Description                                           |  |
|--------------------------|-------------------------------------------------------|--|
| View Status              | Allows user to view the status of ESM components.     |  |
| View Scratchpad          | Allows user to design and configure ESM components.   |  |
| Configure ESM Components | Allows you to configure ESM components.               |  |
| Control ESM Components   | Allows you to control and manage ESM components.      |  |
| Manage Plugins           | Allows you to manage Collector and Connector Plugins. |  |
| View Raw Data            | Allows you to view/parse raw data.                    |  |
| Debug Collector          | Allows you to debug Collector.                        |  |

#### Command and Control consists of:

- start/stop individual ports
- start/stop all ports
- restart hosts
- rename hosts

# 2.9 Analysis Tab

 Table 2-14
 Permissions-Analysis Tab

| Permission Name | Description                                                                                                    |
|-----------------|----------------------------------------------------------------------------------------------------|
| Analysis Tab    | Allows user to see and use the Analysis tab, menu and other related functions associated with the System Overview tab. |

# 2.10 Advisor

 Table 2-15
 Permissions-Advisor Tab

| Permission Name | Description                                                                       |  |
|-----------------|-----------------------------------------------------------------------------------|--|
| Advisor         | Allow user to configure and use Advisor tab, menu and other associated functions. |  |

# 2.11 Administration

 Table 2-16
 Permissions-Administration

| Permission Name           | Description                                                                                                    |
|---------------------------|----------------------------------------------------------------------------------------------------|
| View Administration Tab   | Allows user to see and use the View Administration tab, menu and other related functions associated with the View Administration tab. |
| DAS Statistics            | Allows user to view DAS activity (DAS binary and query).                                                                              |
| Event Configuration       | Allows user to rename columns, set mappings from mapping files. This function is associated with Mapping Configuration.               |
| Map Data Configuration    | Allows user to add, edit and delete mapping files.                                                                                    |
| Event Menu Configuration  | Allows user to access the Menu Configuration window and add new options that display on the Event menu when you right-click an event. |
| Report Data Configuration | Allows user to enable or disable summary tables used in aggregation.                                                                  |
| User Management           | Allows user to add, modify and delete user details                                                                                    |
| User Session Management   | Allows user to view, lock and terminate active users (logins to Sentinel Control Center).                                             |
| iTRAC Role Management     | Allows user to view and use the role manager in the Admin Tab.                                                                        |
| Download Manager          | Allows user to use Download Manager.                                                                                                  |
| Advisor Configuration     | Allows user to configure Advisor for exploit detection.                                                                               |

#### 2.11.1 Administration – Global Filters

 Table 2-17
 Permissions-Administration-Global Filters

| Permission Name         | Description                                                                                 |
|-------------------------|---------------------------------------------------------------------------------------------|
| View/Use Global Filters | Allows user to access the Global Filter Configuration window.                               |
| Modify Global Filters   | Allows user to modify the global filters configuration.                                     |
|                         | <b>NOTE:</b> To access this function, View Global Filters permission must also be assigned. |

#### 2.11.2 Administration - Server Views

 Table 2-18 Permissions-Administration-Server Views

| Permission Name | Description                                         |
|-----------------|-----------------------------------------------------|
| View Servers    | Allows user to monitor the status of all processes. |
| Control Servers | Allows user to start, restart and stop processes.   |

# 2.12 Correlation

 Table 2-19 Permissions-Correlation

| Permission Name                     | Description                                                 |
|-------------------------------------|-------------------------------------------------------------|
| View Correlation Tab                | Allows user to use the Correlation functions.               |
| View/Use Correlation Rule Manager   | Allows user to start or stop the Correlation Rules.         |
| View/Use Correlation Engine Manager | Allows user to deploy/undeploy the Correlation Rules.       |
| View/Use Dynamic Lists              | Allows user to Create, use, view, modify the Dynamic Lists. |

# 2.13 Solution Pack

 Table 2-20
 Permissions-Solution Pack

| Permission Name   | Description                              |
|-------------------|------------------------------------------|
| Solution Designer | Allows user to access Solution Designer. |
| Solution Manager  | Allows user to access Solution Manager.  |

# 2.14 Identity

 Table 2-21
 Permissions-Action Manager

| Permission Name                | Description                                   |
|--------------------------------|-----------------------------------------------|
| View/Use Identity Address Book | Allows user to view and use Identity Browser. |

# 2.15 Reporting

 Table 2-22
 Reporting Permissions

| Permission Name  | Description                                                                                                    |
|------------------|----------------------------------------------------------------------------------------------------|
| Run/View Reports | Allows user for the following:                                                                                                    |
|                  | <ul> <li>View the report results and sample reports</li> </ul>                                                                                                    |
|                  | <ul> <li>Run the reports by using the Run option Now in the<br/>Reports page of the Web interface.</li> </ul>                                                          |
|                  | For more information on Running the reports, see "Running Reports" in the Sentinel 6.1 Rapid Deployment User Guide.                                                    |
|                  | <b>NOTE:</b> Users with Run/View permission cannot schedule reports. They cannot use the run options <i>Daily</i> , <i>Once</i> , <i>Weekly</i> , and <i>Monthly</i> . |
|                  | Delete the report results                                                                                                    |
|                  | <ul> <li>Rename the report results</li> </ul>                                                                                                    |
|                  | Restart report runs                                                                                                    |
| Manage Reports   | Allows user for the following:                                                                                                    |
|                  | <ul> <li>Access the reporting features listed under Run/View<br/>Reports permission</li> </ul>                                                                         |
|                  | <ul> <li>Schedule report runs.</li> </ul>                                                                                                    |
|                  | In addition to the run option <i>Now</i> , the user can also run the reports using the run options <i>Once</i> , <i>Daily</i> , <i>Weekly</i> , and <i>Monthly</i> .   |
|                  | For more information on Running the reports, see "Running Reports" in the Sentinel 6.1 Rapid Deployment User Guide.                                                    |
|                  | <ul> <li>Upload report definitions</li> </ul>                                                                                                    |
|                  | <ul> <li>Delete report definitions</li> </ul>                                                                                                    |

# 2.16 Downloading

 Table 2-23
 Downloading Permissions

| Permission Name            | Description                                                                                                    |
|----------------------------|----------------------------------------------------------------------------------------------------|
| Download Client Installers | Allows user for the following:                                                                                                    |
|                            | Download Collector Manager Installer                                                                                                   |
|                            | The Collector Manager Installer helps you install the Sentinel Collector Manager on any machine from which you want to forward events. |
|                            | Download Client Installer                                                                                                    |
|                            | The Client Installer helps you install the Sentinel Control Center and Sentinel Data Manager on any client machine.                    |

#### 2.17 Java Webstart

All the authenticated users can web start the Sentinel Control center. With the following new permissions you can restrict users from webstarting Sentinel Data Manager and Solution Designer. For more information on Webstart, refer to "Applications and Installers".

Table 2-24 Web Start Permissions

| Permission Name                           | Description                                                                                                    |
|-------------------------------------------|----------------------------------------------------------------------------------------------------|
| Run SDM Through WebStart                  | Allows user to run SDM by using the WebStart option in the Sentinel 6.1 Rapid Deployment Web interface.               |
| Run Solution Designer Through<br>WebStart | Allows user to run Solution Designer by using the WebStart option in the Sentinel 6.1 Rapid Deployment Web interface. |

# Sentinel 6.1 Rapid Deployment Correlation Engine RuleLG Language

This section has the following information about Sentinel correlation engine Rule LG language.

- Section 3.1, "Correlation RuleLG Language Overview," on page 35
- Section 3.2, "Event Fields," on page 36
- Section 3.3, "Event Operations," on page 36
- Section 3.4, "Rule Operations," on page 40
- Section 3.5, "Operators," on page 42
- Section 3.6, "Order of Operators," on page 43
- Section 3.7, "Differences between Correlation in 5.x and 6.x," on page 43

## 3.1 Correlation RuleLG Language Overview

The Sentinel Correlation Engine runs rules that are written in the Correlation RuleLg language. Rules are created in the Sentinel Control Center. Users can create rules using a wizard for the following rule types:

- Simple Rule
- Composite Rule
- Aggregate Rule
- Sequence Rule

These rules are converted to the Correlation RuleLg language when the rules are saved. The same rule types, plus even more complex rules, can be created in the Sentinel Control Center using the Custom/Freeform option. To use the Custom/Freeform option, the user must have a good understanding of the Correlation RuleLg language.

RuleLg uses several operations, operators, and event field short tags to define a rule. The Correlation Engine loads the rule definition and uses the rules to evaluate, filter, and store in memory events that meet the criteria specified by the rule. Depending on the rule definition, a correlation rule might fire based on

- the value of one field or multiple fields
- the comparison of an incoming event to past events
- the number of occurrences of similar events within a defined time period
- one or more subrules firing
- one or more subrules firing in a particular order

Each of these constructs is represented by an operation in RuleLg.

#### 3.2 Event Fields

All operations function on event fields, which can be referred to by their labels or by their short tags within the correlation rule language. For a full list of labels and short tags, see Section 1.2, "List of Fields and Representations," on page 13. The label or metatag must also be combined with a prefix to designate whether the event field is part of the incoming event or a past event that is stored in memory.

#### Examples:

```
e.DestinationIP (Destination IP for the current event)
e.dip (Destination IP for the current event)
w.dip (Destination IP for any stored event)
```

**WARNING:** If you rename the label of a metatag, do not use the original label name when creating a correlation rule.

## 3.3 Event Operations

Event operations evaluate, compare, and count events. They include the following operations:

- Filter: Evaluates the current events to determine whether they can potentially trigger a rule to fire
- Window: Compares the current event to past events that have been stored in memory
- Trigger: Counts events to determine whether enough events have occurred to trigger a rule

Each operation works on a set of events, receiving a set of events as input and returning a set of events as output. The current event processed by a rule often has a special meaning for the semantic of the language. The current event is always part of the set of events in and out of an operation unless the set is empty. If an input set of an operation is empty, then the operation is not evaluated.

#### 3.3.1 Filter Operation

Filter consists of a Boolean expression that evaluates the current event from the real-time event stream. It compares event attributes to user-specified values using a wide set of operators

The Boolean expression is a composite of comparison and match instructions.

The syntax for filter is:

```
Filter <Boolean expression 1> [NOT|AND|OR <Boolean expression 2] [...] [NOT|AND|OR <Boolean expression n>]
```

#### Where

<Boolean expressions 1...n> are expressions using one or more event field names
and filter operators

For example, this rule detects whether the current event has a severity of 4 and the resource event field contains either "FW" or "Comm."

```
filter(e.sev = 4 and (e.res match regex ("FW") or e.res match regex ("Comm")))
```

#### **Boolean Operators**

Filter expressions can be combined using the Boolean operators AND, OR and NOT. The filter boolean operator precedence (from highest [top] to lowest [bottom] precedence) is:

**Table 3-1** Boolean Operators

| Operator | Meaning     | Operator Type | Associativity |  |
|----------|-------------|---------------|---------------|--|
| Not      | logical not | unary         | None          |  |
| And      | logical and | binary        | left to right |  |
| Or       | logical or  | binary        | left to right |  |

In addition to Boolean operators, filter supports the following operators.

#### **Standard Arithmetic Operators**

Standard arithmetic operators can be used to build a condition that compares the value of a Sentinel metatag and a user-specified value (either a numeric value or a string field). The standard arithmetic operators in Sentinel are =, <, >, !=, <=, and >=.

#### Examples:

```
filter(e.Severity > 3)
filter(e.BeginTime < 1179217665)
filter(e.SourceUserName != "Administrator")</pre>
```

#### **Match Regex Operators**

The match regex operator can be used to build a condition where the value of a metatag matches a user-specified regular expression value specified in the rule. This operator is used only for string tags, and the user-specified values for this operator are case-sensitive.

#### Examples:

```
filter(e.Collector match regex ("IBM"))
filter(e.EventName match regex ("Attack"))
```

#### **Match Subnet Operators**

The match subnet operator can be used to build a condition where the value of a metatag matches a user-specified subnet specified in the rule in CIDR notation. This operator is used only for IP address fields.

#### Example:

```
filter(e.DestinationIP match subnet (10.0.0.1/22))
```

#### **Inlist Operator**

The inlist operator is used to perform a lookup on an existing dynamic list of string values, returning true if the value is present in the list. For more information on Dynamic Lists, see "Correlation Tab" in *Sentinel 6.1 Rapid Deployment User Guide*.

For example, this filter expression is used to evaluate whether the Source IP of the current event is present on a dynamic list called MailServerList. If the Source IP is present in this list, the expression evaluates to TRUE.

```
filter(e.sip inlist MailServerList)
```

As another example, this filter expression combines the NOT and the INLIST operator. This expression evaluates to TRUE if the Source IP is not present in the dynamic list called MailServerList.

```
filter(not(e.sip inlist MailServerList))
```

This filter expression is used to evaluate whether the event name of the current event equals "File Access" and the Source User Name is also not present on a dynamic list called AuthorizedUsers. If both conditions are true for the current event, the expression evaluates to TRUE.

```
filter(e.evt="File Access" and not(e.sun inlist AuthorizedUsers))
```

#### **ISNULL Operator**

The isnull operator returns true if the metatag value is equal to NULL.

Example:

```
Filter(isnull(e.SIP))
```

#### **Output Sets**

- The output of a filter is either the empty set (if the Boolean expression evaluates to false) or a set containing the current event and all of the other events from the incoming set (if the Boolean expression evaluates to true).
- If filter is the last or only operation of a correlation rule, then the output set of the filter is used to construct a correlated event. The trigger events are the filter operation output set of events with the current event first.
- If filter is not the last operation of a correlation rule (that is, filter is followed by a flow operation), then the output set of a filter is used as the input set to other operations (through the flow operator).

#### **Additional Information**

 The filter operator can be used to compare metatag values with other metatag values, for example:

```
e.SourceIP=e.DestinationIP
```

## 3.3.2 Window Operation

Window compares the current event to a set of past events that are stored in a "window." The events in the window can be all past events for a certain time period, or they can be filtered.

The Boolean expression is a composite of comparison instructions and match instructions with the Boolean operators AND, OR and NOT.

The syntax for window is:

Window (<Boolean expression>[, <filter expression>, <evaluation period>)

#### Where

<Boolean expression> is an expression comparing a metatag value from the
current event to a metatag value from a past event (or a user-specified
constant)

<filter expression> is optional and specifies filter criteria for the past events

<evaluation period> specifies the duration for which past events matching the filter expression are maintained, specified in seconds (s), minutes (m), or hours (h). If no letter is specified, seconds are assumed.

For example, this rule detects whether the current event has a source IP address in the specified subnet (10.0.0.10/22) and matches an event(s) that happened within the past 60 seconds.

```
window(e.sip = w.sip, filter(e.sip match subnet (10.0.0.10/22),60)
```

As another example, this rule is a domino type of rule. An attacker exploits a vulnerable system and uses it as an attack platform.

```
window((e.sip = w.dip AND e.dp = w.dp AND e.evt = w.evt), 1h)
```

This rule identifies a potential security breach after a denial of service attack. The rule fires if the destination of a denial of service attack has a service stopped within 60 seconds of the attack.

```
filter(e.rv51="Service" and e.rv52="Stop" and e.st = "H") flow window (e.sip =
w.dip, filter(e.rv52="Dos"), 60s) flow trigger(1,0))
```

#### **Output Sets**

- If any past event evaluates to true with the current event for the simple boolean expression, the output set is the incoming event plus all matching past events.
- If no events in the window match the current event for the simple boolean expression, the output set is empty.
- If a window is the last or only operation of a correlation rule, then the output set of the window is used to construct a correlated event (the correlated events being the window operation output set of events with the current event first).

#### **Additional Information**

- You must prepend a metatag name with "e." to specify the current event or with "w." to specify
  the past events
- All window simple Boolean expressions must include a metatag in the form w.[metatag].
- For more information about valid filter expressions, see Section 3.3.1, "Filter Operation," on page 36.
- Every event coming in to the Correlation Engine that passes this filter is put into the window of past events
- If no filter expression exists, then all events coming into the Correlation Engine are maintained by the window. With extremely high event rates or long durations, this might require a large amount of memory.

- The current event is not placed into the window until after the current event window evaluation is complete
- To minimize memory usage, only the relevant parts of the past events, not all metatag values, are maintained in memory.

## 3.3.3 Trigger Operation

Trigger is used to specify a number of events for a user-specified duration.

The syntax for trigger is:

Trigger (<number of events>, <evaluation period>[, discriminator (<list of
tags>))

#### Where

<number of events> is an integer value specifying the number of matching
events that are necessary for the rule to fire
<evaluation period> specifies the duration for which past events matching the
filter expression are maintained, specified in seconds (s), minutes (m), or
hours (h). If no letter is specified, seconds are assumed.
discriminator is a field to group by

For example, this rule detects if 5 events with the same source IP address happen within 10 seconds.

```
trigger(5,10,discriminator(e.sip))
```

#### **Output Sets**

- If the specified count is reached within the specified duration, then a set of events containing all of the events maintained by the trigger is output; if not, the empty set is output.
- When receiving a new input set of events, a trigger first discards the outdated events (events that have been maintained for more than the duration) and then inserts the current event. If the number of resulting events is greater than or equal to the specified count, then the trigger outputs a set containing all of the events.
- If a trigger is the last operation (or the only operation) of a correlation rule, then the output set of the trigger is used to construct a correlated event (the correlated events being the trigger operation output set of events with the current event first).
- If a trigger is not the last operation of a correlation rule (that is, it is followed by a flow operator), then the output set of a trigger is used as the input set to other operations (through the flow operator).
- The discriminator (meta-tag list) is a comma-delimited list of meta-tags. A trigger operation keeps different counts for each distinct combination of the discriminator meta-tags.

## 3.4 Rule Operations

Rule operations work on subrules that have been combined into a compound rule. They include:

- Gate
- Sequence

### 3.4.1 Gate Operation

The gate operation is used to create a composite rule which is used in identifying complex situations from the occurrence of simple situations.

The composite rule is made up of one or more nested subrules and can be configured to fire if some, any or all of the subrules fire within a specified time window. The subrules can be a simple rule or another composite rule. For more information on Composite Rule, see "Correlation Tab" in the *Sentinel 6.1 Rapid Deployment User Guide*.

The syntax for gate is:

```
Gate(<subrule 1 rulelg>, <subrule 2 ruled>...<subrule n ruleLG>, <mode>,
<evaluation period>, discriminator(<list of tags>))
```

#### Where

```
Subrule Rulelgs are the ruled definitions for 1 to n subrules mode = all \mid any \mid 1 \mid 2 \mid ... \mid n, which is the number of subrules that must be triggered in order for the gate rule to trigger <evaluation period> specifies the duration for which past events matching the filter expression are maintained, specified in seconds (s), minutes (m), or hours (h). If no letter is specified, seconds are assumed. discriminator is a field to group by
```

For example, this rule is a typical perimeter security IDS inside/outside rule

```
filter(e.sev > 3) flow gate(filter(e.sn = "in"), filter(e.sn = "out"), all,
60s, discriminator(e.dip, e.evt))
```

## 3.4.2 Sequence Operation

Sequence rules are similar to gate rules, except that all child rules must fire in time order for the sequenced rule to evaluate to true.

The subrules can be a simple rule or another composite rule.

The syntax for sequence is:

```
Sequence(<subrule 1 rulelg>, <subrule 2 rulelg>...<subrule n ruleLg>,
<evaluation period>, discriminator(<list of tags>))
```

#### Where

```
Subrule Rulelgs are the rulelg definitions for 1 to n subrules <evaluation period> is a time period expressed in seconds (s), minutes (m), or hours (h) discriminator is a field to group by
```

For example, this rule detects three failed logins by a particular user in 10 minutes followed by a successful login by same user.

```
sequence (filter(e.evt="failed logins") flow trigger(3, 600,
discriminator(e.sun,e.dip)), filter(e.evt="goodlogin"), 600,
discriminator(e.sun, e.dip))
```

## 3.5 Operators

Operators are used to transition between operations or expressions. The fundamental operators used between operations are:

- Flow operator
- Union operator
- Intersection operator
- Discriminator operator

## 3.5.1 Flow Operator

The output set of events of the left-hand side operation is the input set of events for the right-hand side operation. Flow is typically used to transition from one correlation operation to the next.

For example:

```
filter(e.sev = 5) flow trigger(3, 60)
```

The output of the filter operation is the input of the trigger operation. The trigger only counts events with severity equal to 5.

## 3.5.2 Union Operator

The union of the left side operation output set and the right side operation output set. The resulting output set contains events from either the left-hand side operation output set or the right-hand side operation output set without duplicates.

For example:

```
filter(e.sev = 5) union filter(e.sip = 10.0.0.1)
is equivalent to
filter(e.sev = 5 or e.sip = 10.0.0.1)
```

## 3.5.3 Intersection Operator

The intersection of the left side operation output set and the right side operation output set. The resulting output set contains events that are common in both the left-hand side operation output set and the right-hand side operation output set without duplicates.

For example:

```
filter(e.sev = 5) intersection filter(e.sip = 10.0.0.1)
is equivalent to
filter(e.sev = 5 and e.sip = 10.0.0.1)
```

## 3.5.4 Discriminator Operator

The discriminator operator allows users to group by event fields within other event operations. Discriminator can be used within the trigger, gate, or sequence operations. This is the last operation when executing a condition. The input for this operator will generally be the output of other operations, if any.

For example, this filter expression is used to identify five severity 5 events within 60s that all have the same Source IP. Note that the attribute (SIP in this example) can be any value, even a NULL, but it must be the same for all five events in order for the rule to fire.

filter(e.sev=5) flow trigger(5, 60s, discriminator(e.sip)

## 3.6 Order of Operators

The operator precedence (from highest (top) to lowest (bottom)) are:

 Table 3-2
 Operator Precedence

| Operator     | Meaning                              | Operator Type | Associativity |
|--------------|--------------------------------------|---------------|---------------|
| flow         | Output set becomes input set         | binary        | left to right |
| intersection | Set intersection (remove duplicates) | binary        | left to right |
| union        | Set union (remove duplicates)        | binary        | left to right |

## 3.7 Differences between Correlation in 5.x and 6.x

This section lists the Sentinel 5.x features that do not work in Sentinel 6.1 Rapid Deployment and also lists the equivalent functionality (if any) provided in Sentinel 6.1 Rapid Deployment.

 Table 3-3
 Comparison Table

| Features        | Correlation in Sentinel 5.x                                                    | Correlation in Sentinel 6.1 Rapid<br>Deployment |
|-----------------|--------------------------------------------------------------------------------|-------------------------------------------------|
| Isnull Operator | For metatag values equal to null, Sentinel 5.x supported the following syntax: | Uses the ISNull operator.  Example:             |
|                 | e.SIP= " "                                                                     | isnull(e.SIP)                                   |

| Features                             | Correlation in Sentinel 5.x                                                        | Correlation in Sentinel 6.1 Rapid Deployment                                                                                                    |
|--------------------------------------|------------------------------------------------------------------------------------|----------------------------------------------------------------------------------------------------|
| SensorType field                     | SensorType 'W'                                                                     | Sentinel 6.1 Rapid Deployment                                                                                                    |
|                                      | For example,                                                                       | merges the 'C' (Correlated Events) and 'W' (watchlist events)                                                                                                    |
|                                      | e.SensorType = "W"                                                                 | SensorTypes. All events generated by the Correlation Engine are now labeled 'C' in the SensorType field.                                                                                                    |
|                                      |                                                                                    | For example, Sentinel 5.x rules that include e.SensorType = "W" should be updated to e.SensorType = "C".                                                                                                    |
| Boolean expressions                  | filter operation supported the Boolean expressions AND and                         | The window operation supports Boolean expressions                                                                                                    |
|                                      | OR.                                                                                | OR: window(e.dip=w.dip OR e.sip=w.sip, filter(e.sev>2),60)                                                                                                    |
|                                      |                                                                                    | AND: window(e.evt=w.evt<br>AND e.sun=w.sun,<br>filter(e.sev>2),60)                                                                                                    |
| Creating a rule from a PUBLIC filter | GUI Option                                                                         | Sentinel 6.1 Rapid Deployment does not have the GUI option to create a rule from a PUBLIC filter. The filter criteria must be defined in the Correlation wizard or RuleLG language.                                                                                                    |
| Update functionality for rules       | Updates to a rule were based on a sliding window based on the trigger time period. | The update functionality for a rule that is triggered more than once is configurable in Sentinel 6.1 Rapid Deployment. The update functionality can be set when the rule is deployed; the rule actions might happen every time the rule is triggered, or they can be set to occur once and then wait for some period of time before the action occurs again. This prevents multiple notifications on a single, ongoing event. |
|                                      |                                                                                    | The IN, NOT IN, and difference operators are deprecated. Sentinel 5.x correlation rules using these operators must be modified either by using the Correlation Rule Wizard or RuleLG language before running them in Sentinel 6.1 Rapid Deployment.                                                                                                    |

| Features          | Correlation in Sentinel 5.x | Correlation in Sentinel 6.1 Rapid Deployment                                                                                                    |
|-------------------|-----------------------------|----------------------------------------------------------------------------------------------------|
| The e.all metatag |                             | The e.all metatag has been deprecated. Correlation rules using this operator should be updated to use specific short tags before running them in Sentinel 6.1 Rapid Deployment. |

## Sentinel 6.1 Rapid Deployment Data Access Service

The Data Access Service (DAS) is Sentinel Server's persistence service and provides a message bus interface to the database. Some of the services it provides are event storage, Historical Query, event drill down, vulnerability, Advisor data retrieval, and configuration manipulation.

• Section 4.1, "DAS Container Files," on page 47

## 4.1 DAS Container Files

DAS is a collection of services provided by different processes. Each process is a container responsible for different types of database operations. These processes are:

- **DAS Core:** DAS Core is responsible for the following:
  - Performs general Sentinel Service operations including Login and Historical Query.
  - Provides the server-side functionality for Active Views.
  - Calculates event data summaries that are used in reports.
  - Provides the server-side functionality for the Sentinel iTRAC functionality.
  - Provides a command line interface to certain DAS services. Used primarily for third-party integration.
  - Provides the server-side of the SSL proxy connection to Sentinel Server.
- **DAS Binary:** Performs event database insertion.

DAS Proxy is not directly part of the DAS collection of services. It is part of the Communication Server and does not directly connect to the database.

- Section 4.1.1, "Reconfiguring Database Connection Properties," on page 47
- Section 4.1.2, "DAS Logging Properties Configuration Files," on page 48
- Section 4.1.3, "Certificate Management for Sentinel 6.1 Rapid Deployment Server," on page 50

## 4.1.1 Reconfiguring Database Connection Properties

The primary settings in the configuration files can be configured using the dbconfig utility and are related to the database connection, including:

- username
- password
- hostname
- port number
- database (database name)

If any of these database connection settings need to be changed, they must be changed in every das\_\*.xml file using the dbconfig utility. Using the -a argument, this utility can update all files at the same time (For example, update all files in the <Install\_directory>\config or <Install\_directory>\config directory). Alternately, using the -n argument, this utility can update a single file's contents if only one file need to be updated. Typically, all files should be updated at the same time.

**WARNING:** Do not manually edit the database connection properties. Use the dbconfig utility to change any database connection values within these files.

#### To Reconfigure Database Connection Properties:

- 1 Login to the machine where DAS is installed as the admin user.
- **2** Go to:

```
<Install_directory>/bin
```

**3** Run the following command:

```
dbconfig -a <Install_directory>/config [-u username] [-p password] [-h
hostname] [-t portnum] [-d database] [-s server] [-help] [-version]
```

Other settings in the files can be adjusted manually (without using dbconfig):

- maxConnections
- batchSize
- loadSize

Changing these settings might affect database performance and should be done with caution

## 4.1.2 DAS Logging Properties Configuration Files

The following files are used to configure logging of the DAS process. These files are typically changed when troubleshooting the DAS processes.

- das\_core\_log.prop
- das\_binary\_log.prop

They are located at:

```
<Install_directory>/config
```

These files contain the configuration that determines how the DAS processes will log messages. The most important part of the configuration is the logging levels, which indicate how verbose the log messages should be. The section of the file to configure these settings is:

**NOTE:** The logger .level is a wildcard logger name that refers to all loggers. Setting this logger's level will affect all loggers.

The available logging levels are:

- **OFF:** disables all logging
- **SEVERE** (**highest value**): indication that a component has malfunctioned or there is a loss/corruption of critical data
- WARNING: if an action can cause a component to malfunction in the future or if there is noncritical data loss/corruption
- INFO: audit informationCONFIG: for debugging
- FINE: for debuggingFINER: for debugging
- **FINEST:** (lowest value) for debugging
- **ALL:** will log all levels

When one specifies a logging level, all log messages of that level and higher (in the above list) will actually be logged. For example, if one specifies the INFO level, then all INFO, WARNING and SEVERE messages will be logged.

**NOTE:** At 10 second intervals, the logging properties file will be checked to see if any changes have occurred since it was last read. If the file has changed, the LogManagerRefreshService will reread the logging properties file. Therefore, it is not necessary to restart the processes to begin using the updated logging levels.

Log messages are written to <Install\_Directory>/log in the following files:

- das\_binary\_0.\*.log
- das\_core\_0.\*.log

The 0 indicates the unique number to resolve conflicts and the \* indicates a generation number to distinguish rotated logs. For example, das\_core0.0.log is the log with index 0 (latest) file in a rotated set of log files for the DAS Core process.

Log messages are also written to the process's console (standard output). However, since the processes are running as services, users do not have access to the console output. It is possible, however, to capture the console output in the sentinel0.\*.log file. This is useful, for example, if the process is producing an error that is not printed to the process's own log file. This can be enabled by adding the following line to the sentinel\_log.prop file:

esecurity.base.process.MonitorableProcess.level=FINEST

## 4.1.3 Certificate Management for Sentinel 6.1 Rapid Deployment Server

The Sentinel 6.1 Rapid Deployment server uses an asymmetric key pair, consisting of a certificate (or public key) and a private key, to encrypt communications. When the Sentinel Communication Server is started for the first time, it automatically creates a self-signed certificate which is used by the Server.

You can replace the self-signed certificate with a certificate signed by a major Certificate Authority (CA), such as Verisign, Thawte (http://www.thawte.com/), or Entrust (http://www.entrust.com/). You can also replace the self-signed certificate with a certificate signed by a less common CA, such as a CA within your company or organization.

This section describes several certificate management tasks that you can perform in Sentinel:

- Replace the default certificate with a certificate signed by a Certificate Authority (CA)
- Change default keystore and keyEntry passwords. This is recommended on all Sentinel systems.
- Change the location of the .proxyServerKeystore file
- Change the default keyEntry alias to avoid potential conflicts with other keys in the keystore or for simplicity

#### Replacing the default certificate with a CA-signed certificate

Novell provides a self-signed certificate for the server to use. To improve security, you can replace the default, self-signed certificate that gets installed with a certificate signed by a Certificate Authority (CA). The CA may be a major CA, such as Verisign, Thawte (http://www.thawte.com/), or Entrust (http://www.entrust.com/), or it may be a less widely-known CA, such as one that is within your organization.

The basic steps are to get a CA to sign your certificate and then import that certificate into the keystore for server to use. To import the certificate, the CA that signed the certificate must be known to the keytool utility. Keytool usually recognizes the major certificate authorities, but for other CA's you may need to import a certificate or chain of certificates for the certificate authority before you can successfully import the certificate that DAS\_Core uses.

**NOTE:** These instructions are based on the user guide for keytool. For more information, see http://java.sun.com/j2se/1.5.0/docs/tooldocs/solaris/keytool.html (http://java.sun.com/j2se/1.5.0/docs/tooldocs/solaris/keytool.html)

#### To use a CA-signed certificate:

**1** Execute the following command in the console:

<Install\_directory>/jre/bin/keytool -list -keystore <Install\_directory>/
config/.proxyServerKeystore

**2** Provide the keystore password (star1111 by default). The contents of the keystore file display:

```
Keystore type: jks
Keystore provider: SUN
Your keystore contains 1 entry
10.0.0.1, Jan 8, 2008, keyEntry,
Certificate fingerprint (MD5):
22:B4:19:63:AC:2D:F9:C0:66:7F:7C:64:85:68:89:AB
```

The keyEntry alias, which is used in the following step, is the IP address in the example above. By default, the keyEntry alias can be the IP address or the host name of the local machine.

**3** Execute the following command in the console using the keyEntry alias from .proxyServerKeystore:

```
<Install_directory>/jre/bin/keytool -certreq -alias <keyEntry alias> -
keystore <Install_directory>/config/.proxyServerKeystore -file
<csr_filename.csr>
```

The .csr file is saved in the specified location.

- **4** Provide the .csr file to the CA. The CA will return a signed .cer file. (These exact steps varies based on the Certificate Authority.)
- 5 If the CA is not well known, you must add the CA's certificate to the cacerts keystore:
  - **5a** Open a command prompt and go to *Install\_directory*/jre/lib/security. There should be a cacerts file in this directory.
  - **5b** Run the following command to import:

```
<Install_directory>/jre/bin/keytool -import -trustcacerts -alias
<a_ca_cert_alias_of_your_choosing> -keystore <Install_directory>/jre/
lib/security/cacerts -file <ca_cert_filename>
```

**NOTE:** The default password for this keystore file is changeit.

Execute Step 5a through Step 5b on the Sentinel Server machine, all Collector Manager systems that are connecting to the Sentinel Server through the SSL Proxy, and all Sentinel Control Center systems.

**6** To enable the use of CA signed certificate, edit das\_proxy.xml file available on the Sentinel Server. Change the property value to true:

```
property name="usecacerts">true
```

7 Edit the configuration.xml file on all system with Sentinel Control Center and add the following attribute to the ssl element of the proxied\_client and proxied\_trusted\_client strategies:

```
usecacerts="true"
```

#### For example:

```
<strategy active="yes" id="proxied_client"
location="com.esecurity.common.communication.strategy.proxystrategy.Proxi
edClientStrategyFactory">
<transport type="ssl">
<ssl host="hostname" keystore="Path of .proxyClientKeystore" port="10013"
usecacerts="true"/>
</transport>
</strategy>
<strategy>
<strategy active="yes" id="proxied trusted_client"</pre>
```

```
location="com.esecurity.common.communication.strategy.proxystrategy.Proxi
edClientStrategyFactory">
  <transport type="ssl">
  <ssl host="hostname" keystore="Path of .proxyClientKeystore" port="10014"
  usecacerts="true"/>
  </transport>
  </strategy>
```

**NOTE:** The default property of usecacerts is false. You must change the property of usecacerts to true.

**8** Import the .cer file into keystore file by executing the following command:

```
<Install_directory>/jre/bin/keytool -import -trustcacerts -alias <keyEntry
alias> -keystore <Install_directory>/config/.proxyServerKeystore -file
<cer_filename.cer>
```

This will replace the self-signed certificate installed with Sentinel.

**9** Restart Sentinel Server.

Ensure that you change the keystore and keyEntry passwords after replacing the certificate.

#### Changing the Default Keystore and KeyEntry Passwords

By default, the passwords used for keystore and the keyEntry are both set to star1111. It is a good practice to change these to something new.

**NOTE:** DAS\_Proxy requires that the keystore and keyEntry passwords to be identical.

To change the keystore and the keyEntry password:

1 Execute the following command in the console to change the keystore password:

```
<Install_directory>/jre/bin/keytool -storepasswd -keystore
<Install_directory>/config/.proxyServerKeystore
```

**2** Enter the old keystore password (star1111 by default) and a new keystore password. The following example depicts this:

```
Enter keystore password: <old_pass>
New keystore password: <new_pass>
Re-enter new keystore password: <new_pass>
```

**3** Verify the keyEntry alias using the following command:

```
<Install_directory>/jre/bin/keytool -list -keystore <Install_directory>/
config/.proxyServerKeystore
```

Provide the current keystore password. The contents of the keystore file display:

```
Keystore type: jks
Keystore provider: SUN
Your keystore contains 1 entry
10.0.0.1, Jan 8, 2008, keyEntry,
Certificate fingerprint (MD5):
22:B4:19:63:AC:2D:F9:C0:66:7F:7C:64:85:68:89:AB
```

The keyEntry alias is the IP address in the example above. By default, the keyEntry alias is either set to the IP address or the hostname of the local machine.

**4** Execute the following command in the console to change the keyEntry password to the same password as the new keystore password:

```
<Install_directory>/jre/bin/keytool -keypasswd -alias <keyEntry alias> -
keystore <Install_directory>/config/.proxyServerKeystore
```

**5** Enter the existing password and the new password. The following example depicts this:

```
Enter keystore password: <new_pass>
Enter key password for <keyEntry alias> <old_pass>
New key password for <keyEntry alias>: <new_pass>
Re-enter new key password for <keyEntry alias>: <new_pass>
```

**NOTE:** Remember that the keyEntry password and keystore password must be identical.

- **6** Get the encrypted, Base64 value of the new password using the following steps:
  - Copy <Install\_directory>/config/das\_rt.xml to a file named temp.xml:
  - Execute the following command to add an encrypted, Base 64 form of the password to temp.xml file:

```
<Install_directory>/bin/dbconfig -n <Install_directory>/config/
temp.xml -p <new password for keystore and keyEntry>
```

- Open temp.xml file.
- Delete the temp.xml file when you are confident that you have successfully copied the encrypted password.
- 7 Open the das\_core.xml file.
- **8** Paste the copied value of the new password to the keystorePassword property in the ProxyService component property as shown below:

- **9** Save the das\_core.xml file.
- **10** Restart Sentinel Server.

#### Using a New ProxyServerKeystore Location

By default the certificate and private key are stored in the file .proxyServerKeystore located at <Install\_directory>/config. To change the location of .proxyServerKeystore file, you can edit the value of the property "keystore" in the file \$/<Install\_directory>/config/das\_core.xml.

You must restart Sentinel Server after making changes.

#### Using a New KeyEntry Alias

The default keyEntry alias is either the IP address or the hostname of the local machine. To use a different keyEntry alias, open the das\_core.xml file and set the value of certificateAlias in the component ProxyService to the new value.

You must restart Sentinel Server after making changes.

# Sentinel 6.1 Rapid Deployment Accounts and Password Changes

This section discusses the users that are created or used during Sentinel installation and normal Sentinel operations. These user accounts are used for normal operations of Sentinel, such as event inserts into the Sentinel database.

The administrator might select to occasionally change the passwords for these accounts. To ensure continued normal Sentinel operations, there are special procedures necessary to update the passwords in all necessary locations.

- Section 5.1, "Sentinel Default Users," on page 55
- Section 5.2, "Password Changes," on page 55

## 5.1 Sentinel Default Users

This section discusses the users that are created by the Sentinel RD installer.

The following operating system user is created:

• **novell:** This user is primarily for system use and does not have a password. To log in as this user, the administrator must set a password for novell or su to novell as root.

The following users are all created as database users in the PostgreSQL Server database.

- **postgresql:** This user owns the database and is for system use only. It is not possible to log in as this user.
- **dbauser:** This user owns the Sentinel schema and the password is set during installation. This account should be used to log into the Sentinel Database Manager.
- admin: This user is the Sentinel administrator and the password is set during installation. This
  account should be used to log into the web interface and the Sentinel Control Center in order to
  create more users.
- **rptuser:** This user is used by the system to run reports. The password is set to the same password as the dbauser.
- appuser: This user is used by the system for a wide variety of operations. The password is set to the same password as the dbauser.

## **5.2 Password Changes**

Corporate policy might require that passwords be changed on a regular schedule. Passwords can be changed using either the Sentinel Control Center or standard database utilities. After changing a password, some Sentinel components need to be updated to use the new password.

- Section 5.2.1, "Changing Application User Passwords," on page 56
- Section 5.2.2, "Changing Database Passwords," on page 56

## 5.2.1 Changing Application User Passwords

This procedure can be used to change the password for the Sentinel Administrator account (admin) or any other Sentinel Control Center or Web interface user.

- 1 Log in to the Sentinel Control Center as the Sentinel Administrator or another user with User Management permissions.
  - For more information on logging into the SCC, see "Accessing the Novell Sentinel Web Interface" in the Sentinel 6.1 Rapid Deployment User Guide.
- **2** Click *Admin > User Configuration*. The User Manager window displays.
- 3 Double-click admin user account or right-click User Details.
- **4** Modify the account password and confirm password. Click *OK*. No additional updates are needed in the Sentinel system.

## 5.2.2 Changing Database Passwords

Changing the passwords for system users, such as dbauser, rptuser, or appuser, must be done using standard database utilities; it cannot be done by using the Sentinel Control Center. Some of these passwords are encrypted and stored in configuration files and used in normal Sentinel operations. These configuration files must be updated after the passwords are changed. System user passwords can be updated using standard database utilities.

**IMPORTANT:** Changing password for the PostgreSQL user is not supported in Sentinel 6.1 Rapid Deployment.

- "Updating PostgreSQL Database Users Password" on page 56
- "Updating Sentinel Configuration Files" on page 57
- "Updating Sentinel Data Manager Connection Properties" on page 57

#### Updating PostgreSQL Database Users Password

1 Open the <install\_directory>/3rdparty/postgresql/data/pg\_hba.conf file and add the following line at the top:

```
local all trust
```

**2** Restart PostgreSQL by using the following command:

```
<install_directory>/bin/sentinel.sh stopdb
<install_directory>/bin/sentinel.sh startdb
```

- 3 Export <install\_directory>/3rdparty/postgresql/lib directory to LD\_LIBRARY\_PATH
- 4 Specify the following command to connect to PostgreSQL with <install\_directory>/ 3rdparty/postgresql/bin/psql

```
psql -d <database_name> -U dbauser
```

**5** Specify the following to change the dbauser password:

```
ALTER USER <user name> WITH PASSWORD '<new_password>';
```

Replace *<username>* with the user name such as dbauser, appuser, or rptuser.

ALTER USER dbuser WITH PASSWORD '<new\_password>';

- **6** Specify any of the following to exit psql:
  - Ctrl-D
  - ♦ \q
- **7** Open the pg\_hba.conf file and remove the following line:

```
local all trust
```

**8** Restart PostgreSQL by using the following command:

```
<install_directory>/bin/sentinel.sh stopdb
<install directory>/bin/sentinel.sh startdb
```

#### **Updating Sentinel Configuration Files**

If the appuser or dbauser password is changed, several Sentinel configuration files must be updated with an encrypted form of the new password or the system cannot access the database. You can use the dbconfig utility to add the modified password in the encrypted form to the appropriate files. To use the dbconfig utility run the following command:

```
dbconfig -a <install_directory>/config -u <username> -p <password> -h
<server_ip_address/hostname> -t <port_number> -d <database_name> -s
<database_type>
```

The dbconfig utility is used to set the database connection related information in the config file/s under <install\_directory>/config directory such as username, password, database name, port, hostname.

**NOTE:** dbconfig -help displays the list of all the options that you can use with the dbconfig command.

#### **Updating Sentinel Data Manager Connection Properties**

If the dbauser password is changed, the Sentinel Data Manager connection properties must be updated in order for any automated Sentinel Data Manager command line tasks to continue to work (if applicable in your environment). These password change procedures are only necessary if extra Sentinel Data Manager jobs have been created and scheduled or the Sentinel Data Manager command line interface is used.

#### To update the saved SDM connection settings:

**1** Run the following command and use the new dbauser password for the <dbPass> parameter. For more information, see "Sentinel Data Manager" in *Sentinel 6.1 Rapid Deployment User Guide*.

# Sentinel 6.1 Rapid Deployment Database Views for PostgreSQL

This section lists the views in the PostgreSQL DB schema for Sentinel 6.1 Rapid Deployment. These views provide information for developing your own reports (JasperReports).

- Section 6.1, "Views," on page 59
- Section 6.2, "Deprecated Views," on page 124

## 6.1 Views

Below listed are the views available with Sentinel Rapid Deployment.

- Section 6.1.1, "ACTVY PARM RPT V," on page 62
- Section 6.1.2, "ACTVY\_REF\_PARM\_VAL\_RPT\_V," on page 62
- Section 6.1.3, "ACTVY\_REF\_RPT\_V," on page 63
- Section 6.1.4, "ACTVY\_RPT\_V," on page 63
- Section 6.1.5, "ADV\_NXS\_FEED\_V," on page 64
- Section 6.1.6, "ADV\_NXS\_PRODUCTS\_V," on page 64
- Section 6.1.7, "ADV\_NXS\_SIGNATURES\_V," on page 65
- Section 6.1.8, "ADV\_NXS\_MAPPINGS\_V," on page 66
- Section 6.1.9, "ADV\_NXS\_OSVDB\_DETAILS\_V," on page 67
- Section 6.1.10, "ADV\_NXS\_KB\_PATCH\_V," on page 70
- Section 6.1.11, "ADV\_NXS\_KB\_PRODUCTSREF\_V," on page 71
- Section 6.1.12, "ANNOTATIONS\_RPT\_V," on page 71
- Section 6.1.13, "ASSET\_CATEGORY\_RPT\_V," on page 72
- Section 6.1.14, "ASSET\_HOSTNAME\_RPT\_V," on page 72
- Section 6.1.15, "ASSET\_IP\_RPT\_V," on page 72
- Section 6.1.16, "ASSET\_LOCATION\_RPT\_V," on page 73
- Section 6.1.17, "ASSET\_RPT\_V," on page 73
- Section 6.1.18, "ASSET\_VALUE\_RPT\_V," on page 74
- Section 6.1.19, "ASSET\_X\_ENTITY\_X\_ROLE\_RPT\_V," on page 74
- Section 6.1.20, "ASSOCIATIONS\_RPT\_V," on page 75
- Section 6.1.21, "ATTACHMENTS\_RPT\_V," on page 75
- Section 6.1.22, "AUDIT RECORD RPT V," on page 76
- Section 6.1.23, "CONFIGS\_RPT\_V," on page 76
- Section 6.1.24, "CONTACTS\_RPT\_V," on page 77
- Section 6.1.25, "CORRELATED\_EVENTS\_RPT\_V (legacy view)," on page 77
- Section 6.1.26, "CORRELATED\_EVENTS\_RPT\_V1," on page 77

- Section 6.1.27, "CRITICALITY\_RPT\_V," on page 78
- Section 6.1.28, "CUST\_HIERARCHY\_V," on page 78
- Section 6.1.29, "CUST\_RPT\_V," on page 78
- Section 6.1.30, "ENTITY\_TYPE\_RPT\_V," on page 79
- Section 6.1.31, "ENV\_IDENTITY\_RPT\_V," on page 79
- Section 6.1.32, "ESEC\_CONTENT\_GRP\_CONTENT\_RPT\_V," on page 79
- Section 6.1.33, "ESEC\_CONTENT\_GRP\_RPT\_V," on page 80
- Section 6.1.34, "ESEC\_CONTENT\_PACK\_RPT\_V," on page 80
- Section 6.1.35, "ESEC\_CONTENT\_RPT\_V," on page 81
- Section 6.1.36, "ESEC\_CTRL\_CTGRY\_RPT\_V," on page 81
- Section 6.1.37, "ESEC\_CTRL\_RPT\_V," on page 82
- Section 6.1.38, "ESEC\_DISPLAY\_RPT\_V," on page 82
- Section 6.1.39, "ESEC\_PORT\_REFERENCE\_RPT\_V," on page 83
- Section 6.1.40, "ESEC\_PROTOCOL\_REFERENCE\_RPT\_V," on page 84
- Section 6.1.41, "ESEC\_SEQUENCE\_RPT\_V," on page 84
- Section 6.1.42, "ESEC\_UUID\_UUID\_ASSOC\_RPT\_V," on page 84
- Section 6.1.43, "EVENTS\_ALL\_RPT\_V (legacy view)," on page 85
- Section 6.1.44, "EVENTS\_ALL\_RPT\_V1 (legacy view)," on page 85
- Section 6.1.45, "EVENTS\_ALL\_V (legacy view)," on page 85
- Section 6.1.46, "EVENTS\_RPT\_V (legacy view)," on page 85
- Section 6.1.47, "EVENTS\_RPT\_V1 (legacy view)," on page 85
- Section 6.1.48, "EVENTS\_RPT\_V2," on page 85
- Section 6.1.49, "EVENTS\_RPT\_V3," on page 90
- Section 6.1.50, "EVT\_AGENT\_RPT\_V," on page 95
- Section 6.1.51, "EVT\_AGENT\_RPT\_V3," on page 95
- Section 6.1.52, "EVT\_ASSET\_RPT\_V," on page 96
- Section 6.1.53, "EVT\_ASSET\_RPT\_V3," on page 97
- Section 6.1.54, "EVT\_DEST\_EVT\_NAME\_SMRY\_1\_RPT\_V," on page 98
- Section 6.1.55, "EVT\_DEST\_SMRY\_1\_RPT\_V," on page 99
- Section 6.1.56, "EVT\_DEST\_TXNMY\_SMRY\_1\_RPT\_V," on page 100
- Section 6.1.57, "EVT\_NAME\_RPT\_V," on page 100
- Section 6.1.58, "EVT\_PORT\_SMRY\_1\_RPT\_V," on page 100
- Section 6.1.59, "EVT\_PRTCL\_RPT\_V," on page 101
- Section 6.1.60, "EVT\_PRTCL\_RPT\_V3," on page 101
- Section 6.1.61, "EVT\_RSRC\_RPT\_V," on page 101
- Section 6.1.62, "EVT\_SEV\_SMRY\_1\_RPT\_V," on page 102
- Section 6.1.63, "EVT\_SRC\_COLLECTOR\_RPT\_V," on page 102
- Section 6.1.64, "EVT\_SRC\_GRP\_RPT\_V," on page 103

- Section 6.1.65, "EVT\_SRC\_MGR\_RPT\_V," on page 103
- Section 6.1.66, "EVT\_SRC\_OFFSET\_RPT\_V," on page 104
- Section 6.1.67, "EVT\_SRC\_RPT\_V," on page 104
- Section 6.1.68, "EVT\_SRC\_SMRY\_1\_RPT\_V," on page 104
- Section 6.1.69, "EVT\_SRC\_SRVR\_RPT\_V," on page 105
- Section 6.1.70, "EVT\_TXNMY\_RPT\_V," on page 106
- Section 6.1.71, "EVT\_USR\_RPT\_V," on page 106
- Section 6.1.72, "EVT\_XDAS\_TXNMY\_RPT\_V," on page 107
- Section 6.1.73, "EXTERNAL\_DATA\_RPT\_V," on page 107
- Section 6.1.74, "HIST\_CORRELATED\_EVENTS\_RPT\_V (legacy view)," on page 107
- Section 6.1.75, "HIST\_EVENTS\_RPT\_V (legacy view)," on page 108
- Section 6.1.76, "IMAGES\_RPT\_V," on page 108
- Section 6.1.77, "INCIDENTS\_ASSETS\_RPT\_V," on page 108
- Section 6.1.78, "INCIDENTS\_EVENTS\_RPT\_V," on page 108
- Section 6.1.79, "INCIDENTS\_RPT\_V," on page 109
- Section 6.1.80, "INCIDENTS\_VULN\_RPT\_V," on page 109
- Section 6.1.81, "L\_STAT\_RPT\_V," on page 110
- Section 6.1.82, "LOGS\_RPT\_V," on page 110
- Section 6.1.83, "MSSP\_ASSOCIATIONS\_V," on page 110
- Section 6.1.84, "NETWORK\_IDENTITY\_RPT\_V," on page 111
- Section 6.1.85, "ORGANIZATION\_RPT\_V," on page 111
- Section 6.1.86, "PERSON\_RPT\_V," on page 111
- Section 6.1.87, "PHYSICAL\_ASSET\_RPT\_V," on page 112
- Section 6.1.88, "PRODUCT\_RPT\_V," on page 112
- Section 6.1.89, "ROLE\_RPT\_V," on page 113
- Section 6.1.90, "RPT\_LABELS\_RPT\_V," on page 113
- Section 6.1.91, "SENSITIVITY\_RPT\_V," on page 113
- Section 6.1.92, "SENTINEL\_HOST\_RPT\_V," on page 114
- Section 6.1.93, "SENTINEL PLUGIN RPT V," on page 114
- Section 6.1.94, "SENTINEL\_RPT\_V," on page 115
- Section 6.1.95, "STATES\_RPT\_V," on page 115
- Section 6.1.96, "UNASSIGNED\_INCIDENTS\_RPT\_V," on page 116
- Section 6.1.97, "USERS\_RPT\_V," on page 116
- Section 6.1.98, "USR\_ACCOUNT\_RPT\_V," on page 117
- Section 6.1.99, "USR\_IDENTITY\_EXT\_ATTR\_RPT\_V," on page 117
- Section 6.1.100, "USR\_IDENTITY\_RPT\_V," on page 118
- Section 6.1.101, "VENDOR\_RPT\_V," on page 118
- Section 6.1.102, "VULN\_CALC\_SEVERITY\_RPT\_V," on page 119

- Section 6.1.103, "VULN\_CODE\_RPT\_V," on page 119
- Section 6.1.104, "VULN\_INFO\_RPT\_V," on page 119
- Section 6.1.105, "VULN\_RPT\_V," on page 120
- Section 6.1.106, "VULN\_RSRC\_RPT\_V," on page 121
- Section 6.1.107, "VULN\_RSRC\_SCAN\_RPT\_V," on page 121
- Section 6.1.108, "VULN\_SCAN\_RPT\_V," on page 122
- Section 6.1.109, "VULN\_SCAN\_VULN\_RPT\_V," on page 122
- Section 6.1.110, "VULN\_SCANNER\_RPT\_V," on page 123
- Section 6.1.111, "WORKFLOW\_DEF\_RPT\_V," on page 123
- Section 6.1.112, "WORKFLOW\_INFO\_RPT\_V," on page 123

### 6.1.1 ACTVY\_PARM\_RPT\_V

View contains information about iTRAC activities.

| Column Name   | Datatype                 | Comment                         |
|---------------|--------------------------|---------------------------------|
| ACTVY_PARM_ID | uuid                     | Activity parameter identifier   |
| ACTVY_ID      | uuid                     | Activity identifier             |
| PARM_NAME     | character varying(255)   | Activity Parameter name         |
| PARM_TYP_CD   | character varying(1)     | Activity parameter type code    |
| DATA_TYP      | character varying(50)    | Activity parameter data type    |
| DATA_SUBTYP   | character varying(50)    | Activity parameter data subtype |
| RQRD_F        | boolean                  | Required flag                   |
| PARM_DESC     | character varying(255)   | Activity parameter description  |
| PARM_VAL      | character varying(1000)  | Activity parameter value        |
| FORMATTER     | character varying(255)   | Activity parameter formatter    |
| DATE_CREATED  | timestamp with time zone | Date the entry was created      |
| DATE_MODIFIED | timestamp with time zone | Date the entry was modified     |
| CREATED_BY    | integer                  | User who created object         |
| MODIFIED_BY   | integer                  | User who last modified object   |

## 6.1.2 ACTVY\_REF\_PARM\_VAL\_RPT\_V

View contains information about iTRAC activities.

| Column Name | Datatype | Comment             |
|-------------|----------|---------------------|
| ACTVY_ID    | uuid     | Activity identifier |
| SEQ_NUM     | integer  | Sequence number     |

| Column Name   | Datatype                 | Comment                       |
|---------------|--------------------------|-------------------------------|
| ACTVY_PARM_ID | uuid                     | Activity parameter identifier |
| PARM_VAL      | character varying(1000)  | Activity parameter value      |
| DATE_CREATED  | timestamp with time zone | Date the entry was created    |
| DATE_MODIFIED | timestamp with time zone | Date the entry was modified   |
| CREATED_BY    | integer                  | User who created object       |
| MODIFIED_BY   | integer                  | User who last modified object |

## 6.1.3 ACTVY\_REF\_RPT\_V

View contains information about iTRAC activities.

| Column Name   | Datatype                 | Comment                        |
|---------------|--------------------------|--------------------------------|
| ACTVY_ID      | uuid                     | Activity identifier            |
| SEQ_NUM       | integer                  | Sequence number                |
| REFD_ACTVY_ID | uuid                     | Referenced activity identifier |
| DATE_CREATED  | timestamp with time zone | Date the entry was created     |
| DATE_MODIFIED | timestamp with time zone | Date the entry was modified    |
| CREATED_BY    | integer                  | User who created object        |
| MODIFIED_BY   | integer                  | User who last modified object  |

## 6.1.4 ACTVY\_RPT\_V

View contains information about iTRAC activities

| Column Name      | Datatype               | Comment              |
|------------------|------------------------|----------------------|
| ACTVY_ID         | uuid                   | Activity identifier  |
| ACTVY_NAME       | character varying(255) | Activity name        |
| ACTVY_TYP_CD     | character varying(1)   | Activity type code   |
| ACCESS_LVL       | character varying(50)  | Access level         |
| EXEC_LOC         | character varying(50)  | Execution location   |
| ACTVY_DESC       | character varying(255) | Activity description |
| PROCESSOR        | character varying(255) | Processor            |
| INPUT_FORMATTER  | character varying(255) | Input formatter      |
| OUTPUT_FORMATTER | character varying(255) | Output formatter     |
| APP_NAME         | character varying(25)  | Application name     |

| Column Name   | Datatype                 | Comment                       |
|---------------|--------------------------|-------------------------------|
| DATE_CREATED  | timestamp with time zone | Date the entry was created    |
| DATE_MODIFIED | timestamp with time zone | Date the entry was modified   |
| CREATED_BY    | integer                  | User who created object       |
| MODIFIED_BY   | integer                  | User who last modified object |

## 6.1.5 ADV\_NXS\_FEED\_V

This view contains information about the Advisor feed files that are processed on a regular schedule.

| Column Name           | Datatype                    | Comment                                                                                     |
|-----------------------|-----------------------------|---------------------------------------------------------------------------------------------|
| FILE_NAME             | character varying (256)     | The filename of the Advisor feed file.                                                      |
| HASH_VALUE            | character varying (256)     | The hash value of the Advisor feed file.                                                    |
| RECORDS_INSERTED      | integer                     | The number of records inserted into the database.                                           |
| RECORDS_UPDATED       | integer                     | The number of records updated into the database.                                            |
| PROCESSING_START_TIME | timestamp without time zone | Time stamp indicating when the processing of the feed files started.                        |
| PROCESSING_END_TIME   | timestamp without time zone | Time stamp indicating when the processing of the feed files ended.                          |
| GENERATION            | timestamp without time zone | The unique ID to which each feed file belongs.                                              |
| DATE_CREATED          | timestamp without time zone | Time stamp indicating when the feed file information was entered in the Sentinel database.  |
| DATE_MODIFIED         | timestamp without time zone | Time stamp indicating when the feed file information was modified in the Sentinel database. |
| CREATED_BY            | integer                     | ID of the user who entered the feed file information in the Sentinel database.              |
| MODIFIED_BY           | integer                     | ID of the user who modified the feed file information in the Sentinel database.             |

## 6.1.6 ADV\_NXS\_PRODUCTS\_V

This view contains information about all the products that are supported by Novell for Advisor, which include the Intrusion Detection System (IDS), Vulnerability Scanners, and Knowledge Base (OSVDB, CVE, and Bugtraq).

| Column Name             | Datatype                     | Comment                                                                                                    |
|-------------------------|------------------------------|----------------------------------------------------------------------------------------------------|
| PRODUCT_ID              | integer                      | The unique ID of the product.                                                                                                    |
| PRODUCT_NAME            | character varying (256 char) | Name of the product. For example, Cisco<br>Secure IDS, Enterasys Dragon Network<br>Sensor, or McAfee IntruShield.                                                                                                    |
| INTERNAL_NAME           | character varying (256 char) | Short name of the product that is used in generating the exploitdetection.csv file. This name is used by Collectors for exploit detection. For example, if the product name is Cisco Secure IDS, the internal name is Secure. |
| IS_ATTACK               | boolean                      | This value is $\mathtt{T}$ if the product is IDS. Otherwise, this value is $\mathtt{F}$ .                                                                                                    |
| IS_VULN                 | boolean                      | This value is ${\tt T}$ if the product is Vulnerability Scanner. Otherwise, this value is ${\tt F}$ .                                                                                                    |
| IS_KB                   | boolean                      | This value is ${\tt T}$ if the product is Knowledge Base. Otherwise, this value is ${\tt F}$ .                                                                                                    |
| IS_ACTIVE               | boolean                      | This value is T if the product is selected for exploit detection in the Advisor window of Sentinel Control Center. If the value is F, attacks from this product are not populated in the exploitdetection.csv file.           |
| IS_POPULATE_ATTACK_NAME | boolean                      | This value is T by default. If the value is F, the attack name is not populated in the exploitDetection.csv file.                                                                                                    |
| IS_POPULATE_ATTACK_CODE | boolean                      | This value is T by default. If the value is F, the attack code is not populated in the exploitDetection.csv file.                                                                                                    |
| DATE_CREATED            | timestamp without time zone  | Time stamp indicating when the product information was entered in the Sentinel database.                                                                                                    |
| DATE_MODIFIED           | timestamp without time zone  | Time stamp indicating when the product information was modified in the Sentinel database.                                                                                                    |
| CREATED_BY              | integer                      | ID of the user who entered the product information in the Sentinel database.                                                                                                    |
| MODIFIED_BY             | integer                      | ID of the user who modified the product information in the Sentinel database.                                                                                                    |

## 6.1.7 ADV\_NXS\_SIGNATURES\_V

This view contains the information about the list of signatures for each product that is supported by Novell for Advisor.

| Column Name    | Datatype                     | Comment                                                                                     |
|----------------|------------------------------|---------------------------------------------------------------------------------------------|
| PRODUCT_ID     | integer                      | The unique ID of the product.                                                               |
| SIGNATURE_ID   | character varying (256 char) | The unique ID of the signature.                                                             |
| SIGNATURE_NAME | character varying (256 char) | Name of the signature.                                                                      |
| PUBLISHED      | timestamp without time zone  | Time stamp indicating when the signature was published for the product by the vendor.       |
| INSERTED       | timestamp without time zone  | Time stamp indicating when the signature information was entered in the vendor database.    |
| UPDATED        | timestamp without time zone  | Time stamp indicating when the signature information was updated in the vendor database.    |
| DATE_CREATED   | timestamp without time zone  | Time stamp indicating when the signature information was entered in the Sentinel database.  |
| DATE_MODIFIED  | timestamp without time zone  | Time stamp indicating when the signature information was modified in the Sentinel database. |
| CREATED_BY     | integer                      | ID of the user who entered the signature information in the Sentinel database.              |
| MODIFIED_BY    | integer                      | ID of the user who modified the signature information in the Sentinel database.             |

## 6.1.8 ADV\_NXS\_MAPPINGS\_V

This view contains the mapping information for the products supported by Novell for Advisor. It provides information about the type of mapping between each product including the IDS product signatures, Vulnerability product signatures, and Knowledge Base product signatures.

| Column Name         | Datatype                     | Comment                                                             |
|---------------------|------------------------------|---------------------------------------------------------------------|
| SOURCE_PRODUCT_ID   | integer                      | The unique ID of the source product.                                |
| SOURCE_SIGNATURE_ID | character varying (256 char) | The unique ID of the source signature.                              |
| TARGET_PRODUCT_ID   | integer                      | The unique ID of the target product.                                |
| TARGET_SIGNATURE_ID | character varying (256 char) | The unique ID of the target signature.                              |
| MAPPING_DIRECT      | boolean                      | This value is $\ensuremath{\mathbb{T}}$ if the mapping is direct.   |
| MAPPING_INDIRECT    | boolean                      | This value is $\ensuremath{\mathbb{T}}$ if the mapping is indirect. |
| MAPPING_NGRAM       | boolean                      | This value is ${\mathtt T}$ if the mapping is n-gram.               |

| Column Name   | Datatype                    | Comment                                                                                   |
|---------------|-----------------------------|-------------------------------------------------------------------------------------------|
| INSERTED      | timestamp without time zone | Time stamp indicating when the mapping information was entered in the vendor database.    |
| UPDATED       | timestamp without time zone | Time stamp indicating when the mapping was updated in the vendor database.                |
| IS_DELETED    | boolean                     | This value is $\ensuremath{\mathbb{T}}$ if the mapping is marked as invalid.              |
| DELETED       | timestamp without time zone | Time stamp indicating when the mapping was marked as invalid.                             |
| DATE_CREATED  | timestamp without time zone | Time stamp indicating when the mapping information was entered in the Sentinel database.  |
| DATE_MODIFIED | timestamp without time zone | Time stamp indicating when the mapping information was modified in the Sentinel database. |
| CREATED_BY    | integer                     | ID of the user who entered the mapping information in the Sentinel database.              |
| MODIFIED_BY   | integer                     | ID of the user who modified the mapping information in the Sentinel database.             |

## 6.1.9 ADV\_NXS\_OSVDB\_DETAILS\_V

This view contains information about the known vulnerabilities from the OSVDB for the products supported by Novell for Advisor. It also stores the classifications to which the vulnerability applies.

| Column Name             | Datatype                | Comment                                                                                                    |
|-------------------------|-------------------------|----------------------------------------------------------------------------------------------------|
| OSVDB_ID                | integer                 | The unique ID of the vulnerability in the OSVDB.                                                                                          |
| OSVDB_TITLE             | character varying (256) | The normalized name of the vulnerability.                                                                                                 |
| DESCRIPTION             | text                    | A brief description of the vulnerability.                                                                                                 |
| URGENCY                 | integer                 | Indicates the urgency of the vulnerability. The rating is 1- 10. The higher the number, the more urgent the vulnerability.                |
| SEVERITY                | integer                 | Indicates the severity of the vulnerability. The rating is 1- 10. The higher the number, the more urgent the vulnerability.               |
| ATTACK_TYPE_AUTH_MANAGE | boolean                 | This value is T if the attack type is authentication management. For example, brute force attack, default password, and cookie poisoning. |

| Column Name               | Datatype | Comment                                                                                                    |
|---------------------------|----------|----------------------------------------------------------------------------------------------------|
| ATTACK_TYPE_CRYPT         | boolean  | This value is T if the attack type is cryptographic. For example, weak encryption (implementation or algorithm), no encryption (plaintext), and sniffing.                                                                                                    |
| ATTACK_TYPE_DOS           | boolean  | This value is T if the attack type is denial of service. For example, saturation flood, crash, lock up, and forced reboot.                                                                                                    |
| ATTACK_TYPE_HIJACK        | boolean  | This value is T if the attack type is hijack. For example, man-in-the-middle attacks, IP spoofing, session timeout or take-over, and session replay.                                                                                                    |
| ATTACK_TYPE_INFO_DISCLOSE | boolean  | This value is T if the attack type is information disclosure. For example, comments, passwords, fingerprinting, and system information.                                                                                                    |
| ATTACK_TYPE_INFRASTRUCT   | boolean  | This value is T if the attack type is infrastructure. For example, DNS poisoning and route manipulation.                                                                                                    |
| ATTACK_TYPE_INPUT_MANIP   | boolean  | This value is T if the attack type is input manipulation. For example, XSS, SQL injection, file retrieval, directory traversal, overflows, and URL encoding.                                                                                                  |
| ATTACK_TYPE_MISS_CONFIG   | boolean  | This value is T if the attack type is misconfiguration. For example, default files, debugging enabled, and directory indexing.                                                                                                    |
| ATTACK_TYPE_RACE          | boolean  | This value is ${\mathtt T}$ if the attack type is race condition. For example, symlink.                                                                                                    |
| ATTACK_TYPE_OTHER         | boolean  | This value is $\ensuremath{\mathtt{T}}$ if the attack type does not fall under any of the above attack types.                                                                                                    |
| ATTACK_TYPE_UNKNOWN       | boolean  | This value is $\ensuremath{\mathtt{T}}$ if the attack type is unknown.                                                                                                    |
| IMPACT_CONFIDENTIAL       | boolean  | This value is T if the impact of the attack(s) is loss of confidential information. For example, passwords, server information, environment variables, confirmation of file existence, path disclosure, file content access, and SQL injection.               |
| IMPACT_INTEGRITY          | boolean  | This value is T if the impact of the attack(s) is loss of integrity, which results in data modifications by unauthorized persons. For example, unauthorized file modification, deletion, or creation, remote file inclusion, and arbitrary command execution. |

| Column Name          | Datatype | Comment                                                                                                    |
|----------------------|----------|----------------------------------------------------------------------------------------------------|
| IMPACT_AVAILABLE     | boolean  | This value is $\ensuremath{\mathbb{T}}$ if the impact of the attack is loss of availability of a service or information.                                 |
| IMPACT_UNKNOWN       | boolean  | This value is $\ensuremath{\mathtt{T}}$ if the impact of the attack is unknown.                                                                          |
| EXPLOIT_AVAILABLE    | boolean  | This value is $\ensuremath{\mathbb{T}}$ if an exploit is available for the vulnerability.                                                                |
| EXPLOIT_UNAVAILABLE  | boolean  | This value is ${\tt T}$ if an exploit is not available for the vulnerability.                                                                            |
| EXPLOIT_RUMORED      | boolean  | This value is ${\tt T}$ if an exploit is rumored to exist for the vulnerability.                                                                         |
| EXPLOIT_UNKNOWN      | boolean  | This value is $\ensuremath{\mathtt{T}}$ if an exploit is unknown for the vulnerability.                                                                  |
| VULN_VERIFIED        | boolean  | This value is T if the existence of the vulnerability has been verified.                                                                                 |
| VULN_MYTH_FAKE       | boolean  | This value is ${\tt T}$ if the vulnerability is a myth or a false alarm.                                                                                 |
| VULN_BEST_PRAC       | boolean  | This value is T if the vulnerability is a result of not following the best practices in the configuration or usage of the vulnerable system or software. |
| VULN_CONCERN         | boolean  | This value is $\ensuremath{\mathbb{T}}$ if the vulnerability requires additional concern for remediation.                                                |
| VULN_WEB_CHECK       | boolean  | This value is T if the vulnerability is a common problem in Web servers or Web applications.                                                             |
| ATTACK_SCENARIO      | text     | Description of how a vulnerability can be exploited.                                                                                                    |
| SOLUTION_DESCRIPTION | text     | Description of the solution that is used to fix the vulnerability.                                                                                       |
| FULL_DESCRIPTION     | text     | The complete description of the vulnerability.                                                                                                    |
| LOCATION_PHYSICAL    | boolean  | This value is T if the vulnerability can be exploited with only physical system access.                                                                  |
| LOCATION_LOCAL       | boolean  | This value is $\ensuremath{\mathbb{T}}$ if the vulnerability can be exploited on a local system.                                                         |
| LOCATION_REMOTE      | boolean  | This value is ${\tt T}$ if the vulnerability can be exploited on a remote system.                                                                        |
| LOCATION_DIALUP      | boolean  | This value is ${\mathbb T}$ if the vulnerability can be exploited using a dial-up connection.                                                            |
| LOCATION_UNKNOWN     | boolean  | This value is ${\tt T}$ if the vulnerability is exploited in an unknown location.                                                                        |

| Column Name   | Datatype                    | Comment                                                                                         |
|---------------|-----------------------------|-------------------------------------------------------------------------------------------------|
| PUBLISHED     | timestamp without time zone | Time stamp indicating when the vulnerability was published in the OSVDB.                        |
| INSERTED      | timestamp without time zone | Time stamp indicating when the vulnerability was inserted in the vendor database.               |
| UPDATED       | timestamp without time zone | Time stamp indicating when the vulnerability was updated in the vendor database.                |
| DATE_CREATED  | timestamp without time zone | Time stamp indicating when the vulnerability information was entered in the Sentinel database.  |
| DATE_MODIFIED | timestamp without time zone | Time stamp indicating when the vulnerability information was modified in the Sentinel database. |
| CREATED_BY    | integer                     | The ID of the user who entered the vulnerability information in the Sentinel database.          |
| MODIFIED_BY   | integer                     | The ID of the user who modified the vulnerability information in the Sentinel database.         |

## 6.1.10 ADV\_NXS\_KB\_PATCH\_V

This view contains information about the patches that are required to remove the vulnerabilities.

| Column Name   | Datatype                    | Comment                                                                                 |
|---------------|-----------------------------|-----------------------------------------------------------------------------------------|
| ID            | integer                     | The unique ID for the row.                                                              |
| OSVDB_ID      | integer                     | The ID of the vulnerability in the OSVDB.                                               |
| TYPE_NAME     | character varying (128)     | The type of the patch used to remove the vulnerability.                                 |
| TYPE_ID       | integer                     | The unique ID of the patch.                                                             |
| REF_VALUE     | text                        | The URL that has the patch information.                                                 |
| DATE_CREATED  | timestamp without time zone | Time stamp indicating when the patch information was entered in the Sentinel database.  |
| DATE_MODIFIED | timestamp without time zone | Time stamp indicating when the patch information was modified in the Sentinel database. |
| CREATED_BY    | integer                     | The ID of the user who entered the patch information in the Sentinel database.          |
| MODIFIED_BY   | integer                     | The ID of the user who modified the patch information in the Sentinel database.         |

## 6.1.11 ADV\_NXS\_KB\_PRODUCTSREF\_V

This view contains the information about the products that are affected by the vulnerability.

| Column Name   | Datatype                     | Comment                                                                                   |
|---------------|------------------------------|-------------------------------------------------------------------------------------------|
| ID            | integer                      | The unique ID for the row.                                                                |
| OSVDB_ID      | integer                      | The ID of the vulnerability in the OSVDB.                                                 |
| VENDOR_NAME   | character varying (128 char) | Name of the vendor of the product that is affected by the vulnerability.                  |
| VERSION_NAME  | character varying (128 char) | Version of the product that is affected by the vulnerability.                             |
| BASE_NAME     | character varying (128 char) | Name of the product that is affected by the vulnerability.                                |
| TYPE_NAME     | character varying (128 char) | Indicates whether the product is affected by the vulnerability or not.                    |
| DATE_CREATED  | timestamp without time zone  | Time stamp indicating when the product information was entered in the Sentinel database.  |
| DATE_MODIFIED | timestamp without time zone  | Time stamp indicating when the product information was modified in the Sentinel database. |
| CREATED_BY    | integer                      | The ID of the user who entered the product information in the Sentinel database.          |
| MODIFIED_BY   | integer                      | The ID of the user who modified the product information in the Sentinel database.         |

## 6.1.12 ANNOTATIONS\_RPT\_V

View references ANNOTATIONS table that stores documentation or notes that can be associated with objects in the Sentinel Rapid Deployment system such as cases and incidents.

| Column Name   | Datatype                 | Comment                                  |
|---------------|--------------------------|------------------------------------------|
| ANN_ID        | integer                  | Annotation identifier - sequence number. |
| TEXT          | character varying(4000)  | Documentation or notes.                  |
| DATE_CREATED  | timestamp with time zone | Date the entry was created               |
| DATE_MODIFIED | timestamp with time zone | Date the entry was modified              |
| MODIFIED_BY   | integer                  | User who last modified object            |
| CREATED_BY    | integer                  | User who created object                  |
| ACTION        | character varying(255)   | Action                                   |

## 6.1.13 ASSET\_CATEGORY\_RPT\_V

View references ASSET\_CTGRY table that stores information about asset categories

| Column Name         | Datatype                 | Comment                       |
|---------------------|--------------------------|-------------------------------|
| ASSET_CATEGORY_ID   | bigint                   | Asset category identifier     |
| ASSET_CATEGORY_NAME | character varying(100)   | Asset category name           |
| DATE_CREATED        | timestamp with time zone | Date the entry was created    |
| DATE_MODIFIED       | timestamp with time zone | Date the entry was modified   |
| CREATED_BY          | integer                  | User who created object       |
| MODIFIED_BY         | integer                  | User who last modified object |

## 6.1.14 ASSET\_HOSTNAME\_RPT\_V

View references ASSET\_HOSTNAME table that stores information about alternate host names for assets.

| Column Name       | Datatype                 | Comment                             |
|-------------------|--------------------------|-------------------------------------|
| ASSET_HOSTNAME_ID | uuid                     | Asset alternate hostname identifier |
| PHYSICAL_ASSET_ID | uuid                     | Physical asset identifier           |
| HOST_NAME         | character varying(255)   | Host name                           |
| CUST_ID           | bigint                   | Customer identifier                 |
| DATE_CREATED      | timestamp with time zone | Date the entry was created          |
| DATE_MODIFIED     | timestamp with time zone | Date the entry was modified         |
| CREATED_BY        | integer                  | User who created object             |
| MODIFIED_BY       | integer                  | User who last modified object       |

## 6.1.15 ASSET\_IP\_RPT\_V

View references ASSET\_IP table that stores information about alternate IP addresses for assets.

| Column Name       | Datatype                 | Comment                       |
|-------------------|--------------------------|-------------------------------|
| ASSET_IP_ID       | uuid                     | Asset alternate IP identifier |
| PHYSICAL_ASSET_ID | uuid                     | Physical asset identifier     |
| IP_ADDRESS        | integer                  | Asset IP address              |
| CUST_ID           | bigint                   | Customer identifier           |
| DATE_CREATED      | timestamp with time zone | Date the entry was created    |
| DATE_MODIFIED     | timestamp with time zone | Date the entry was modified   |

| Column Name | Datatype | Comment                       |
|-------------|----------|-------------------------------|
| CREATED_BY  | integer  | User who created object       |
| MODIFIED_BY | integer  | User who last modified object |

# 6.1.16 ASSET\_LOCATION\_RPT\_V

View references ASSET\_LOC table that stores information about asset locations.

| Column Name    | Datatype                 | Comment                       |
|----------------|--------------------------|-------------------------------|
| LOCATION_ID    | bigint                   | Location identifier           |
| CUST_ID        | bigint                   | Customer identifier           |
| BUILDING_NAME  | character varying(255)   | Building name                 |
| ADDRESS_LINE_1 | character varying(255)   | Address line 1                |
| ADDRESS_LINE_2 | character varying(255)   | Address line 2                |
| CITY           | character varying(100)   | City                          |
| STATE          | character varying(100)   | State                         |
| COUNTRY        | character varying(100)   | Country                       |
| ZIP_CODE       | character varying(50)    | Zip code                      |
| DATE_CREATED   | timestamp with time zone | Date the entry was created    |
| DATE_MODIFIED  | timestamp with time zone | Date the entry was modified   |
| CREATED_BY     | integer                  | User who created object       |
| MODIFIED_BY    | integer                  | User who last modified object |

## 6.1.17 ASSET\_RPT\_V

View references ASSET table that stores information about the physical and soft assets.

| Column Name             | Datatype               | Comment                   |
|-------------------------|------------------------|---------------------------|
| ASSET_ID                | uuid                   | Asset identifier          |
| CUST_ID                 | bigint                 | Customer identifier       |
| ASSET_NAME              | character varying(255) | Asset name                |
| PHYSICAL_ASSET_ID       | uuid                   | Physical asset identifier |
| PRODUCT_ID              | bigint                 | Product identifier        |
| ASSET_CATEGORY_ID       | bigint                 | Asset category identifier |
| ENVIRONMENT_IDENTITY_CD | bigint                 | Environment identify code |
| PHYSICAL_ASSET_IND      | boolean                | Physical asset indicator  |

| Column Name      | Datatype                 | Comment                       |
|------------------|--------------------------|-------------------------------|
| ASSET_VALUE_CODE | bigint                   | Asset value code              |
| CRITICALITY_ID   | bigint                   | Asset criticality code        |
| SENSITIVITY_ID   | bigint                   | Asset sensitivity code        |
| DATE_CREATED     | timestamp with time zone | Date the entry was created    |
| DATE_MODIFIED    | timestamp with time zone | Date the entry was modified   |
| CREATED_BY       | integer                  | User who created object       |
| MODIFIED_BY      | integer                  | User who last modified object |

### 6.1.18 ASSET\_VALUE\_RPT\_V

View references ASSET\_VAL\_LKUP table that stores information about the asset value.

| Column Name      | Datatype                 | Comment                       |
|------------------|--------------------------|-------------------------------|
| ASSET_VALUE_ID   | bigint                   | Asset value code              |
| ASSET_VALUE_NAME | character varying(50)    | Asset value name              |
| DATE_CREATED     | timestamp with time zone | Date the entry was created    |
| DATE_MODIFIED    | timestamp with time zone | Date the entry was modified   |
| CREATED_BY       | integer                  | User who created object       |
| MODIFIED_BY      | integer                  | User who last modified object |

## 6.1.19 ASSET\_X\_ENTITY\_X\_ROLE\_RPT\_V

View references ASSET\_X\_ENTITY\_X\_ROLE table that associates a person or an organization to an asset.

| Column Name          | Datatype                 | Comment                                  |
|----------------------|--------------------------|------------------------------------------|
| PERSON_ID            | uuid                     | Person identifier                        |
| ORGANIZATION_ID      | uuid                     | Organization identifier                  |
| ROLE_CODE            | character varying(5)     | Role code                                |
| ASSET_ID             | uuid                     | Asset identifier                         |
| ENTITY_TYPE_CODE     | character varying(5)     | Entity type code                         |
| PERSON_ROLE_SEQUENCE | integer                  | Order of persons under a particular role |
| DATE_CREATED         | timestamp with time zone | Date the entry was created               |
| DATE_MODIFIED        | timestamp with time zone | Date the entry was modified              |

| Column Name | Datatype | Comment                       |
|-------------|----------|-------------------------------|
| CREATED_BY  | integer  | User who created object       |
| MODIFIED_BY | integer  | User who last modified object |

# 6.1.20 ASSOCIATIONS\_RPT\_V

View references ASSOCIATIONS table that associates users to incidents, incidents to annotations and so on.

| Column Name   | Datatype                 | Comment                              |
|---------------|--------------------------|--------------------------------------|
| TABLE1        | character varying(64)    | Table name 1. For example, incidents |
| ID1           | integer                  | ID1. For example, incident ID.       |
| TABLE2        | character varying(64)    | Table name 2. For example, users.    |
| ID2           | integer                  | ID2. For example, user ID.           |
| DATE_CREATED  | timestamp with time zone | Date the entry was created           |
| DATE_MODIFIED | timestamp with time zone | Date the entry was modified          |
| CREATED_BY    | integer                  | User who created object              |
| MODIFIED_BY   | integer                  | User who last modified object        |

## 6.1.21 ATTACHMENTS\_RPT\_V

View references ATTACHMENTS table that stores attachment data.

| Column Name            | Datatype                 | Comment                       |
|------------------------|--------------------------|-------------------------------|
| ATTACHMENT_ID          | integer                  | Attachment identifier         |
| NAME                   | character varying(255)   | Attachment name               |
| SOURCE_REFERENCE       | character varying(64)    | Source reference              |
| TYPE                   | character varying(32)    | Attachment type               |
| SUB_TYPE               | character varying(32)    | Attachment subtype            |
| FILE_EXTENSION         | character varying(32)    | File extension                |
| ATTACHMENT_DESCRIPTION | character varying(255)   | Attachment description        |
| DATA                   | text                     | Attachment data               |
| DATE_CREATED           | timestamp with time zone | Date the entry was created    |
| DATE_MODIFIED          | timestamp with time zone | Date the entry was modified   |
| CREATED_BY             | integer                  | User who created object       |
| MODIFIED_BY            | integer                  | User who last modified object |

### 6.1.22 AUDIT\_RECORD\_RPT\_V

View references AUDIT\_RECORD table that stores Sentinel Rapid Deployment internal audit data.

| Column Name      | Datatype                 | Comment                                 |
|------------------|--------------------------|-----------------------------------------|
|                  | Datatype                 | Comment                                 |
| AUDIT_ID         | uuid                     | Audit record identifier                 |
| AUDIT_TYPE       | character varying(255)   | Audit type                              |
| SRC              | character varying(255)   | Audit source                            |
| SENDER_HOSTNAME  | character varying(255)   | Sender hostname                         |
| SENDER_HOST_IP   | character varying(255)   | Sender host IP                          |
| SENDER_CONTAINER | character varying(255)   | Sender container name                   |
| SENDER_ID        | character varying(255)   | Sender Identifier                       |
| CLIENT           | character varying(255)   | Client application that requested audit |
| EVT_NAME         | character varying(255)   | Event name                              |
| RES              | character varying(255)   | Event resource                          |
| SRES             | character varying(255)   | Event sub-resource                      |
| MSG              | character varying(500)   | Event message                           |
| CREATED_BY       | integer                  | User who created object                 |
| MODIFIED_BY      | integer                  | User who last modified object           |
| DATE_CREATED     | timestamp with time zone | Date the entry was created              |
| DATE_MODIFIED    | timestamp with time zone | Date the entry was modified             |

# 6.1.23 CONFIGS\_RPT\_V

View references CONFIGS table that stores general configuration information of the application.

| Column Name   | Datatype                 | Comment                       |
|---------------|--------------------------|-------------------------------|
| USR_ID        | character varying(32)    | User name                     |
| APPLICATION   | character varying(255)   | Application identifier        |
| UNIT          | character varying(64)    | Application unit              |
| VALUE         | character varying(255)   | Text value if any             |
| DATA          | text                     | XML data                      |
| DATE_CREATED  | timestamp with time zone | Date the entry was created    |
| DATE_MODIFIED | timestamp with time zone | Date the entry was modified   |
| CREATED_BY    | integer                  | User who created object       |
| MODIFIED_BY   | integer                  | User who last modified object |

#### 6.1.24 CONTACTS\_RPT\_V

View references CONTACTS table that stores contact information.

| Column Name   | Datatype                 | Comment                       |
|---------------|--------------------------|-------------------------------|
| CNT_ID        | integer                  | Contact ID - Sequence number  |
| FIRST_NAME    | character varying(20)    | Contact first name            |
| LAST_NAME     | character varying(30)    | Contact last name             |
| TITLE         | character varying(128)   | Contact title                 |
| DEPARTMENT    | character varying(128)   | Department                    |
| PHONE         | character varying(64)    | Contact phone                 |
| EMAIL         | character varying(255)   | Contact email                 |
| PAGER         | character varying(64)    | Contact pager                 |
| CELL          | character varying(64)    | Contact cell phone            |
| DATE_CREATED  | timestamp with time zone | Date the entry was created    |
| DATE_MODIFIED | timestamp with time zone | Date the entry was modified   |
| CREATED_BY    | integer                  | User who created object       |
| MODIFIED_BY   | integer                  | User who last modified object |

### 6.1.25 CORRELATED\_EVENTS\_RPT\_V (legacy view)

This view is provided for backward compatibility. New reports should use CORRELATED\_EVENTS\_RPT\_V1.

## 6.1.26 CORRELATED\_EVENTS\_RPT\_V1

View contains current and historical correlated events (correlated events imported from archives).

| Column Name     | Datatype                 | Comment                                                  |
|-----------------|--------------------------|----------------------------------------------------------|
| PARENT_EVT_ID   | uuid                     | Event Universal Unique Identifier (UUID) of parent event |
| CHILD_EVT_ID    | uuid                     | Event Universal Unique Identifier (UUID) of child event  |
| PARENT_EVT_TIME | timestamp with time zone | Parent event time                                        |
| CHILD_EVT_TIME  | timestamp with time zone | Child event time                                         |
| DATE_CREATED    | timestamp with time zone | Date the entry was created                               |
| DATE_MODIFIED   | timestamp with time zone | Date the entry was modified                              |

| Column Name | Datatype | Comment                       |
|-------------|----------|-------------------------------|
| CREATED_BY  | integer  | User who created object       |
| MODIFIED_BY | integer  | User who last modified object |

### 6.1.27 CRITICALITY\_RPT\_V

View references CRIT\_LKUP table that contains information about asset criticality.

| Column Name      | Datatype                 | Comment                       |
|------------------|--------------------------|-------------------------------|
| CRITICALITY_ID   | bigint                   | Asset criticality code        |
| CRITICALITY_NAME | character varying(50)    | Asset criticality name        |
| DATE_CREATED     | timestamp with time zone | Date the entry was created    |
| DATE_MODIFIED    | timestamp with time zone | Date the entry was modified   |
| CREATED_BY       | integer                  | User who created object       |
| MODIFIED_BY      | integer                  | User who last modified object |

## 6.1.28 CUST\_HIERARCHY\_V

View references CUST\_HIERARCHY table that stores information about MSSP customer hierarchy.

| Column Name         | Datatype                 | Comment                       |
|---------------------|--------------------------|-------------------------------|
| CUST_HIERARCHY_ID   | bigint                   | Customer hierarchy ID         |
| CUST_NAME           | character varying(255)   | Customer                      |
| CUST_HIERARCHY_LVL1 | character varying(255)   | Customer hierarchy level 1    |
| CUST_HIERARCHY_LVL2 | character varying(255)   | Customer hierarchy level 2    |
| CUST_HIERARCHY_LVL3 | character varying(255)   | Customer hierarchy level 3    |
| CUST_HIERARCHY_LVL4 | character varying(255)   | Customer hierarchy level 4    |
| DATE_CREATED        | timestamp with time zone | Date the entry was created    |
| DATE_MODIFIED       | timestamp with time zone | Date the entry was modified   |
| CREATED_BY          | integer                  | User who created object       |
| MODIFIED_BY         | integer                  | User who last modified object |

## 6.1.29 CUST\_RPT\_V

View references CUST table that stores customer information for MSSPs.

| Column Name   | Datatype                 | Comment                       |
|---------------|--------------------------|-------------------------------|
| CUST_ID       | bigint                   | Customer identifier           |
| CUSTOMER_NAME | character varying(255)   | Customer name                 |
| DATE_CREATED  | timestamp with time zone | Date the entry was created    |
| DATE_MODIFIED | timestamp with time zone | Date the entry was modified   |
| CREATED_BY    | integer                  | User who created object       |
| MODIFIED_BY   | integer                  | User who last modified object |

# 6.1.30 ENTITY\_TYPE\_RPT\_V

View references ENTITY\_TYP table that stores information about entity types (person, organization).

| Column Name      | Datatype                 | Comment                       |
|------------------|--------------------------|-------------------------------|
| ENTITY_TYPE_CODE | character varying(5)     | Entity type code              |
| ENTITY_TYPE_NAME | character varying(50)    | Entity type name              |
| DATE_CREATED     | timestamp with time zone | Date the entry was created    |
| DATE_MODIFIED    | timestamp with time zone | Date the entry was modified   |
| CREATED_BY       | integer                  | User who created object       |
| MODIFIED_BY      | integer                  | User who last modified object |

### 6.1.31 ENV\_IDENTITY\_RPT\_V

View references ENV\_IDENTITY\_LKUP table that stores information about asset environment identity.

| Column Name             | Datatype                 | Comment                       |
|-------------------------|--------------------------|-------------------------------|
| ENVIRONMENT_IDENTITY_ID | bigint                   | Environment identity code     |
| ENV_IDENTITY_NAME       | character varying(255)   | Environment identity name     |
| DATE_CREATED            | timestamp with time zone | Date the entry was created    |
| DATE_MODIFIED           | timestamp with time zone | Date the entry was modified   |
| CREATED_BY              | integer                  | User who created object       |
| MODIFIED_BY             | integer                  | User who last modified object |

## 6.1.32 ESEC\_CONTENT\_GRP\_CONTENT\_RPT\_V

View contains information about Solution Packs.

| Column Name    | Datatype                 | Comment                       |
|----------------|--------------------------|-------------------------------|
| CONTENT_GRP_ID | uuid                     | Content group identifier      |
| CONTENT_ID     | character varying(255)   | Content identifier            |
| CONTENT_TYP    | character varying(100)   | Content type                  |
| CONTENT_HASH   | character varying(255)   | Content hash                  |
| DATE_CREATED   | timestamp with time zone | Date the entry was created    |
| DATE_MODIFIED  | timestamp with time zone | Date the entry was modified   |
| CREATED_BY     | integer                  | User who created object       |
| MODIFIED_BY    | integer                  | User who last modified object |

# 6.1.33 ESEC\_CONTENT\_GRP\_RPT\_V

View contains information about Solution Packs.

| Column Name         | Datatype                 | Comment                       |
|---------------------|--------------------------|-------------------------------|
| CONTENT_GRP_ID      | uuid                     | Content group identifier      |
| CONTENT_GRP_NAME    | character varying(255)   | Content group name            |
| CONTENT_GRP_DESC    | text                     | Content group description     |
| CTRL_ID             | uuid                     | Control identifier            |
| CONTENT_EXTERNAL_ID | character varying(255)   | Content external identifier   |
| DATE_CREATED        | timestamp with time zone | Date the entry was created    |
| DATE_MODIFIED       | timestamp with time zone | Date the entry was modified   |
| CREATED_BY          | integer                  | User who created object       |
| MODIFIED_BY         | integer                  | User who last modified object |

## 6.1.34 ESEC\_CONTENT\_PACK\_RPT\_V

View contains information about Solution Packs.

| Column Name         | Datatype                 | Comment                     |
|---------------------|--------------------------|-----------------------------|
| CONTENT_PACK_ID     | uuid                     | Content pack identifier     |
| CONTENT_PACK_DESC   | text                     | Content pack description    |
| CONTENT_PACK_NAME   | character varying(255)   | Content pack name           |
| CONTENT_EXTERNAL_ID | character varying(255)   | Content external identifier |
| DATE_MODIFIED       | timestamp with time zone | Date the entry was modified |
| DATE_CREATED        | timestamp with time zone | Date the entry was created  |

| Column Name | Datatype | Comment                       |
|-------------|----------|-------------------------------|
| CREATED_BY  | integer  | User who created object       |
| MODIFIED_BY | integer  | User who last modified object |

# 6.1.35 ESEC\_CONTENT\_RPT\_V

View contains information about Solution Packs.

| Column Name     | Datatype                 | Comment                       |
|-----------------|--------------------------|-------------------------------|
| CONTENT_ID      | character varying(255)   | Content identifier            |
| CONTENT_NAME    | character varying(255)   | Content name                  |
| CONTENT_DESC    | text                     | Content description           |
| CONTENT_STATE   | integer                  | Content state                 |
| CONTENT_TYP     | character varying(100)   | Content type                  |
| CONTENT_CONTEXT | text                     | Content context               |
| CONTENT_HASH    | character varying(255)   | Content hash                  |
| DATE_CREATED    | timestamp with time zone | Date the entry was created    |
| DATE_MODIFIED   | timestamp with time zone | Date the entry was modified   |
| MODIFIED_BY     | integer                  | User who last modified object |
| CREATED_BY      | integer                  | User who created object       |

# 6.1.36 ESEC\_CTRL\_CTGRY\_RPT\_V

View contains information about Solution Packs.

| Column Name         | Datatype                 | Comment                       |
|---------------------|--------------------------|-------------------------------|
| CTRL_CTGRY_ID       | uuid                     | Control category identifier   |
| CTRL_CTGRY_DESC     | text                     | Control category description  |
| CTRL_CTGRY_NAME     | character varying(255)   | Control category name         |
| CONTENT_PACK_ID     | uuid                     | Content pack identifier       |
| CONTENT_EXTERNAL_ID | character varying(255)   | Content external identifier   |
| DATE_CREATED        | timestamp with time zone | Date the entry was created    |
| DATE_MODIFIED       | timestamp with time zone | Date the entry was modified   |
| CREATED_BY          | integer                  | User who created object       |
| MODIFIED_BY         | integer                  | User who last modified object |

#### 6.1.37 ESEC\_CTRL\_RPT\_V

View contains information about Solution Packs.

| Column Name         | Datatype                 | Comment                       |
|---------------------|--------------------------|-------------------------------|
| CTRL_ID             | uuid                     | Control identifier            |
| CTRL_NAME           | character varying(255)   | Control name                  |
| CTRL_DESC           | text                     | Control description           |
| CTRL_STATE          | integer                  | Control state                 |
| CTRL_NOTES          | text                     | Control notes                 |
| CTRL_CTGRY_ID       | uuid                     | Control category identifier   |
| CONTENT_EXTERNAL_ID | character varying(255)   | Content external identifier   |
| DATE_CREATED        | timestamp with time zone | Date the entry was created    |
| DATE_MODIFIED       | timestamp with time zone | Date the entry was modified   |
| CREATED_BY          | integer                  | User who created object       |
| MODIFIED_BY         | integer                  | User who last modified object |

### 6.1.38 ESEC\_DISPLAY\_RPT\_V

View references ESEC\_DISPLAY table that stores displayable properties of objects. Currently used in renaming meta-tags. Used with Event Configuration (Business Relevance).

| Column Name    | Datatype              | Comment                                              |
|----------------|-----------------------|------------------------------------------------------|
| DISPLAY_OBJECT | character varying(32) | The parent object of the property                    |
| TAG            | character varying(32) | The native tag name of the property                  |
| LABEL          | character varying(32) | The display string of tag.                           |
| POSITION       | integer               | Position of tag within display.                      |
| WIDTH          | integer               | The column width                                     |
| ALIGNMENT      | integer               | The horizontal alignment                             |
| FORMAT         | integer               | The enumerated formatter for displaying the property |
| ENABLED        | boolean               | Indicates if the tag is shown.                       |

| -             |                          | _                              |
|---------------|--------------------------|--------------------------------|
| Column Name   | Datatype                 | Comment                        |
| TYPE          | integer                  | Indicates datatype of tag.     |
|               |                          | 1 = string                     |
|               |                          | 2 = ulong                      |
|               |                          | 3 = timestamp with time zone   |
|               |                          | 4 = uuid                       |
|               |                          | 5 = ipv4                       |
| DESCRIPTION   | character varying(255)   | Textual description of the tag |
| DATE_CREATED  | timestamp with time zone | Date the entry was created     |
| DATE_MODIFIED | timestamp with time zone | Date the entry was modified    |
| CREATED_BY    | integer                  | User who created object        |
| MODIFIED_BY   | integer                  | User who last modified object  |
| REF_CONFIG    | character varying(4000)  | Referential data configuration |

# 6.1.39 ESEC\_PORT\_REFERENCE\_RPT\_V

View references ESEC\_PORT\_REFERENCE table that stores industry standard assigned port numbers.

| Column Name      | Datatype                 | Comment                                                                                                    |
|------------------|--------------------------|----------------------------------------------------------------------------------------------------|
| PORT_NUMBER      | integer                  | Per http://www.iana.org/assignments/port-<br>numbers (http://www.iana.org/assignments/port-<br>numbers), the numerical representation of the<br>port. This port number is typically associated with<br>the Transport Protocol level in the TCP/IP stack. |
| PROTOCOL_NUMBER  | integer                  | Per http://www.iana.org/assignments/protocol-<br>numbers (http://www.iana.org/assignments/<br>protocol-numbers), the numerical identifiers used<br>to represent protocols that are encapsulated in an<br>IP packet.                                      |
| PORT_KEYWORD     | character varying(64)    | Per http://www.iana.org/assignments/port-<br>numbers (http://www.iana.org/assignments/port-<br>numbers), the keyword representation of the port.                                                                                                    |
| PORT_DESCRIPTION | character varying(512)   | Port description                                                                                                    |
| DATE_CREATED     | timestamp with time zone | Date the entry was created                                                                                                    |
| DATE_MODIFIED    | timestamp with time zone | Date the entry was modified                                                                                                    |
| CREATED_BY       | integer                  | User who created object                                                                                                    |
| MODIFIED_BY      | integer                  | User who last modified object                                                                                                    |

#### 6.1.40 ESEC\_PROTOCOL\_REFERENCE\_RPT\_V

View references ESEC\_PROTOCOL\_REFERENCE table that stores industry standard assigned protocol numbers.

| Column Name          | Datatype                 | Comment                                                                                                    |
|----------------------|--------------------------|----------------------------------------------------------------------------------------------------|
| PROTOCOL_NUMBER      | integer                  | Per http://www.iana.org/assignments/protocol-<br>numbers (http://www.iana.org/assignments/<br>protocol-numbers), the numerical identifiers<br>used to represent protocols that are<br>encapsulated in an IP packet. |
| PROTOCOL_KEYWORD     | character varying(64)    | Per http://www.iana.org/assignments/protocol-<br>numbers (http://www.iana.org/assignments/<br>protocol-numbers), the keyword used to<br>represent protocols that are encapsulated in<br>an IP packet.               |
| PROTOCOL_DESCRIPTION | character varying(512)   | IP packet protocol description                                                                                                    |
| DATE_CREATED         | timestamp with time zone | Date the entry was created                                                                                                    |
| DATE_MODIFIED        | timestamp with time zone | Date the entry was modified                                                                                                    |
| CREATED_BY           | integer                  | User who created object                                                                                                    |
| MODIFIED_BY          | integer                  | User who last modified object                                                                                                    |

### 6.1.41 ESEC\_SEQUENCE\_RPT\_V

View references ESEC\_SEQUENCE table that's used to generate primary key sequence numbers for Sentinel Rapid Deployment tables.

| Column Name   | Datatype                 | Comment                            |
|---------------|--------------------------|------------------------------------|
| TABLE_NAME    | character varying(32)    | Name of the table.                 |
| COLUMN_NAME   | character varying(255)   | Name of the column                 |
| SEED          | integer                  | Current value of primary key field |
| DATE_CREATED  | timestamp with time zone | Date the entry was created         |
| DATE_MODIFIED | timestamp with time zone | Date the entry was modified        |
| CREATED_BY    | integer                  | User who created object            |
| MODIFIED_BY   | integer                  | User who last modified object      |

## 6.1.42 ESEC\_UUID\_UUID\_ASSOC\_RPT\_V

Contains information about object relationships. Used internally by Sentinel Rapid Deployment and not for reporting purposes.

| Column Name   | Datatype                 | Comment                       |
|---------------|--------------------------|-------------------------------|
|               |                          | Comment                       |
| OBJECT1       | character varying(64)    | Object 1                      |
| ID1           | uuid                     | UUID for object 1             |
| OBJECT2       | character varying(64)    | Object 2                      |
| ID2           | uuid                     | UUID for object 2             |
| DATE_CREATED  | timestamp with time zone | Date the entry was created    |
| DATE_MODIFIED | timestamp with time zone | Date the entry was modified   |
| CREATED_BY    | integer                  | User who created object       |
| MODIFIED_BY   | integer                  | User who last modified object |

#### 6.1.43 EVENTS\_ALL\_RPT\_V (legacy view)

This view is provided for backward compatibility. View contains current and historical events (events imported from archives).

#### 6.1.44 EVENTS\_ALL\_RPT\_V1 (legacy view)

This view is provided for backward compatibility. New reports should use EVENTS\_RPT\_V2. View contains current events.

#### 6.1.45 EVENTS\_ALL\_V (legacy view)

This view is provided for backward compatibility. New reports should use EVENTS\_RPT\_V2. View contains current events.

### 6.1.46 EVENTS\_RPT\_V (legacy view)

This view is provided for backward compatibility. New reports should use EVENTS\_RPT\_V2. View contains current and historical events.

### 6.1.47 EVENTS\_RPT\_V1 (legacy view)

This view is provided for backward compatibility. New reports should use EVENT\_ALL\_RPT\_V. View contains current events.

## 6.1.48 EVENTS\_RPT\_V2

EVENTS\_RPT\_V2 is included for legacy reports but has been replaced in Sentinel 61 RD with EVENTS\_RPT\_V3.

| Column Name | Datatype | Comment          |
|-------------|----------|------------------|
| EVENT_ID    | uuid     | Event identifier |

| Column Name           | Datatype                 | Comment                                     |
|-----------------------|--------------------------|---------------------------------------------|
| RESOURCE_NAME         | character varying(255)   | Resource name                               |
| SUB_RESOURCE          | character varying(255)   | Subresource name                            |
| SEVERITY              | integer                  | Event severity                              |
| EVENT_PARSE_TIME      | timestamp with time zone | Event time                                  |
| EVENT_DATETIME        | timestamp with time zone | Event time                                  |
| EVENT_DEVICE_TIME     | timestamp with time zone | Event device time                           |
| SENTINEL_PROCESS_TIME | timestamp with time zone | Sentinel RD process time                    |
| BEGIN_TIME            | timestamp with time zone | Events begin time                           |
| END_TIME              | timestamp with time zone | Events end time                             |
| REPEAT_COUNT          | integer                  | Events repeat count                         |
| DESTINATION_PORT_INT  | integer                  | Destination port (integer)                  |
| SOURCE_PORT_INT       | integer                  | Source port (integer)                       |
| BASE_MESSAGE          | character varying(4000)  | Base message                                |
| EVENT_NAME            | character varying(255)   | Name of the event as reported by the sensor |
| EVENT_TIME            | character varying(255)   | Event time as reported by the sensor        |
| CUST_ID               | bigint                   | Customer identifier                         |
| SOURCE_ASSET_ID       | bigint                   | Source asset identifier                     |
| DESTINATION_ASSET_ID  | bigint                   | Destination asset identifier                |
| AGENT_ID              | bigint                   | Collector identifier                        |
| PROTOCOL_ID           | bigint                   | Protocol identifier                         |
| ARCHIVE_ID            | bigint                   | Archive identifier                          |
| SOURCE_IP             | integer                  | Source IP address in numeric format         |
| SOURCE_IP_DOTTED      | character varying        | Source IP in dotted format                  |
| SOURCE_HOST_NAME      | character varying(255)   | Source host name                            |
| SOURCE_PORT           | character varying(32)    | Source port                                 |
| DESTINATION_IP        | integer                  | Destination IP address in numeric format    |
| DESTINATION_IP_DOTTED | character varying        | Destination in dotted format                |
| DESTINATION_HOST_NAME | character varying(255)   | Destination host name                       |
| DESTINATION_PORT      | character varying(32)    | Destination port                            |
| SOURCE_USER_NAME      | character varying(255)   | Source user name                            |
| DESTINATION_USER_NAME | character varying(255)   | Destination user name                       |

| Column Name          | Datatype                 | Comment                                                                                                    |
|----------------------|--------------------------|----------------------------------------------------------------------------------------------------|
| FILE_NAME            | character varying(1000)  | File name                                                                                                    |
| EXTENDED_INFO        | character varying(1000)  | Extended information                                                                                                    |
| CUSTOM_TAG_1         | character varying(255)   | Customer Tag 1                                                                                                    |
| CUSTOM_TAG 2         | character varying(255)   | Customer Tag 2                                                                                                    |
| CUSTOM_TAG 3         | integer                  | Customer Tag 3                                                                                                    |
| RESERVED_TAG_1       | character varying(255)   | Reserved Tag 1                                                                                                    |
|                      |                          | Reserved for future use by Novell. This field is used for Advisor information concerning attack descriptions.                                             |
| RESERVED_TAG_2       | character varying(255)   | Reserved for future use by Novell. Use of this field for any other purpose might result in data being overwritten by future functionality.                |
| RESERVED_TAG_3       | integer                  | Reserved for future use by Novell. Use of this field for any other purpose might result in data being overwritten by future functionality.                |
| VULNERABILITY_RATING | integer                  | Vulnerability rating                                                                                                    |
| CRITICALITY_RATING   | integer                  | Criticality rating                                                                                                    |
| DATE_CREATED         | timestamp with time zone | Date the entry was created                                                                                                    |
| DATE_MODIFIED        | timestamp with time zone | Date the entry was modified                                                                                                    |
| CREATED_BY           | integer                  | User who created object                                                                                                    |
| MODIFIED_BY          | integer                  | User who last modified object                                                                                                    |
| RV01 - 10            | integer                  | Reserved Value 1 - 10                                                                                                    |
|                      |                          | Reserved for future use by Novell. Use of this field for any other purpose might result in data being overwritten by future functionality.                |
| RV11 - 20            | timestamp with time zone | Reserved Value 11 - 20                                                                                                    |
|                      |                          | Reserved for future use by Novell. Use of this field for any other purpose might result in data being overwritten by future functionality.                |
| RV21 - 25            | uuid                     | Reserved Value 21 - 25                                                                                                    |
|                      |                          | Reserved for future use by Novell to store UUIDs. Use of this field for any other purpose might result in data being overwritten by future functionality. |

| Column Name | Datatype               | Comment                                                                                                    |
|-------------|------------------------|----------------------------------------------------------------------------------------------------|
| RV26 - 31   | character varying(255) | Reserved Value 26 - 31                                                                                                    |
|             |                        | Reserved for future use by Novell. Use of this field for any other purpose might result in data being overwritten by future functionality. |
| RV33        | character varying(255) | Reserved Value 33                                                                                                    |
|             |                        | Reserved for EventContex                                                                                                    |
|             |                        | Use of this field for any other purpose might result in data being overwritten by future functionality.                                    |
| RV34        | character varying(255) | Reserved Value 34                                                                                                    |
|             |                        | Reserved for SourceThreatLevel                                                                                                    |
|             |                        | Use of this field for any other purpose might result in data being overwritten by future functionality.                                    |
| RV35        | character varying(255) | Reserved Value 35                                                                                                    |
|             |                        | Reserved for SourceUserContext.                                                                                                    |
|             |                        | Use of this field for any other purpose might result in data being overwritten by future functionality.                                    |
| RV36        | character varying(255) | Reserved Value 36                                                                                                    |
|             |                        | Reserved for DataContext.                                                                                                    |
|             |                        | Use of this field for any other purpose might result in data being overwritten by future functionality.                                    |
| RV37        | character varying(255) | Reserved Value 37                                                                                                    |
|             |                        | Reserved for SourceFunction.                                                                                                    |
|             |                        | Use of this field for any other purpose might result in data being overwritten by future functionality.                                    |
| RV38        | character varying(255) | Reserved Value 38                                                                                                    |
|             |                        | Reserved for SourceOperationalContext.                                                                                                    |
|             |                        | Use of this field for any other purpose might result in data being overwritten by future functionality.                                    |

| Column Name          | Datatype               | Comment                                                                                                    |
|----------------------|------------------------|----------------------------------------------------------------------------------------------------|
| RV40 - 43            | character varying(255) | Reserved Value 40 - 43                                                                                                    |
|                      |                        | Reserved for future use by Novell. Use of this field for any other purpose might result in data being overwritten by future functionality. |
| RV44                 | character varying(255) | Reserved Value 44                                                                                                    |
|                      |                        | Reserved for DestinationThreatLevel.                                                                                                    |
|                      |                        | Use of this field for any other purpose might result in data being overwritten by future functionality.                                    |
| RV45                 | character varying(255) | Reserved Value 45                                                                                                    |
|                      |                        | Reserved for DestinationUserContext.                                                                                                    |
|                      |                        | Use of this field for any other purpose might result in data being overwritten by future functionality.                                    |
| RV46                 | character varying(255) | Reserved Value 46                                                                                                    |
|                      |                        | Reserved for VirusStatus.                                                                                                    |
|                      |                        | Use of this field for any other purpose might result in data being overwritten by future functionality.                                    |
| RV47                 | character varying(255) | Reserved Value 47                                                                                                    |
|                      |                        | Reserved for future use by Novell. Use of this field for any other purpose might result in data being overwritten by future functionality. |
| RV48                 | character varying(255) | Reserved Value 48                                                                                                    |
|                      |                        | Reserved for DestinationOperationalContext.                                                                                                |
|                      |                        | Use of this field for any other purpose might result in data being overwritten by future functionality.                                    |
| RV49                 | character varying(255) | Reserved Value 49                                                                                                    |
|                      |                        | Reserved for future use by Novell. Use of this field for any other purpose might result in data being overwritten by future functionality. |
| TAXONOMY_ID          | bigint                 | Taxonomy identifier                                                                                                    |
| REFERENCE_ID_01 - 20 | bigint                 | Reserved for future use by Novell. Use of this field for any other purpose might result in data being overwritten by future functionality. |

| Column Name | Datatype                 | Comment                                                                            |
|-------------|--------------------------|------------------------------------------------------------------------------------|
| CV01 - 10   | integer                  | Custom Value 1 - 10                                                                |
|             |                          | Reserved for use by Customer, typically for association of Business relevant data. |
| CV11 - 20   | timestamp with time zone | Custom Value 11 - 20                                                               |
|             |                          | Reserved for use by Customer, typically for association of Business relevant data. |
| CV21 - 29   | character varying(255)   | Custom Value 21 – 29                                                               |
|             |                          | Reserved for use by Customer, typically for association of Business relevant data. |
| CV30 - 34   | character varying(4000)  | Custom Value 30 – 34                                                               |
|             |                          | Reserved for use by Customer, typically for association of Business relevant data. |
| CV35 - 100  | character varying(255)   | Custom Value 35 – 100                                                              |
|             |                          | Reserved for use by Customer, typically for association of Business relevant data. |

# 6.1.49 EVENTS\_RPT\_V3

This is the primary reporting view for Sentinel Rapid Deployment. This view contains current event and historical events.

| Column Name           | Datatype                 | Comment                  |
|-----------------------|--------------------------|--------------------------|
| EVENT_ID              | uuid                     | Event identifier         |
| RESOURCE_NAME         | character varying(255)   | Resource name            |
| SUB_RESOURCE          | character varying(255)   | Subresource name         |
| SEVERITY              | integer                  | Event severity           |
| EVENT_PARSE_TIME      | timestamp with time zone | Event time               |
| EVENT_DATETIME        | timestamp with time zone | Event date time          |
| EVENT_DEVICE_TIME     | timestamp with time zone | Event device time        |
| SENTINEL_PROCESS_TIME | timestamp with time zone | Sentinel RD process time |
| BEGIN_TIME            | timestamp with time zone | Events begin time        |
| END_TIME              | timestamp with time zone | Events end time          |
| REPEAT_COUNT          | integer                  | Repeat count             |

| Column Name              | Datatype                | Comment                    |
|--------------------------|-------------------------|----------------------------|
| TARGET_SERVICE_PORT      | integer                 | Target service port        |
| INIT_SERVICE_PORT        | integer                 | Service port               |
| BASE_MESSAGE             | character varying(4000) | Base message               |
| EVENT_NAME               | character varying(255)  | Event name                 |
| EVENT_TIME               | character varying(255)  | Event time                 |
| CUST_ID                  | bigint                  | Customer identifier        |
| INIT_ASSET_ID            | bigint                  | Initiator asset identifier |
| TARGET_ASSET_ID          | bigint                  | Target asset identifier    |
| AGENT_ID                 | bigint                  | Agent identifier           |
| PROTOCOL_ID              | bigint                  | Protocol identifier        |
| ARCHIVE_ID               | bigint                  | Archive id                 |
| INIT_IP                  | integer                 | IP                         |
| INIT_IP_DOTTED           | character varying       | IP dotted                  |
| INIT_HOST_NAME           | character varying(255)  | Host name                  |
| INIT_SERVICE_PORT_NAME   | character varying(32)   | Service port name          |
| TARGET_IP                | integer                 | Target IP                  |
| TARGET_IP_DOTTED         | character varying       | Dotted Target IP           |
| TARGET_HOST_NAME         | character varying(255)  | Target host name           |
| TARGET_SERVICE_PORT_NAME | character varying(32)   | Target service port name   |
| INIT_USER_NAME           | character varying(255)  | User name                  |
| TARGET_USER_NAME         | character varying(255)  | Target user name           |
| FILE_NAME                | character varying(1000) | File name                  |
| EXTENDED_INFO            | character varying(1000) | Extended info              |
| INIT_USER_ID             | character varying(255)  | Initiator user ID          |
| INIT_USER_IDENTITY       | uuid                    | Initiator user identity    |
| TARGET_USER_ID           | character varying(255)  | Target user ID             |
| TARGET_USER_IDENTITY     | uuid                    | Target user identity       |
| EFFECTIVE_USER_NAME      | character varying(255)  | Effective user name        |
| EFFECTIVE_USER_ID        | character varying(255)  | Effective user ID          |
| EFFECTIVE_USER_DOMAIN    | character varying(255)  | Effective user domain      |
| TARGET_TRUST_NAME        | character varying(255)  | Target trust name          |
| TARGET_TRUST_ID          | character varying(255)  | Target trust ID            |

| Column Name          | Datatype                 | Comment                                                                                                    |
|----------------------|--------------------------|----------------------------------------------------------------------------------------------------|
| TARGET_TRUST_DOMAIN  | character varying(255)   | Target trust domain                                                                                                    |
| OBSERVER_IP          | integer                  | Observer IP address in numeric format.                                                                                                    |
| OBSERVER_IP_DOTTED   | character varying        | Observer IP                                                                                                    |
| REPORTER_IP          | integer                  | Reporter IP address in numeric format.                                                                                                    |
| REPORTER_IP_DOTTED   | character varying        | Reporter ID                                                                                                    |
| OBSERVER_HOST_DOMAIN | character varying(255)   | Observer host domain                                                                                                    |
| REPORTER_HOST_DOMAIN | character varying(255)   | Reporter host domain                                                                                                    |
| OBSERVER_ASSET_ID    | bigint                   | Observer asset identifier                                                                                                    |
| REPORTER_ASSET_ID    | bigint                   | Reporter asset identifier                                                                                                    |
| INIT_SERVICE_COMP    | character varying(255)   | Initiator service component                                                                                                    |
| TARGET_SERVICE_COMP  | character varying(255)   | Target service component                                                                                                    |
| EVENT_GROUP_ID       | character varying(255)   | Event group id                                                                                                    |
| CUSTOM_TAG_1         | character varying(255)   | Customer Tag 1                                                                                                    |
| CUSTOM_TAG_2         | character varying(255)   | Customer Tag 2                                                                                                    |
| CUSTOM_TAG_3         | integer                  | Customer Tag 3                                                                                                    |
| RESERVED_TAG_1       | character varying(255)   | Reserved Tag 1                                                                                                    |
| RESERVED_TAG_2       | character varying(255)   | Reserved Tag 2                                                                                                    |
| RESERVED_TAG_3       | integer                  | Reserved Tag 3                                                                                                    |
| VULNERABILITY_RATING | integer                  | Vulnerability rating                                                                                                    |
| CRITICALITY_RATING   | integer                  | Criticality rating                                                                                                    |
| DATE_CREATED         | timestamp with time zone | Date the entry was created                                                                                                    |
| DATE_MODIFIED        | timestamp with time zone | Date the entry was modified                                                                                                    |
| CREATED_BY           | integer                  | User who created object                                                                                                    |
| MODIFIED_BY          | integer                  | User who last modified object                                                                                                    |
| RV01                 | integer                  | Reserved Value 1                                                                                                    |
|                      |                          | Reserved for future use by Novell.<br>Use of this field for any other<br>purpose might result in data being<br>overwritten by future functionality. |
| EVENT_METRIC         | integer                  | Event metric                                                                                                    |
| DATA_TAG_ID          | integer                  | Data tag ID                                                                                                    |

| Column Name              | Datatype                 | Comment                                                                                                    |
|--------------------------|--------------------------|----------------------------------------------------------------------------------------------------|
| RV04-RV10                | integer                  | Reserved Value 04 - 10                                                                                                    |
|                          |                          | Reserved for future use by Novell. Use of this field for any other purpose might result in data being overwritten by future functionality. |
| RV11-RV20                | timestamp with time zone | Reserved Value 11 - 20                                                                                                    |
|                          |                          | Reserved for future use by Novell. Use of this field for any other purpose might result in data being overwritten by future functionality. |
| RV21- RV25               | uuid                     | Reserved Value 21 - 25                                                                                                    |
|                          |                          | Reserved for future use by Novell. Use of this field for any other purpose might result in data being overwritten by future functionality. |
| RV26- RV27               | character varying(255)   | Reserved Value 26 - 27                                                                                                    |
|                          |                          | Reserved for future use by Novell. Use of this field for any other purpose might result in data being overwritten by future functionality. |
| EVENT_METRIC_CLASS       | character varying(255)   | Event metric class                                                                                                    |
| INIT_IP_COUNTRY          | character varying(255)   | IP country                                                                                                    |
| TARGET_IP_COUNTRY        | character varying(255)   | Target IP country                                                                                                    |
| RV31                     | character varying(255)   | Reserved Value 31                                                                                                    |
| RV33                     | character varying(255)   | Reserved Value 33                                                                                                    |
| INIT_THREAT_LEVEL        | character varying(255)   | Initiator treat level                                                                                                    |
| INIT_USER_DOMAIN         | character varying(255)   | Initiator user domain                                                                                                    |
| RV36                     | character varying(255)   | Reserved Value 36                                                                                                    |
| INIT_FUNCTION            | character varying(255)   | Initiator function                                                                                                    |
| INIT_OPERATIONAL_CONTEXT | character varying(255)   | Initiator operational context                                                                                                    |
| RV40                     | character varying(255)   | Reserved Value 40                                                                                                    |
| TARGET_HOST_DOMAIN       | character varying(255)   | Target host domain                                                                                                    |
| INIT_HOST_DOMAIN         | character varying(255)   | Host domain                                                                                                    |
| RV43                     | character varying(255)   | Reserved Value 43                                                                                                    |
| TARGET_THREAT_LEVEL      | character varying(255)   | Target threat level                                                                                                    |
| TARGET_USER_DOMAIN       | character varying(255)   | Target user domain                                                                                                    |
| RV46                     | character varying(255)   | Reserved Value 46                                                                                                    |
| TARGET_FUNCTION          | character varying(255)   | Target function                                                                                                    |

| Column Name                                         | Datatype                 | Comment                                                                            |
|-----------------------------------------------------|--------------------------|------------------------------------------------------------------------------------|
| TARGET_OPERATIONAL_CONEXT                           | character varying(255)   | Target operational context                                                         |
| RV49                                                | character varying(255)   | Reserved Value 49                                                                  |
| TAXONOMY_ID                                         | bigint                   | Taxonomy identifier                                                                |
| XDAS_TAXONOMY_ID                                    | bigint                   | XDAS taxonomy identifier                                                           |
| REFERENCE_ID_01-<br>REFERENCE_ID_20                 | bigint                   | Reference ID 01-20                                                                 |
| CV01-CV10                                           | integer                  | Custom Value 01 - 10                                                               |
|                                                     |                          | Reserved for use by Customer, typically for association of Business relevant data. |
| CV11-CV20                                           | timestamp with time zone | Custom Value 11 - 20                                                               |
|                                                     |                          | Reserved for use by Customer, typically for association of Business relevant data. |
| CV21- CV29                                          | character varying(255)   | Custom Value 21 - 29                                                               |
|                                                     |                          | Reserved for use by Customer, typically for association of Business relevant data. |
| CV30- CV34                                          | character varying(4000)  | Custom Value 30 - 34                                                               |
|                                                     |                          | Reserved for use by Customer, typically for association of Business relevant data. |
| CV35- CV100                                         | character varying(255)   | Custom Value 35 - 100                                                              |
|                                                     |                          | Reserved for use by Customer, typically for association of Business relevant data. |
| CUSTOMER_VAR_101-<br>CUSTOMER_VAR_110               | integer                  | Customer variable 101 - 110                                                        |
| CUSTOMER_VAR_111-<br>CUSTOMER_VAR_120               | timestamp with time zone | Customer variable 111 - 120                                                        |
| CUSTOMER_VAR_121-<br>CUSTOMER_VAR_130               | uuid                     | Customer variable 121 - 130                                                        |
| CUSTOMER_VAR_131-<br>CUSTOMER_VAR_140               | integer                  | Customer variable 131 - 140                                                        |
| CUSTOMER_VAR_131_DOTTED-<br>CUSTOMER_VAR_140_DOTTED | character varying        | Customer variable 131 - 140<br>Dotted                                              |
| CUSTOMER_VAR_141-<br>CUSTOMER_VAR_150               | character varying(255)   | Customer variable 141 - 150                                                        |

#### 6.1.50 EVT\_AGENT\_RPT\_V

View references EVT\_AGENT table that stores information about Collectors.

| Column Name     | Datatype                 | Comment                                             |
|-----------------|--------------------------|-----------------------------------------------------|
| AGENT_ID        | bigint                   | Collector identifier                                |
| CUST_ID         | bigint                   | Customer identifier                                 |
| AGENT           | character varying(64)    | Collector name                                      |
| PORT            | character varying(64)    | Collector port                                      |
| REPORT_NAME     | character varying(255)   | Reporter name                                       |
| PRODUCT_NAME    | character varying(255)   | Product name                                        |
| SENSOR_NAME     | character varying(255)   | Sensor name                                         |
| SENSOR_TYPE     | character varying(5)     | Sensor type:                                        |
|                 |                          | H - host-based                                      |
|                 |                          | N - network-based                                   |
|                 |                          | V - virus                                           |
|                 |                          | O – other                                           |
| DEVICE_CATEGORY | character varying(255)   | Device category                                     |
| SOURCE_UUID     | uuid                     | Source component Universal Unique Identifier (UUID) |
| DATE_CREATED    | timestamp with time zone | Date the entry was created                          |
| DATE_MODIFIED   | timestamp with time zone | Date the entry was modified                         |
| CREATED_BY      | integer                  | User who created object                             |
| MODIFIED_BY     | integer                  | User who last modified object                       |

# 6.1.51 EVT\_AGENT\_RPT\_V3

View references EVT\_AGENT table that stores information about Collectors. The column names in this view reflects the name change of Sensor to Observer. This view is designed for use in Sentinel Rapid Deployment.

| Column Name        | Datatype               | Comment              |
|--------------------|------------------------|----------------------|
| AGENT_ID           | bigint                 | Collector identifier |
| CUST_ID            | bigint                 | Customer identifier  |
| AGENT              | character varying(64)  | Collector            |
| PORT               | character varying(64)  | Port                 |
| REPORTER_HOST_NAME | character varying(255) | Reporter host name   |

| Column Name        | Datatype                 | Comment                                             |
|--------------------|--------------------------|-----------------------------------------------------|
| PRODUCT_NAME       | character varying(255)   | Product name                                        |
| OBSERVER_HOST_NAME | character varying(255)   | Observer host name                                  |
| SENSOR_TYPE        | character varying(5)     | Sensor type:                                        |
|                    |                          | H - host-based                                      |
|                    |                          | N - network-based                                   |
|                    |                          | V - virus                                           |
|                    |                          | O - other                                           |
| DEVICE_CATEGORY    | character varying(255)   | Device category                                     |
| SOURCE_UUID        | uuid                     | Source component Universal Unique Identifier (UUID) |
| DATE_CREATED       | timestamp with time zone | Date the entry was created                          |
| DATE_MODIFIED      | timestamp with time zone | Date the entry was modified                         |
| CREATED_BY         | integer                  | User who created object                             |
| MODIFIED_BY        | integer                  | User who last modified object                       |

# 6.1.52 EVT\_ASSET\_RPT\_V

View references EVT\_ASSET table that stores asset information.

| Column Name         | Datatype               | Comment                                                              |
|---------------------|------------------------|----------------------------------------------------------------------|
| EVENT_ASSET_ID      | bigint                 | Event asset identifier                                               |
| CUST_ID             | bigint                 | Customer identifier                                                  |
| ASSET_NAME          | character varying(255) | Asset name                                                           |
| PHYSICAL_ASSET_NAME | character varying(255) | Physical asset name                                                  |
| REFERENCE_ASSET_ID  | character varying(100) | Reference asset identifier, links to source asset management system. |
| MAC_ADDRESS         | character varying(100) | MAC address                                                          |
| RACK_NUMBER         | character varying(50)  | Rack number                                                          |
| ROOM_NAME           | character varying(100) | Room name                                                            |
| BUILDING_NAME       | character varying(255) | Building name                                                        |
| CITY                | character varying(100) | City                                                                 |
| STATE               | character varying(100) | State                                                                |
| COUNTRY             | character varying(100) | Country                                                              |
| ZIP_CODE            | character varying(50)  | Zip code                                                             |

| Column Name               | Datatype                 | Comment                                   |
|---------------------------|--------------------------|-------------------------------------------|
| ASSET_CATEGORY_NAME       | character varying(100)   | Asset category name                       |
| NETWORK_IDENTITY_NAME     | character varying(255)   | Asset network identity name               |
| ENVIRONMENT_IDENTITY_NAME | character varying(255)   | Environment name                          |
| ASSET_VALUE_NAME          | character varying(50)    | Asset value name                          |
| CRITICALITY_NAME          | character varying(50)    | Asset criticality name                    |
| SENSITIVITY_NAME          | character varying(50)    | Asset sensitivity name                    |
| CONTACT_NAME_1            | character varying(255)   | Name of contact person/<br>organization 1 |
| CONTACT_NAME_2            | character varying(255)   | Name of contact person/<br>organization 2 |
| ORGANIZATION_NAME_1       | character varying(100)   | Asset owner organization level 1          |
| ORGANIZATION_NAME_2       | character varying(100)   | Asset owner organization level 2          |
| ORGANIZATION_NAME_3       | character varying(100)   | Asset owner organization level 3          |
| ORGANIZATION_NAME_4       | character varying(100)   | Asset owner organization level 4          |
| DATE_CREATED              | timestamp with time zone | Date the entry was created                |
| DATE_MODIFIED             | timestamp with time zone | Date the entry was modified               |
| CREATED_BY                | integer                  | User who created object                   |
| MODIFIED_BY               | integer                  | User who last modified object             |

# 6.1.53 EVT\_ASSET\_RPT\_V3

 $\label{thm:continuous} \begin{tabular}{ll} View \ references \ EVT\_ASSET \ table \ that \ stores \ asset \ information. \ This \ view \ is \ designed \ for \ Sentinel \ Rapid \ Deployment. \end{tabular}$ 

| Column Name       | Datatype                 | Comment                       |
|-------------------|--------------------------|-------------------------------|
| ASSET_CRITICALITY | character varying(50)    | Asset criticality             |
| ASSET_CLASS       | character varying(100)   | Asset class                   |
| ASSET_FUNCTION    | character varying(255)   | Asset function                |
| ASSET_DEPARTMENT  | character varying(100)   | Asset department              |
| DATE_CREATED      | timestamp with time zone | Date the entry was created    |
| DATE_MODIFIED     | timestamp with time zone | Date the entry was modified   |
| CREATED_BY        | integer                  | User who created object       |
| MODIFIED_BY       | integer                  | User who last modified object |
| EVENT_ASSET_ID    | bigint                   | Event asset identifier        |
| CUST_ID           | bigint                   | Customer identifier           |

| Column Name           | Datatype               | Comment                                                              |
|-----------------------|------------------------|----------------------------------------------------------------------|
| ASSET_NAME            | character varying(255) | Asset name                                                           |
| PHYSICAL_ASSET_NAME   | character varying(255) | Physical asset name                                                  |
| REFERENCE_ASSET_ID    | character varying(100) | Reference asset identifier, links to source asset management system. |
| MAC_ADDRESS           | character varying(100) | MAC address                                                          |
| RACK_NUMBER           | character varying(50)  | Rack number                                                          |
| ROOM_NAME             | character varying(100) | Room name                                                            |
| BUILDING_NAME         | character varying(255) | Building name                                                        |
| CITY                  | character varying(100) | City                                                                 |
| STATE                 | character varying(100) | State                                                                |
| COUNTRY               | character varying(100) | Country                                                              |
| ZIP_CODE              | character varying(50)  | Zip code                                                             |
| NETWORK_IDENTITY_NAME | character varying(255) | Asset network identity name                                          |
| ASSET_VALUE_NAME      | character varying(50)  | Asset value name                                                     |
| SENSITIVITY_NAME      | character varying(50)  | Asset sensitivity name                                               |
| CONTACT_NAME_1        | character varying(255) | Name of contact person/organization 1                                |
| CONTACT_NAME_2        | character varying(255) | Name of contact person/organization 2                                |
| ORGANIZATION_NAME_1   | character varying(100) | Asset owner organization level 1                                     |
| ORGANIZATION_NAME_2   | character varying(100) | Asset owner organization level 2                                     |
| ORGANIZATION_NAME_3   | character varying(100) | Asset owner organization level 3                                     |

# 6.1.54 EVT\_DEST\_EVT\_NAME\_SMRY\_1\_RPT\_V

View summarizes event count by destination, taxonomy, event name, severity and event time.

| Column Name                | Datatype                 | Comment                |
|----------------------------|--------------------------|------------------------|
| DESTINATION_IP             | integer                  | Destination IP address |
| DESTINATION_EVENT_ASSET_ID | bigint                   | Event asset identifier |
| TAXONOMY_ID                | bigint                   | Taxonomy identifier    |
| EVENT_NAME_ID              | bigint                   | Event name identifier  |
| SEVERITY                   | integer                  | Event severity         |
| CUST_ID                    | bigint                   | Customer identifier    |
| EVENT_TIME                 | timestamp with time zone | Event time             |
| XDAS_TAXONOMY_ID           | bigint                   | Taxonomy identifier    |

| Column Name           | Datatype                 | Comment                       |
|-----------------------|--------------------------|-------------------------------|
| EVENT_COUNT           | integer                  | Event count                   |
| DATE_CREATED          | timestamp with time zone | Date the entry was created    |
| DATE_MODIFIED         | timestamp with time zone | Date the entry was modified   |
| CREATED_BY            | integer                  | User who created object       |
| MODIFIED_BY           | integer                  | User who last modified object |
| DESTINATION_HOST_NAME | character varying(255)   | Destination host name.        |

# 6.1.55 EVT\_DEST\_SMRY\_1\_RPT\_V

View contains event destination summary information.

| Column Name                | Datatype                 | Comment                       |
|----------------------------|--------------------------|-------------------------------|
| DESTINATION_IP             | integer                  | Destination IP address        |
| DESTINATION_EVENT_ASSET_ID | bigint                   | Event asset identifier        |
| DESTINATION_PORT           | character varying(32)    | Destination port              |
| DESTINATION_USER_ID        | bigint                   | Destination user identifier   |
| TAXONOMY_ID                | bigint                   | Taxonomy identifier           |
| EVENT_NAME_ID              | bigint                   | Event name identifier         |
| RESOURCE_ID                | bigint                   | Resource identifier           |
| AGENT_ID                   | bigint                   | Collector identifier          |
| PROTOCOL_ID                | bigint                   | Protocol identifier           |
| SEVERITY                   | integer                  | Event severity                |
| CUST_ID                    | bigint                   | Customer identifier           |
| EVENT_TIME                 | timestamp with time zone | Event time                    |
| XDAS_TAXONOMY_ID           | bigint                   | XDAS Taxonomy identifier      |
| TARGET_USER_IDENTITY       | uuid                     | User ID                       |
| EVENT_COUNT                | integer                  | Event count                   |
| DATE_CREATED               | timestamp with time zone | Date the entry was created    |
| DATE_MODIFIED              | timestamp with time zone | Date the entry was modified   |
| CREATED_BY                 | integer                  | User who created object       |
| MODIFIED_BY                | integer                  | User who last modified object |
| DESTINATION_HOST_NAME      | character varying(255)   | Destination host name         |

#### 6.1.56 EVT\_DEST\_TXNMY\_SMRY\_1\_RPT\_V

View summarizes event count by destination, taxonomy, severity and event time.

| Column Name                | Datatype                 | Comment                       |
|----------------------------|--------------------------|-------------------------------|
| DESTINATION_IP             | integer                  | Destination IP address        |
| DESTINATION_EVENT_ASSET_ID | bigint                   | Event asset identifier        |
| TAXONOMY_ID                | bigint                   | Taxonomy identifier           |
| SEVERITY                   | integer                  | Event severity                |
| CUST_ID                    | bigint                   | Customer identifier           |
| EVENT_TIME                 | timestamp with time zone | Event time                    |
| XDAS_TAXONOMY_ID           | bigint                   | XDAS taxonomy identifier      |
| EVENT_COUNT                | integer                  | Event count                   |
| DATE_CREATED               | timestamp with time zone | Date the entry was created    |
| DATE_MODIFIED              | timestamp with time zone | Date the entry was modified   |
| CREATED_BY                 | integer                  | User who created object       |
| MODIFIED_BY                | integer                  | User who last modified object |
| DESTINATION_HOST_NAME      | character varying(255)   | Destination host name         |

#### 6.1.57 EVT\_NAME\_RPT\_V

View references EVT\_NAME table that stores event name information.

| Column Name   | Datatype                 | Comment                       |
|---------------|--------------------------|-------------------------------|
| EVENT_NAME_ID | bigint                   | Event name identifier         |
| EVENT_NAME    | character varying(255)   | Event name                    |
| DATE_CREATED  | timestamp with time zone | Date the entry was created    |
| DATE_MODIFIED | timestamp with time zone | Date the entry was modified   |
| CREATED_BY    | integer                  | User who created object       |
| MODIFIED_BY   | integer                  | User who last modified object |

## 6.1.58 EVT\_PORT\_SMRY\_1\_RPT\_V

View summarizes event count by destination port, severity and event time.

| Column Name      | Datatype              | Comment          |
|------------------|-----------------------|------------------|
| DESTINATION_PORT | character varying(32) | Destination port |
| SEVERITY         | integer               | Event severity   |

| Column Name   | Datatype                 | Comment                       |
|---------------|--------------------------|-------------------------------|
| CUST_ID       | bigint                   | Customer identifier           |
| EVENT_TIME    | timestamp with time zone | Event time                    |
| EVENT_COUNT   | integer                  | Event count                   |
| DATE_CREATED  | timestamp with time zone | Date the entry was created    |
| DATE_MODIFIED | timestamp with time zone | Date the entry was modified   |
| CREATED_BY    | integer                  | User who created object       |
| MODIFIED_BY   | integer                  | User who last modified object |

### 6.1.59 EVT\_PRTCL\_RPT\_V

View references EVT\_PRTCL table that stores event protocol information.

| Column Name   | Datatype                 | Comment                       |
|---------------|--------------------------|-------------------------------|
| PROTOCOL_ID   | bigint                   | Protocol identifier           |
| PROTOCOL_NAME | character varying(255)   | Protocol name                 |
| DATE_CREATED  | timestamp with time zone | Date the entry was created    |
| DATE_MODIFIED | timestamp with time zone | Date the entry was modified   |
| CREATED_BY    | integer                  | User who created object       |
| MODIFIED_BY   | integer                  | User who last modified object |

### 6.1.60 EVT\_PRTCL\_RPT\_V3

View references EVT\_PRTCL table that stores event protocol information.

| Column Name   | Datatype                 | Comment                       |
|---------------|--------------------------|-------------------------------|
| PROTOCOL_ID   | bigint                   | Protocol identifier           |
| PROTOCOL      | character varying(255)   | Protocol name                 |
| DATE_CREATED  | timestamp with time zone | Date the entry was created    |
| DATE_MODIFIED | timestamp with time zone | Date the entry was modified   |
| CREATED_BY    | integer                  | User who created object       |
| MODIFIED_BY   | integer                  | User who last modified object |

## 6.1.61 EVT\_RSRC\_RPT\_V

View references EVT\_RSRC table that stores event resource information.

| Column Name       | Datatype                 | Comment                       |
|-------------------|--------------------------|-------------------------------|
| RESOURCE_ID       | bigint                   | Resource identifier           |
| CUST_ID           | bigint                   | Customer Identifier           |
| RESOURCE_NAME     | character varying(255)   | Resource name                 |
| SUB_RESOURCE_NAME | character varying(255)   | Subresource name              |
| DATE_CREATED      | timestamp with time zone | Date the entry was created    |
| DATE_MODIFIED     | timestamp with time zone | Date the entry was modified   |
| CREATED_BY        | integer                  | User who created object       |
| MODIFIED_BY       | integer                  | User who last modified object |

### 6.1.62 EVT\_SEV\_SMRY\_1\_RPT\_V

View summarizes event count by severity and event time.

| Column Name   | Datatype                 | Comment                       |
|---------------|--------------------------|-------------------------------|
| SEVERITY      | integer                  | Event severity                |
| CUST_ID       | bigint                   | Customer identifier           |
| EVENT_TIME    | timestamp with time zone | Event time                    |
| EVENT_COUNT   | integer                  | Event count                   |
| DATE_CREATED  | timestamp with time zone | Date the entry was created    |
| DATE_MODIFIED | timestamp with time zone | Date the entry was modified   |
| CREATED_BY    | integer                  | User who created object       |
| MODIFIED_BY   | integer                  | User who last modified object |

# 6.1.63 EVT\_SRC\_COLLECTOR\_RPT\_V

View contains information about the Event Source Management configuration.

| Column Name             | Datatype               | Comment                           |
|-------------------------|------------------------|-----------------------------------|
| EVT_SRC_COLLECTOR_ID    | uuid                   | Event source collector identifier |
| SENTINEL_PLUGIN_ID      | uuid                   | Sentinel RD plug-in identifier    |
| EVT_SRC_MGR_ID          | uuid                   | Event source manager identifier   |
| EVT_SRC_COLLECTOR_NAME  | character varying(255) | Event source collector name       |
| STATE_IND               | boolean                | State indicator                   |
| EVT_SRC_COLLECTOR_PROPS | text                   | Event source collector prop       |
| MAP_FILTER              | text                   | Map filter                        |

| Column Name   | Datatype                 | Comment                       |
|---------------|--------------------------|-------------------------------|
| CREATED_BY    | integer                  | User who created object       |
| MODIFIED_BY   | integer                  | User who last modified object |
| DATE_CREATED  | timestamp with time zone | Date the entry was created    |
| DATE_MODIFIED | timestamp with time zone | Date the entry was modified   |

## 6.1.64 EVT\_SRC\_GRP\_RPT\_V

View contains information about the Event Source Management configuration.

| Column Name            | Datatype                 | Comment                            |
|------------------------|--------------------------|------------------------------------|
| EVT_SRC_GRP_ID         | uuid                     | Event source group identifier      |
| EVT_SRC_COLLECTOR_ID   | uuid                     | Event source collector identifier  |
| SENTINEL_PLUGIN_ID     | uuid                     | Sentinel RD plugin identifier      |
| EVT_SRC_SRVR_ID        | uuid                     | Event source server identifier     |
| EVT_SRC_GRP_NAME       | character varying(255)   | Event source group name            |
| STATE_IND              | boolean                  | State indicator                    |
| MAP_FILTER             | text                     | Map filter                         |
| EVT_SRC_DEFAULT_CONFIG | text                     | Event source default configuration |
| CREATED_BY             | integer                  | User who created object            |
| MODIFIED_BY            | integer                  | User who last modified object      |
| DATE_CREATED           | timestamp with time zone | Date the entry was created         |
| DATE_MODIFIED          | timestamp with time zone | Date the entry was modified        |

## 6.1.65 EVT\_SRC\_MGR\_RPT\_V

View contains information about the Event Source Management configuration.

| Column Name        | Datatype               | Comment                            |
|--------------------|------------------------|------------------------------------|
| EVT_SRC_MGR_ID     | uuid                   | Event source manager identifier    |
| SENTINEL_ID        | uuid                   | Sentinel RD identifier             |
| SENTINEL_HOST_ID   | uuid                   | Sentinel RD host identifier        |
| EVT_SRC_MGR_NAME   | character varying(255) | Event source manager name          |
| STATE_IND          | boolean                | State indicator                    |
| EVT_SRC_MGR_CONFIG | text                   | Event source manager configuration |
| CREATED_BY         | integer                | User who created object            |

| Column Name   | Datatype                 | Comment                       |
|---------------|--------------------------|-------------------------------|
| MODIFIED_BY   | integer                  | User who last modified object |
| DATE_CREATED  | timestamp with time zone | Date the entry was created    |
| DATE_MODIFIED | timestamp with time zone | Date the entry was modified   |

## 6.1.66 EVT\_SRC\_OFFSET\_RPT\_V

View contains information about the Event Source Management configuration.

| Column Name      | Datatype                 | Comment                       |
|------------------|--------------------------|-------------------------------|
| EVT_SRC_ID       | uuid                     | Event source identifier       |
| OFFSET_VAL       | text                     | Offset value                  |
| OFFSET_TIMESTAMP | timestamp with time zone | Offset timestamp              |
| CREATED_BY       | integer                  | User who created object       |
| MODIFIED_BY      | integer                  | User who last modified object |
| DATE_CREATED     | timestamp with time zone | Date the entry was created    |
| DATE_MODIFIED    | timestamp with time zone | Date the entry was modified   |

## 6.1.67 EVT\_SRC\_RPT\_V

View contains information about the Event Source Management configuration.

| Column Name    | Datatype                 | Comment                       |
|----------------|--------------------------|-------------------------------|
| EVT_SRC_ID     | uuid                     | Event source identifier       |
| EVT_SRC_NAME   | character varying(255)   | Event source name             |
| EVT_SRC_GRP_ID | uuid                     | Event source group identifier |
| STATE_IND      | boolean                  | State indicator               |
| MAP_FILTER     | text                     | Map filter                    |
| EVT_SRC_CONFIG | text                     | Event source configuration    |
| CREATED_BY     | integer                  | User who created object       |
| MODIFIED_BY    | integer                  | User who last modified object |
| DATE_CREATED   | timestamp with time zone | Date the entry was created    |
| DATE_MODIFIED  | timestamp with time zone | Date the entry was modified   |

### 6.1.68 EVT\_SRC\_SMRY\_1\_RPT\_V

View contains event source and destination summary information.

| Column Name           | Datatype                 | Comment                       |
|-----------------------|--------------------------|-------------------------------|
| SOURCE_IP             | integer                  | Source IP address             |
| SOURCE_EVENT_ASSET_ID | bigint                   | Source event asset identifier |
| SOURCE_PORT           | character varying(32)    | Source port                   |
| SOURCE_USER_ID        | bigint                   | Source user identifier        |
| TAXONOMY_ID           | bigint                   | Taxonomy identifier           |
| EVENT_NAME_ID         | bigint                   | Event name identifier         |
| RESOURCE_ID           | bigint                   | Resource identifier           |
| AGENT_ID              | bigint                   | Collector identifier          |
| PROTOCOL_ID           | bigint                   | Protocol identifier           |
| SEVERITY              | integer                  | Event severity                |
| CUST_ID               | bigint                   | Customer identifier           |
| EVENT_TIME            | timestamp with time zone | Event time                    |
| XDAS_TAXONOMY_ID      | bigint                   | XDAS taxonomy identifier      |
| INIT_USER_IDENTITY    | uuid                     | User identity                 |
| EVENT_COUNT           | integer                  | Event count                   |
| DATE_CREATED          | timestamp with time zone | Date the entry was created    |
| DATE_MODIFIED         | timestamp with time zone | Date the entry was modified   |
| CREATED_BY            | integer                  | User who created object       |
| MODIFIED_BY           | integer                  | User who last modified object |
| SOURCE_HOST_NAME      | character varying(255)   | Source host name              |

## 6.1.69 EVT\_SRC\_SRVR\_RPT\_V

View contains information about the Event Source Management configuration.

| Column Name         | Datatype               | Comment                           |
|---------------------|------------------------|-----------------------------------|
| EVT_SRC_SRVR_ID     | uuid                   | Event source server identifier    |
| EVT_SRC_SRVR_NAME   | character varying(255) | Event source server name          |
| EVT_SRC_MGR_ID      | uuid                   | Event source manager identifier   |
| SENTINEL_PLUGIN_ID  | uuid                   | Sentinel RD plugin identifier     |
| STATE_IND           | boolean                | State indicator                   |
| EVT_SRC_SRVR_CONFIG | text                   | Event source server configuration |
| CREATED_BY          | integer                | User who created object           |

| Column Name   | Datatype                 | Comment                       |
|---------------|--------------------------|-------------------------------|
| MODIFIED_BY   | integer                  | User who last modified object |
| DATE_CREATED  | timestamp with time zone | Date the entry was created    |
| DATE_MODIFIED | timestamp with time zone | Date the entry was modified   |

## 6.1.70 EVT\_TXNMY\_RPT\_V

View references EVT\_TXNMY table that stores event taxonomy information.

| Column Name      | Datatype                 | Comment                       |
|------------------|--------------------------|-------------------------------|
| TAXONOMY_ID      | bigint                   | Taxonomy identifier           |
| TAXONOMY_LEVEL_1 | character varying(100)   | Taxonomy level 1              |
| TAXONOMY_LEVEL_2 | character varying(100)   | Taxonomy level 2              |
| TAXONOMY_LEVEL_3 | character varying(100)   | Taxonomy level 3              |
| TAXONOMY_LEVEL_4 | character varying(100)   | Taxonomy level 4              |
| DEVICE_CATEGORY  | character varying(255)   | Device category               |
| DATE_CREATED     | timestamp with time zone | Date the entry was created    |
| DATE_MODIFIED    | timestamp with time zone | Date the entry was modified   |
| CREATED_BY       | integer                  | User who created object       |
| MODIFIED_BY      | integer                  | User who last modified object |

## 6.1.71 EVT\_USR\_RPT\_V

View references EVT\_USR table that stores event user information.

| Column Name   | Datatype                 | Comment                       |
|---------------|--------------------------|-------------------------------|
| USER_ID       | bigint                   | User identifier               |
| USER_NAME     | character varying(255)   | User name                     |
| USER_DOMAIN   | character varying(255)   | User domain                   |
| CUST_ID       | bigint                   | Customer identifier           |
| DATE_CREATED  | timestamp with time zone | Date the entry was created    |
| DATE_MODIFIED | timestamp with time zone | Date the entry was modified   |
| CREATED_BY    | integer                  | User who created object       |
| MODIFIED_BY   | integer                  | User who last modified object |

#### 6.1.72 EVT\_XDAS\_TXNMY\_RPT\_V

| Column Name        | Datatype                 | Comment                       |
|--------------------|--------------------------|-------------------------------|
| XDAS_TAXONOMY_NAME | character varying(255)   | XDAS taxonomy name            |
| XDAS_OUTCOME_NAME  | character varying(255)   | XDAS outcome name             |
| XDAS_REGISTRY      | integer                  | XDAS registry                 |
| XDAS_PROVIDER      | integer                  | XDAS provider                 |
| XDAS_CLASS         | integer                  | XDAS class                    |
| XDAS_IDENTIFIER    | integer                  | XDAS identifier               |
| XDAS_OUTCOME       | integer                  | XDAS outcome                  |
| XDAS_DETAIL        | integer                  | XDAS detail                   |
| XDAS_TAXONOMY_ID   | bigint                   | XDAS taxonomy identifier      |
| DATE_CREATED       | timestamp with time zone | Date the entry was created    |
| DATE_MODIFIED      | timestamp with time zone | Date the entry was modified   |
| CREATED_BY         | integer                  | User who created object       |
| MODIFIED_BY        | integer                  | User who last modified object |

### 6.1.73 EXTERNAL\_DATA\_RPT\_V

View references EXTERNAL\_DATA table that stores external data.

| Column Name        | Datatype                 | Comment                       |
|--------------------|--------------------------|-------------------------------|
| EXTERNAL_DATA_ID   | integer                  | External data identifier      |
| SOURCE_NAME        | character varying(50)    | Source name                   |
| SOURCE_DATA_ID     | character varying(255)   | Source data identifier        |
| EXTERNAL_DATA      | text                     | External data                 |
| EXTERNAL_DATA_TYPE | character varying(10)    | External data type            |
| DATE_CREATED       | timestamp with time zone | Date the entry was created    |
| DATE_MODIFIED      | timestamp with time zone | Date the entry was modified   |
| CREATED_BY         | integer                  | User who created object       |
| MODIFIED_BY        | integer                  | User who last modified object |

## 6.1.74 HIST\_CORRELATED\_EVENTS\_RPT\_V (legacy view)

This view is provided for backward compatibility. New report should use CORRELATED\_EVENTS\_RPT\_V1 instead.

#### 6.1.75 HIST\_EVENTS\_RPT\_V (legacy view)

This view is provided for backward compatibility. Sentinel RD reports should use EVENTS\_RPT\_V2 instead. Sentinel RD reports should use EVENTS\_RPT\_V3 instead.

#### 6.1.76 IMAGES\_RPT\_V

View references IMAGES table that stores system overview image information.

| Column Name   | Datatype                 | Comment                       |
|---------------|--------------------------|-------------------------------|
| NAME          | character varying(128)   | Image name                    |
| TYPE          | character varying(64)    | Image type                    |
| DATA          | text                     | Image data                    |
| DATE_CREATED  | timestamp with time zone | Date the entry was created    |
| DATE_MODIFIED | timestamp with time zone | Date the entry was modified   |
| CREATED_BY    | integer                  | User who created object       |
| MODIFIED_BY   | integer                  | User who last modified object |

### 6.1.77 INCIDENTS\_ASSETS\_RPT\_V

View references INCIDENTS\_ASSETS table that stores information about the assets that makeup incidents created in the Sentinel RD Console.

| Column Name   | Datatype                 | Comment                                  |
|---------------|--------------------------|------------------------------------------|
| INC_ID        | integer                  | Incident identifier – sequence number    |
| ASSET_ID      | uuid                     | Asset Universal Unique Identifier (UUID) |
| DATE_CREATED  | timestamp with time zone | Date the entry was created               |
| DATE_MODIFIED | timestamp with time zone | Date the entry was modified              |
| CREATED_BY    | integer                  | User who created object                  |
| MODIFIED_BY   | integer                  | User who last modified object            |

# 6.1.78 INCIDENTS\_EVENTS\_RPT\_V

View references INCIDENTS\_EVENTS table that stores information about the events that makeup incidents created in the Sentinel RD Console.

| Column Name | Datatype                 | Comment                                  |
|-------------|--------------------------|------------------------------------------|
| INC_ID      | integer                  | Incident identifier – sequence number    |
| EVT_ID      | uuid                     | Event Universal Unique Identifier (UUID) |
| EVT_TIME    | timestamp with time zone | Event time                               |

| Column Name   | Datatype                 | Comment                       |
|---------------|--------------------------|-------------------------------|
| DATE_CREATED  | timestamp with time zone | Date the entry was created    |
| DATE_MODIFIED | timestamp with time zone | Date the entry was modified   |
| CREATED_BY    | integer                  | User who created object       |
| MODIFIED_BY   | integer                  | User who last modified object |

## 6.1.79 INCIDENTS\_RPT\_V

View references INCIDENTS table that stores information describing the details of incidents created in the Sentinel RD Console.

| Column Name          | Datatype                 | Comment                                                                                                    |
|----------------------|--------------------------|----------------------------------------------------------------------------------------------------|
| INC_ID               | integer                  | Incident identifier – sequence number                                                                                                    |
| NAME                 | character varying(255)   | Incident name                                                                                                    |
| SEVERITY             | integer                  | Incident severity                                                                                                    |
| STT_ID               | integer                  | Incident State ID                                                                                                    |
| SEVERITY_RATING      | character varying(32)    | Average of all the event severities that comprise an incident.                                                                             |
| VULNERABILITY_RATING | character varying(32)    | Reserved for future use by Novell. Use of this field for any other purpose might result in data being overwritten by future functionality. |
| CRITICALITY_RATING   | character varying(32)    | Reserved for future use by Novell. Use of this field for any other purpose might result in data being overwritten by future functionality. |
| DATE_CREATED         | timestamp with time zone | Date the entry was created                                                                                                    |
| DATE_MODIFIED        | timestamp with time zone | Date the entry was modified                                                                                                    |
| CREATED_BY           | integer                  | User who created object                                                                                                    |
| MODIFIED_BY          | integer                  | User who last modified object                                                                                                    |
| INC_DESC             | character varying(4000)  | Incident description                                                                                                    |
| INC_CAT              | character varying(255)   | Incident category                                                                                                    |
| INC_PRIORITY         | integer                  | Incident priority                                                                                                    |
| INC_RES              | character varying(4000)  | Incident resolution                                                                                                    |

### 6.1.80 INCIDENTS\_VULN\_RPT\_V

View references INCIDENTS\_VULN table that stores information about the vulnerabilities that makeup incidents created in the Sentinel RD Console.

| Column Name   | Datatype                 | Comment                                          |
|---------------|--------------------------|--------------------------------------------------|
| INC_ID        | integer                  | Incident identifier – sequence number            |
| VULN_ID       | uuid                     | Vulnerability Universal Unique Identifier (UUID) |
| DATE_CREATED  | timestamp with time zone | Date the entry was created                       |
| DATE_MODIFIED | timestamp with time zone | Date the entry was modified                      |
| CREATED_BY    | integer                  | User who created object                          |
| MODIFIED_BY   | integer                  | User who last modified object                    |

#### 6.1.81 L\_STAT\_RPT\_V

View references L\_STAT table that stores statistical information.

| Column Name   | Datatype              | Comment                       |
|---------------|-----------------------|-------------------------------|
| RES_NAME      | character varying(32) | Resource name                 |
| STATS_NAME    | character varying(32) | Statistic name                |
| STATS_VALUE   | character varying(32) | Value of the statistic        |
| OPEN_TOT_SECS | numeric               | Number of seconds since 1970. |

#### 6.1.82 LOGS\_RPT\_V

View references LOGS\_RPT table that stores logging information.

| Column Name | Datatype                 | Comment           |
|-------------|--------------------------|-------------------|
| LOG_ID      | integer                  | Sequence number   |
| TIME        | timestamp with time zone | Date of Log       |
| MODULE      | character varying(64)    | Module log is for |
| TEXT        | character varying(4000)  | Log text          |

### 6.1.83 MSSP\_ASSOCIATIONS\_V

View references MSSP\_ASSOCIATIONS table that associates an number key in one table to a UUID in another table.

| Column Name | Datatype              | Comment      |
|-------------|-----------------------|--------------|
| TABLE1      | character varying(64) | Table name 1 |
| ID1         | bigint                | ID1          |
| TABLE2      | character varying(64) | Table name 2 |

| Column Name   | Datatype                 | Comment                       |
|---------------|--------------------------|-------------------------------|
| ID2           | uuid                     | ID2                           |
| DATE_CREATED  | timestamp with time zone | Date the entry was created    |
| DATE_MODIFIED | timestamp with time zone | Date the entry was modified   |
| CREATED_BY    | integer                  | User who created object       |
| MODIFIED_BY   | integer                  | User who last modified object |

#### 6.1.84 NETWORK\_IDENTITY\_RPT\_V

View references NETWORK\_IDENTITY\_LKUP table that stores asset network identity information.

| Column Name           | Datatype                 | Comment                       |
|-----------------------|--------------------------|-------------------------------|
| NETWORK_IDENTITY_ID   | bigint                   | Network identity code         |
| NETWORK_IDENTITY_NAME | character varying(255)   | Network identify name         |
| DATE_CREATED          | timestamp with time zone | Date the entry was created    |
| DATE_MODIFIED         | timestamp with time zone | Date the entry was modified   |
| CREATED_BY            | integer                  | User who created object       |
| MODIFIED_BY           | integer                  | User who last modified object |

#### 6.1.85 ORGANIZATION\_RPT\_V

View references ORGANIZATION table that stores organization (asset) information.

| Column Name       | Datatype                 | Comment                       |
|-------------------|--------------------------|-------------------------------|
| ORGANIZATION_ID   | uuid                     | Organization identifier       |
| ORGANIZATION_NAME | character varying(100)   | Organization name             |
| CUST_ID           | bigint                   | Customer identifier           |
| DATE_CREATED      | timestamp with time zone | Date the entry was created    |
| DATE_MODIFIED     | timestamp with time zone | Date the entry was modified   |
| CREATED_BY        | integer                  | User who created object       |
| MODIFIED_BY       | integer                  | User who last modified object |

### 6.1.86 PERSON\_RPT\_V

View references PERSION table that stores personal (asset) information.

| Column Name   | Datatype                 | Comment                       |
|---------------|--------------------------|-------------------------------|
| PERSON_ID     | uuid                     | Person identifier             |
| FIRST_NAME    | character varying(255)   | First name                    |
| LAST_NAME     | character varying(255)   | Last name                     |
| CUST_ID       | bigint                   | Customer identifier           |
| PHONE_NUMBER  | character varying(50)    | Phone number                  |
| EMAIL_ADDRESS | character varying(255)   | Email address                 |
| DATE_CREATED  | timestamp with time zone | Date the entry was created    |
| DATE_MODIFIED | timestamp with time zone | Date the entry was modified   |
| CREATED_BY    | integer                  | User who created object       |
| MODIFIED_BY   | integer                  | User who last modified object |

## 6.1.87 PHYSICAL\_ASSET\_RPT\_V

View references PHYSICAL\_ASSET table that stores physical asset information.

| Column Name         | Datatype                 | Comment                       |
|---------------------|--------------------------|-------------------------------|
| PHYSICAL_ASSET_ID   | uuid                     | Physical asset identifier     |
| CUST_ID             | bigint                   | Customer identifier           |
| HOST_NAME           | character varying(255)   | Host name                     |
| IP_ADDRESS          | integer                  | IP address                    |
| LOCATION_ID         | bigint                   | Location identifier           |
| NETWORK_IDENTITY_ID | bigint                   | Network identity code         |
| MAC_ADDRESS         | character varying(100)   | MAC address                   |
| RACK_NUMBER         | character varying(50)    | Rack number                   |
| ROOM_NAME           | character varying(100)   | Room name                     |
| DATE_CREATED        | timestamp with time zone | Date the entry was created    |
| DATE_MODIFIED       | timestamp with time zone | Date the entry was modified   |
| CREATED_BY          | integer                  | User who created object       |
| MODIFIED_BY         | integer                  | User who last modified object |

# 6.1.88 PRODUCT\_RPT\_V

View references PRDT table that stores asset product information.

| Column Name     | Datatype                 | Comment                       |
|-----------------|--------------------------|-------------------------------|
| PRODUCT_ID      | bigint                   | Product identifier            |
| PRODUCT_NAME    | character varying(255)   | Product name                  |
| PRODUCT_VERSION | character varying(100)   | Product version               |
| VENDOR_ID       | bigint                   | Vendor identifier             |
| DATE_CREATED    | timestamp with time zone | Date the entry was created    |
| DATE_MODIFIED   | timestamp with time zone | Date the entry was modified   |
| CREATED_BY      | integer                  | User who created object       |
| MODIFIED_BY     | integer                  | User who last modified object |

#### **6.1.89 ROLE\_RPT\_V**

View references ROLE\_LKUP table that stores user role (asset) information.

| Column Name   | Datatype                 | Comment                       |
|---------------|--------------------------|-------------------------------|
| ROLE_CODE     | character varying(5)     | Role code                     |
| ROLE_NAME     | character varying(255)   | Role name                     |
| DATE_CREATED  | timestamp with time zone | Date the entry was created    |
| DATE_MODIFIED | timestamp with time zone | Date the entry was modified   |
| CREATED_BY    | integer                  | User who created object       |
| MODIFIED_BY   | integer                  | User who last modified object |

## 6.1.90 RPT\_LABELS\_RPT\_V

View contains report label translations.

| Column Name  | Datatype                | Comment                  |
|--------------|-------------------------|--------------------------|
| RPT_NAME     | character varying(100)  | Report name              |
| LABEL_1 - 35 | character varying(2000) | Translated report labels |

# 6.1.91 SENSITIVITY\_RPT\_V

View references SENSITIVITY\_LKUP table that stores asset sensitivity information.

| Column Name      | Datatype              | Comment                |
|------------------|-----------------------|------------------------|
| SENSITIVITY_ID   | bigint                | Asset sensitivity code |
| SENSITIVITY_NAME | character varying(50) | Asset sensitivity name |

| Column Name   | Datatype                 | Comment                       |
|---------------|--------------------------|-------------------------------|
| DATE_CREATED  | timestamp with time zone | Date the entry was created    |
| DATE_MODIFIED | timestamp with time zone | Date the entry was modified   |
| CREATED_BY    | integer                  | User who created object       |
| MODIFIED_BY   | integer                  | User who last modified object |

# 6.1.92 SENTINEL\_HOST\_RPT\_V

View contains data used internally by Sentinel RD.

| Column Name        | Datatype                 | Comment                       |
|--------------------|--------------------------|-------------------------------|
| SENTINEL_HOST_ID   | uuid                     | Sentinel RD host identifier   |
| SENTINEL_ID        | uuid                     | Sentinel RD identifier        |
| SENTINEL_HOST_NAME | character varying(255)   | Sentinel RD host name         |
| HOST_NAME          | character varying(255)   | Host name                     |
| IP_ADDR            | character varying(255)   | Host IP address               |
| HOST_OS            | character varying(255)   | Host operating system         |
| HOST_OS_VERSION    | character varying(255)   | Host operating system version |
| MODIFIED_BY        | integer                  | User who last modified object |
| CREATED_BY         | integer                  | User who created object       |
| DATE_CREATED       | timestamp with time zone | Date the entry was created    |
| DATE_MODIFIED      | timestamp with time zone | Date the entry was modified   |

## 6.1.93 SENTINEL\_PLUGIN\_RPT\_V

View contains data used internally by Sentinel RD.

| Column Name          | Datatype               | Comment                       |
|----------------------|------------------------|-------------------------------|
| SENTINEL_PLUGIN_ID   | uuid                   | Sentinel RD plugin identifier |
| SENTINEL_PLUGIN_NAME | character varying(255) | Sentinel RD plugin name       |
| SENTINEL_PLUGIN_TYPE | character varying(255) | Sentinel RD plugin type       |
| FILE_NAME            | character varying(512) | File name                     |
| CONTENT_PKG          | text                   | Content package               |
| FILE_HASH            | character varying(255) | File hash                     |
| AUX_FILE_NAME        | character varying(512) | Auxiliary file name           |
| CREATED_BY           | integer                | User who created object       |

| Column Name   | Datatype                 | Comment                       |
|---------------|--------------------------|-------------------------------|
| MODIFIED_BY   | integer                  | User who last modified object |
| DATE_CREATED  | timestamp with time zone | Date the entry was created    |
| DATE_MODIFIED | timestamp with time zone | Date the entry was modified   |

## 6.1.94 SENTINEL\_RPT\_V

View contains data used internally by Sentinel RD.

| Column Name     | Datatype                 | Comment                       |
|-----------------|--------------------------|-------------------------------|
| SENTINEL_ID     | uuid                     | Sentinel RD identifier        |
| SENTINEL_NAME   | character varying(255)   | Sentinel RD name              |
| ONLINE_IND      | boolean                  | Online indicator              |
| STATE_IND       | boolean                  | State indicator               |
| SENTINEL_CONFIG | text                     | Sentinel RD configuration     |
| CREATED_BY      | integer                  | User who created object       |
| MODIFIED_BY     | integer                  | User who last modified object |
| DATE_CREATED    | timestamp with time zone | Date the entry was created    |
| DATE_MODIFIED   | timestamp with time zone | Date the entry was modified   |

## 6.1.95 STATES\_RPT\_V

View references STATES table that stores definitions of states defined by applications or context.

| Column Name   | Datatype                 | Comment                                             |
|---------------|--------------------------|-----------------------------------------------------|
| STT_ID        | integer                  | State ID – sequence number                          |
| CONTEXT       | character varying(64)    | Context of the state. That is case, incident, user. |
| NAME          | character varying(64)    | Name of the state.                                  |
| TERMINAL_FLAG | character varying(1)     | Indicates if state of incident is resolved.         |
| DATE_CREATED  | timestamp with time zone | Date the entry was created                          |
| DATE_MODIFIED | timestamp with time zone | Date the entry was modified                         |
| MODIFIED_BY   | integer                  | User who last modified object                       |
| CREATED_BY    | integer                  | User who created object                             |

#### 6.1.96 UNASSIGNED\_INCIDENTS\_RPT\_V

View references CASES and INCIDENTS tables to report on unassigned cases.

| Name                 | Datatype                 | Comment                       |
|----------------------|--------------------------|-------------------------------|
| INC_ID               | integer                  | Incident identifier           |
| NAME                 | character varying(255)   | Name                          |
| SEVERITY             | integer                  | Severity                      |
| STT_ID               | integer                  | identifier                    |
| SEVERITY_RATING      | character varying(32)    | Severity rating               |
| VULNERABILITY_RATING | character varying(32)    | Vulnerability rating          |
| CRITICALITY_RATING   | character varying(32)    | Criticality rating            |
| DATE_CREATED         | timestamp with time zone | Date the entry was created    |
| DATE_MODIFIED        | timestamp with time zone | Date the entry was modified   |
| CREATED_BY           | integer                  | User who created object       |
| MODIFIED_BY          | integer                  | User who last modified object |
| INC_DESC             | character varying(4000)  | Incident description          |
| INC_CAT              | character varying(255)   | Incident category             |
| INC_PRIORITY         | integer                  | Incident priority             |
| INC_RES              | character varying(4000)  | Incident registry             |

## 6.1.97 USERS\_RPT\_V

View references USERS table that lists all users of the application. The users will also be created as database users to accommodate timestamp with time zone 3rd party reporting tools.

| Column Name   | Datatype                 | Comment                                        |
|---------------|--------------------------|------------------------------------------------|
| USR_ID        | integer                  | User identifier – Sequence number              |
| NAME          | character varying(64)    | Short, unique user name used as a login        |
| CNT_ID        | integer                  | Contact ID – Sequence number                   |
| STT_ID        | integer                  | State ID. Status is either active or inactive. |
| DESCRIPTION   | character varying(512)   | Comments                                       |
| DATE_CREATED  | timestamp with time zone | Date the entry was created                     |
| DATE_MODIFIED | timestamp with time zone | Date the entry was modified                    |
| CREATED_BY    | integer                  | User who created object                        |
| MODIFIED_BY   | integer                  | User who last modified object                  |

| Column Name     | Datatype                | Comment                                                  |
|-----------------|-------------------------|----------------------------------------------------------|
| PERMISSIONS     | character varying(4000) | Permissions currently assigned to the Sentinel RD user   |
| FILTER          | character varying(128)  | Current security filter assigned to the Sentinel RD user |
| UPPER_NAME      | character varying(64)   | User name in upper case                                  |
| DOMAIN_AUTH_IND | boolean                 | Domain authentication indication                         |

### 6.1.98 USR\_ACCOUNT\_RPT\_V

View contains user account information from an identity management system.

| Column Name          | Datatype                 | Comment                                  |
|----------------------|--------------------------|------------------------------------------|
| ACCOUNT_ID           | bigint                   | Account identifier                       |
| USER_NAME            | character varying(255)   | User name                                |
| USER_DOMAIN          | character varying(255)   | User domain                              |
| CUST_ID              | bigint                   | Customer identifier                      |
| BEGIN_EFFECTIVE_DATE | timestamp with time zone | Begin effective timestamp with time zone |
| END_EFFECTIVE_DATE   | timestamp with time zone | End effective timestamp with time zone   |
| CURRENT_F            | boolean                  | Current flag                             |
| USER_STATUS          | character varying(50)    | User status                              |
| IDENTITY_GUID        | uuid                     | Identity identifier                      |
| SOURCE_USER_ID       | character varying(100)   | User ID on source system                 |
| DATE_CREATED         | timestamp with time zone | Date the entry was created               |
| DATE_MODIFIED        | timestamp with time zone | Date the entry was modified              |
| CREATED_BY           | integer                  | User who created object                  |
| MODIFIED_BY          | integer                  | User who last modified object            |

### 6.1.99 USR\_IDENTITY\_EXT\_ATTR\_RPT\_V

View contains extended attributes information from an identity management system, including name value pairs in the ATTRIBUTE\_NAME and ATTRIBUTE\_VALUE columns.

| Column Name     | Datatype                | Comment             |
|-----------------|-------------------------|---------------------|
| IDENTITY_GUID   | uuid                    | Identity identifier |
| ATTRIBUTE_NAME  | character varying(255)  | Attribute name      |
| ATTRIBUTE_VALUE | character varying(1024) | Attribute value     |

## 6.1.100 USR\_IDENTITY\_RPT\_V

View contains user identity information from an identity management system.

| Column Name     | Datatype                 | Comment                       |
|-----------------|--------------------------|-------------------------------|
| IDENTITY_GUID   | uuid                     | Identity identifier           |
| DN              | character varying(255)   | Distinguished name            |
| CUST_ID         | bigint                   | Customer identifier           |
| SRC_IDENTITY_ID | character varying(100)   | Source identity identifier    |
| WFID            | character varying(100)   | Workforce identifier          |
| FIRST_NAME      | character varying(255)   | First name                    |
| LAST_NAME       | character varying(255)   | Last name                     |
| FULL_NAME       | character varying(255)   | Full name                     |
| JOB_TITLE       | character varying(255)   | Job title                     |
| DEPARTMENT_NAME | character varying(100)   | Department name               |
| OFFICE_LOC_CD   | character varying(100)   | Office location code          |
| PRIMARY_EMAIL   | character varying(255)   | Primary email address         |
| PRIMARY_PHONE   | character varying(100)   | Primary phone number          |
| VAULT_NAME      | character varying(100)   | Identity vault name           |
| MGR_GUID        | uuid                     | Manager identity identifier   |
| PHOTO           | text                     | Photo                         |
| DATE_CREATED    | timestamp with time zone | Date the entry was created    |
| DATE_MODIFIED   | timestamp with time zone | Date the entry was modified   |
| CREATED_BY      | integer                  | User who created object       |
| MODIFIED_BY     | integer                  | User who last modified object |

#### 6.1.101 VENDOR\_RPT\_V

View references VNDR table that stores information about asset product vendors.

| Column Name   | Datatype                 | Comment                     |
|---------------|--------------------------|-----------------------------|
| VENDOR_ID     | bigint                   | Vendor identifier           |
| VENDOR_NAME   | character varying(255)   | Vendor name                 |
| DATE_CREATED  | timestamp with time zone | Date the entry was created  |
| DATE_MODIFIED | timestamp with time zone | Date the entry was modified |
| CREATED_BY    | integer                  | User who created object     |

| Column Name | Datatype | Comment                       |
|-------------|----------|-------------------------------|
| MODIFIED_BY | integer  | User who last modified object |

## 6.1.102 VULN\_CALC\_SEVERITY\_RPT\_V

View references VULN\_RSRC and VULN to calculate eSecurity vulnerability severity rating base on current vulnerabilities.

| Column Name            | Datatype | Comment                         |
|------------------------|----------|---------------------------------|
| RSRC_ID                | uuid     | Resource identifier             |
| IP                     | text     | IP                              |
| HOST_NAME              | text     | Host name                       |
| CRITICALITY            | integer  | Asset criticality code          |
| ASSIGNED_VULN_SEVERITY | integer  | Assigned vulnerability severity |
| VULN_COUNT             | bigint   | Vulnerability Count             |
| CALC_SEVERITY          | numeric  | Calculated severity             |

#### 6.1.103 VULN\_CODE\_RPT\_V

View references VULN\_CODE table that stores industry assigned vulnerability codes such as Mitre's CVEs and CANs.

| Column Name     | Datatype                 | Comment                       |
|-----------------|--------------------------|-------------------------------|
| VULN_CODE_ID    | uuid                     | Vulnerability code identifier |
| VULN_ID         | uuid                     | Vulnerability identifier      |
| VULN_CODE_TYPE  | character varying(64)    | Vulnerability code type       |
| VULN_CODE_VALUE | character varying(255)   | Vulnerability code value      |
| URL             | character varying(512)   | Web URL                       |
| DATE_CREATED    | timestamp with time zone | Date the entry was created    |
| DATE_MODIFIED   | timestamp with time zone | Date the entry was modified   |
| CREATED_BY      | integer                  | User who created object       |
| MODIFIED_BY     | integer                  | User who last modified object |

# 6.1.104 VULN\_INFO\_RPT\_V

View references VULN\_INFO table that stores additional information reported during a scan.

| Column Name     | Datatype                 | Comment                       |
|-----------------|--------------------------|-------------------------------|
| VULN_INFO_ID    | uuid                     | Vulnerability info identifier |
| VULN_ID         | uuid                     | Vulnerability identifier      |
| VULN_INFO_TYPE  | character varying(36)    | Vulnerability info type       |
| VULN_INFO_VALUE | character varying(2000)  | Vulnerability info value      |
| DATE_CREATED    | timestamp with time zone | Date the entry was created    |
| DATE_MODIFIED   | timestamp with time zone | Date the entry was modified   |
| CREATED_BY      | integer                  | User who created object       |
| MODIFIED_BY     | integer                  | User who last modified object |

## 6.1.105 **VULN\_RPT\_V**

View references VULN table that stores information of scanned system. Each scanner will have its own entry for each system.

| Column Name            | Datatype                 | Comment                                     |
|------------------------|--------------------------|---------------------------------------------|
| VULN_ID                | uuid                     | Vulnerability identifier                    |
| RSRC_ID                | uuid                     | Resource identifier                         |
| PORT_NAME              | character varying(64)    | Port Name                                   |
| PORT_NUMBER            | integer                  | Port Number                                 |
| NETWORK_PROTOCOL       | integer                  | Network Protocol                            |
| APPLICATION_PROTOCOL   | character varying(64)    | Application Protocol                        |
| ASSIGNED_VULN_SEVERITY | integer                  | Assigned vulnerability severity             |
| COMPUTED_VULN_SEVERITY | integer                  | Computed vulnerability severity             |
| VULN_DESCRIPTION       | text                     | Vulnerability description                   |
| VULN_SOLUTION          | text                     | Vulnerability solution                      |
| VULN_SUMMARY           | character varying(1000)  | Vulnerability summary                       |
| BEGIN_EFFECTIVE_DATE   | timestamp with time zone | Date from which the entry is valid          |
| END_EFFECTIVE_DATE     | timestamp with time zone | Date until which the entry is valid         |
| DETECTED_OS            | character varying(64)    | Operating system of scanned machine         |
| DETECTED_OS_VERSION    | character varying(64)    | Operating system version of scanned machine |
| SCANNED_APP            | character varying(64)    | Scanned application                         |
| SCANNED_APP_VERSION    | character varying(64)    | Scanned application version                 |
| VULN_USER_NAME         | character varying(64)    | Username used by scanner                    |

| Column Name            | Datatype                 | Comment                        |
|------------------------|--------------------------|--------------------------------|
| VULN_USER_DOMAIN       | character varying(64)    | Domain of user used by scanned |
| VULN_TAXONOMY          | character varying(1000)  | Vulnerability taxonomy         |
| SCANNER_CLASSIFICATION | character varying(255)   | Scanner classification         |
| VULN_NAME              | character varying(300)   | Vulnerability name             |
| VULN_MODULE            | character varying(64)    | Vulnerability module           |
| DATE_CREATED           | timestamp with time zone | Date the entry was created     |
| DATE_MODIFIED          | timestamp with time zone | Date the entry was modified    |
| CREATED_BY             | integer                  | User who created object        |
| MODIFIED_BY            | integer                  | User who last modified object  |

#### 6.1.106 VULN\_RSRC\_RPT\_V

View references VULN\_RSRC table that stores each resource scanned for a particular scan.

| Column Name             | Datatype                 | Comment                       |
|-------------------------|--------------------------|-------------------------------|
| RSRC_ID                 | uuid                     | Resource identifier           |
| SCANNER_ID              | uuid                     | Scanner identifier            |
| IP                      | character varying(32)    | IP Address                    |
| HOST_NAME               | character varying(255)   | Host name                     |
| LOCATION                | character varying(128)   | Location                      |
| DEPARTMENT              | character varying(128)   | Department                    |
| BUSINESS_SYSTEM         | character varying(128)   | Business System               |
| OPERATIONAL_ENVIRONMENT | character varying(64)    | Operational environment       |
| CRITICALITY             | integer                  | Criticality                   |
| REGULATION              | character varying(128)   | Regulation                    |
| REGULATION_RATING       | character varying(64)    | Regulation rating             |
| DATE_CREATED            | timestamp with time zone | Date the entry was created    |
| DATE_MODIFIED           | timestamp with time zone | Date the entry was modified   |
| CREATED_BY              | integer                  | User who created object       |
| MODIFIED_BY             | integer                  | User who last modified object |

### 6.1.107 VULN\_RSRC\_SCAN\_RPT\_V

View references VULN\_RSRC\_SCAN table that stores each resource scanned for a particular scan.

| Column Name   | Datatype                 | Comment                       |
|---------------|--------------------------|-------------------------------|
| RSRC_ID       | uuid                     | Resource identifier           |
| SCAN_ID       | uuid                     | Vulnerability scan identifier |
| DATE_CREATED  | timestamp with time zone | Date the entry was created    |
| DATE_MODIFIED | timestamp with time zone | Date the entry was modified   |
| CREATED_BY    | integer                  | User who created object       |
| MODIFIED_BY   | integer                  | User who last modified object |

# 6.1.108 VULN\_SCAN\_RPT\_V

View references table that stores information pertaining to scans.

| Column Name          | Datatype                 | Comment                             |
|----------------------|--------------------------|-------------------------------------|
| SCAN_ID              | uuid                     | Vulnerability scan identifier       |
| SCANNER_ID           | uuid                     | Vulnerability scanner identifier    |
| SCAN_TYPE            | character varying(10)    | Vulnerability scan type             |
| SCAN_START_DATE      | timestamp with time zone | Scan start timestamp with time zone |
| SCAN_END_DATE        | timestamp with time zone | Scan start timestamp with time zone |
| CONSOLIDATION_SERVER | character varying(64)    | Consolidation server                |
| LOAD_STATUS          | character varying(64)    | Load status                         |
| DATE_CREATED         | timestamp with time zone | Date the entry was created          |
| DATE_MODIFIED        | timestamp with time zone | Date the entry was modified         |
| CREATED_BY           | integer                  | User who created object             |
| MODIFIED_BY          | integer                  | User who last modified object       |

## 6.1.109 VULN\_SCAN\_VULN\_RPT\_V

View references VULN\_SCAN\_VULN table that stores vulnerabilities detected during scans.

| Column Name   | Datatype                 | Comment                       |
|---------------|--------------------------|-------------------------------|
| SCAN_ID       | uuid                     | Vulnerability scan identifier |
| VULN_ID       | uuid                     | Vulnerability identifier      |
| DATE_CREATED  | timestamp with time zone | Date the entry was created    |
| DATE_MODIFIED | timestamp with time zone | Date the entry was modified   |
| CREATED_BY    | integer                  | User who created object       |
| MODIFIED_BY   | integer                  | User who last modified object |

#### 6.1.110 VULN\_SCANNER\_RPT\_V

View references VULN\_SCANNER table that stores information about vulnerability scanners.

| Column Name      | Datatype                 | Comment                          |
|------------------|--------------------------|----------------------------------|
| SCANNER_ID       | uuid                     | Vulnerability scanner identifier |
| PRODUCT_NAME     | character varying(100)   | Product Name                     |
| PRODUCT_VERSION  | character varying(64)    | Product Version                  |
| SCANNER_TYPE     | character varying(64)    | Vulnerability Scanner Type       |
| VENDOR           | character varying(100)   | Vendor                           |
| SCANNER_INSTANCE | character varying(64)    | Scanner Instance                 |
| DATE_CREATED     | timestamp with time zone | Date the entry was created       |
| DATE_MODIFIED    | timestamp with time zone | Date the entry was modified      |
| CREATED_BY       | integer                  | User who created object          |
| MODIFIED_BY      | integer                  | User who last modified object    |

## 6.1.111 WORKFLOW\_DEF\_RPT\_V

| Column Name   | Datatype                 | Comment                       |
|---------------|--------------------------|-------------------------------|
| PKG_NAME      | character varying(255)   | Package name                  |
| PKG_DATA      | text                     | Package data                  |
| DATE_CREATED  | timestamp with time zone | Date the entry was created    |
| DATE_MODIFIED | timestamp with time zone | Date the entry was modified   |
| CREATED_BY    | integer                  | User who created object       |
| MODIFIED_BY   | integer                  | User who last modified object |

### 6.1.112 WORKFLOW\_INFO\_RPT\_V

| Column Name         | Datatype                 | Comment                       |
|---------------------|--------------------------|-------------------------------|
| INFO_ID             | bigint                   | Info identifier               |
| PROCESS_DEF_ID      | character varying(100)   | Process definition identifier |
| PROCESS_INSTANCE_ID | character varying(150)   | Process instance identifier   |
| DATE_CREATED        | timestamp with time zone | Date the entry was created    |
| DATE_MODIFIED       | timestamp with time zone | Date the entry was modified   |
| CREATED_BY          | integer                  | User who created object       |

| Column Name | Datatype | Comment                       |
|-------------|----------|-------------------------------|
| MODIFIED_BY | integer  | User who last modified object |

# **6.2 Deprecated Views**

The following legacy views are no longer created in the Sentinel RD 6 database:

- ADV\_ALERT\_CVE\_RPT\_V
- ADV\_ALERT\_PRODUCT\_RPT\_V
- ADV\_ALERT\_RPT\_V
- ADV\_ATTACK\_ALERT\_RPT\_V
- ADV\_ATTACK\_CVE\_RPT\_V
- ADV\_CREDIBILITY\_RPT\_V
- ADV\_SEVERITY\_RPT\_V
- ADV\_SUBALERT\_RPT\_V
- ADV\_URGENCY\_RPT\_V

# Sentinel 6.1 Rapid Deployment **Troubleshooting Checklist**

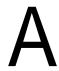

This checklist is provided to aid in diagnosing a problem. By filling in this checklist, you can solve common issues or reduce the amount of time needed to solve more complex issues.

Table A-1 Checklist

| Checklist Item                                              | Example                                         |
|-------------------------------------------------------------|-------------------------------------------------|
| Novell Version                                              | V6.1 Rapid Deployment                           |
| Novell Platform and OS Version                              | SUSE Linux Enterprise Server 10<br>SP2 or later |
| Database Platform and OS<br>Version                         | PostgreSQL 8.3                                  |
| Sentinel Server Hardware Configuration                      | • Processor: 4 CPU @ 3 GHz                      |
|                                                             | • Memory: 5 GB RAM                              |
|                                                             | <ul><li>Other</li></ul>                         |
| Database Storage Configuration (NAS, SAN, Local and so on.) | Local with offsite backup                       |
| Reporting Engine and Configuration                          | Jasper Report Engine                            |

NOTE: Depending upon how your Sentinel system is configured, you might need to expand the above table. For instance additional information might be needed for Advisor, Sentinel Control Center, and Collector Manager.

- 1 Check the Novell Customer Center (http://support.novell.com/ phone.html?sourceidint=suplnav4\_phonesup) for your particular issue:
  - Is this a known issue with a work-around?
  - Is this issue fixed in the latest patch release or hot-fix?
  - Is this issue currently scheduled to be fixed in a future release?
- **2** Determine the nature of the problem.
  - Can it be reproduced? Can the steps to reproduce the problem be enumerated?
  - What user action, if any, will cause the problem?
  - Is the issue periodic in nature?
- **3** Determine the severity of this problem.
  - Is the system still useable?

- **4** Understand the environment and systems involved.
  - What platforms and product versions are involved?
  - Are there any non-standard or custom components involved?
  - Is it a high event rate environment?
  - What is the rate of events being collected?
  - What is the event rate of insertion into the database?
  - How many concurrent users are there?
  - Is correlation used? How many rules are deployed?

Collect configuration files, log files and system information from appropriate subdirectories in <Install\_Directory>. Assemble this information for possible future knowledge transfer.

- **5** Check the health of the system.
  - Can you log into the Sentinel Control Center?
  - Are events being generated and inserted into the database?
  - Can events be seen on the Sentinel Control Center?
  - Can events be retrieved from the database using quick query?
  - Check the RAM usage, disk space, process activity, CPU usage and network connectivity of the hosts involved.
  - Verify all expected Sentinel processes are running. Use the command ps -ef|grep novell can be used.
  - Check for any core dumps in any of the sub-directories of <Install Directory>. Find out which process core dumped.

```
cd <Install Directory>
find . -name core -print
```

- Make sure the ActiveMQ broker is running. Connectivity can be verified using the ActiveMQ management console. Check that the various connections are active from Novell processes. Make sure that a lock file is not preventing ActiveMQ from starting. Optionally telnet to that server on the port, telnet sentinel.company.com 61616.
- Check whether the wrapper service is running on the server. (ps -ef | grep wrapper)
- Are any errors visible in the Servers View of the Sentinel Control Center? Are any errors visible in the Event Source Management Live View in the Sentinel Control Center? What is the OS resource consumption on the Collector Managers?
- **6** Is there a problem with the Database?
  - Using Pgadmin, can you log into the database?
  - Does the database allow a Pgadmin login using the Novell dbauser account into the SIEM schema?
  - Does querying on one of the table succeed?
  - Does a select statement on a database table succeed?
  - Check the JDBC drivers, their locations and class path settings.
  - Is the database being maintained by an administrator? By anyone?
  - Has the database been modified by that administrator?

- Is SDM being used to maintain the partitions and archive/delete the partitions to make more room in the database?
- Using SDM what is the current partition? Is it P\_MAX?
- **7** Inspect whether the product environment settings are correct.
  - Verify the sanity of User login shell scripts, environment variables, configurations, java home settings.
  - Are the environment variable set to run the correct jvm?
  - Verify the proper permissions on the folders for the installed product.
  - Check if any cron jobs are setup causing interference with our product's functionality.
  - If the product is installed on NFS mounts, check the sanity of NFS mounts & NFS/NIS services.
- **8** Is there a possible memory leak?
  - Obtain the statistics on how fast the memory is being consumed and by which process.
  - Gather the metrics of the events throughput per Collector.
  - Run the prstat command on Solaris. This will give the process runtime statistics.
  - In Windows you can check the process size and handle count in task manager.

This issue, if not resolved, is now ready for escalation. Possible results of escalation are:

- Configuration file changes
- Hot fixes or patches to your system
- Enhancement request
- Temporary workaround.

# **Sentinel 6.1 Rapid Deployment Service Permission Tables**

The purpose of this document is to describe in detail various Sentinel Services and the Permissions they require for their functioning.

#### **B.1** Advisor

Table B-1 Table C-1: Advisor

| Sentinel<br>Component | Sentinel<br>Service | Sentinel<br>Process | Function summary                                     | Permission's required                                                                                                    | Permission<br>Explanation                                                                                                    |
|-----------------------|---------------------|---------------------|------------------------------------------------------|----------------------------------------------------------------------------------------------------|----------------------------------------------------------------------------------------------------|
| Advisor               | Sentinel            | java                | Download and<br>processes<br>Advisor attack<br>data. | Network access Internet access over port 443 (optional) File read access to:  • <install_directo ry="">/config • <install_directo ry="">/lib</install_directo></install_directo> | It connects to the database to read and insert data.  It communicates over the network with ActiveMQ to notify other processes it is down processing a feed. |
|                       |                     |                     |                                                      | <pre></pre>                                                                                                    | configuration files and uses the java executable.  It writes log files                                                                                       |

# **B.2 Collector Manager**

 Table B-2
 Collector Manager

| Sentinel<br>Component | Sentinel<br>Service | Sentinel<br>Process              | Function summary                                                                                                    | Permissions required                                                                                            | Permission<br>Explanation                                                                                                    |
|-----------------------|---------------------|----------------------------------|----------------------------------------------------------------------------------------------------|----------------------------------------------------------------------------------------------------|----------------------------------------------------------------------------------------------------|
| Collector Manager     | Sentinel            | java agentengine (child process) | Manages Connectors and Collectors. It spawns off an agentengine process for each Collector it manages. Collector Manager also publishes system status messages, performs global filtering of events, and performs referential mappings. The agentengine process runs as an interpreter for Collector scripts, which normalize unprocessed (raw) events from security devices and systems producing event, vulnerability, and asset data that Sentinel can analyze and store in its database. | Network access (both outgoing access and local access to bind to ports greater than 1024)  File read access to: | It reads local configuration files and uses the java executable.  It writes log files as well as caches data in the local file |

# **B.3 Correlation Engine**

 Table B-3
 Correlation Engine

| Sentinel<br>Component | Sentinel Service | Sentinel<br>Process | Function summary                                                                                                    | Permission's required                | Permission<br>Explanation                                         |
|-----------------------|------------------|---------------------|----------------------------------------------------------------------------------------------------|--------------------------------------|-------------------------------------------------------------------|
| Correlation<br>Engine | Sentinel         | java                | Receives events from the Collector Manager and publishes correlated events based on user-defined correlation rules. | Network access  File read access to: | configuration, event processing, and correlated event generation. |

# **B.4 Data Access Server (DAS)**

 Table B-4
 DATA Access Server (DAS)

| Access  Access to:                                                   | It connects to<br>the database<br>to read and<br>insert data.                                     |
|----------------------------------------------------------------------|---------------------------------------------------------------------------------------------------|
| >/lib stall_Direct >/jre access to: stall_Direct >/data stall_Direct | t network with ActiveMQ for configuration and event processing and other general data processing. |
| S :                                                                  | r>/lib<br>stall_Direc<br>r>/jre<br>access to:                                                     |

# **B.5 Sentinel Communication Server**

 Table B-5
 Sentinel Communication Server

| Sentinel<br>Component                           | Sentinel<br>Service                                                                              | Sentinel<br>Process                                                                                                    | Function summary                                                                                                    | Permission's required                                                   | Permission<br>Explanation                                                                                                    |
|-------------------------------------------------|--------------------------------------------------------------------------------------------------|----------------------------------------------------------------------------------------------------|----------------------------------------------------------------------------------------------------|-------------------------------------------------------------------------|----------------------------------------------------------------------------------------------------|
| Communica<br>tion Server<br>(ActiveMQ /<br>MOM) | ommunica Sentine java ActiveMQ: A on Server I (Active Message Oriented ActiveMQ / MQ) Middleware | Network access (binds to port greater than 1024)  File read access to:  • <install_directo ry="">/jre  File write access to:  • <install_directo ry="">/3rdparty/ activemq</install_directo></install_directo> | It binds to local ports to accept TCP connections in order to perform its duties as a communication server.  It reads local configuration files and uses the java executable. |                                                                         |                                                                                                    |
|                                                 |                                                                                                  | java<br>(das_co<br>re)                                                                                                    | ActiveMQ also has an SSL proxy that acts as an SSL bridge between the message bus and a client connecting through SSL.                                                        | Network access (binds to ports greater than 1024)  File read access to: | server.  It reads local configuration files and uses the java executable.  It writes log files, caches data, and writes to ActiveMQ's internal database on the local file system.  It also will write certificates to config directory |

# **B.6 Sentinel Service**

Table B-6 Sentinel Service

| Sentinel<br>Component | Sentinel<br>Service | Sentinel<br>Process     | Function summary                                                                                                    | Permission's required                                                                                                    | Permission<br>Explanation                                                               |
|-----------------------|---------------------|-------------------------|----------------------------------------------------------------------------------------------------|----------------------------------------------------------------------------------------------------|-----------------------------------------------------------------------------------------|
| Sentinel<br>Service   | Sentinel            | wrapper java (sentinel) | Registers as a service with the operating system and, when executed, launches the java Sentinel Service.  The java Sentinel Service process that is responsible for launching, restarting, and reporting status on the other Sentinel Server processes. | Network access File read access to:  • <install_direct ory="">/config • <install_direct ory="">/lib • <install_direct ory="">/jre File write access to: • <install_direct ory="">/log</install_direct></install_direct></install_direct></install_direct> | and status reporting.  It reads local configuration files and uses the java executable. |

# **B.7 Reporting Engine**

 Table B-7
 Reporting Engine

| Sentinel<br>Component | Sentinel Application                | Sentinel<br>Service | Sentinel<br>Process | Function summary                                                                                                    | Permission's required                                                                                                    |
|-----------------------|-------------------------------------|---------------------|---------------------|----------------------------------------------------------------------------------------------------|----------------------------------------------------------------------------------------------------|
|                       | Sentinel Application  Web Interface |                     |                     | Jasper Report engine is the reporting tool with Sentinel 6.1 Rapid Deployment.  The Jasper Reporting Service executes within the das_core container. It handles all reporting requests and serves as the interface to the JasperReportEngine library methods. The Jasper ReportEngine library methods to execute reports and format the report output and place the results in the report result plug-ins that are displayed as a results on the Reporting Page of the Web UI. | required  Admin rights  The Jasper Reporting Service needs permissions to:  • Read jar files from the <install_directory>/lib directory (to dynamically load jasperrep ort.jar and jfreechar ts.jar files)</install_directory> |
|                       |                                     |                     |                     |                                                                                                    | • Read configuration files from the <install_directory>/config</install_directory>                                                                                                    |
|                       |                                     |                     |                     |                                                                                                    | directory.  Read/write plug-ins to the <install_directory>/data/plug in repository  (done via the plug-in manager of Sentinel)</install_directory>                                                                             |
|                       |                                     |                     |                     |                                                                                                    | <ul> <li>Read/write<br/>temp files.</li> </ul>                                                                                                    |

# Sentinel 6.1 Rapid Deployment **Log Locations**

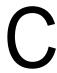

The purpose of this document is to provide information of the log file locations for the following components of Sentinel.

- Section C.1, "Sentinel Data Manager," on page 137
- Section C.2, "iTRAC," on page 137
- Section C.3, "Advisor," on page 137
- Section C.4, "DAS Server," on page 138
- Section C.5, "Event Insertion," on page 138
- Section C.6, "Active Views," on page 138
- Section C.7, "Aggregation," on page 138
- Section C.8, "Messaging," on page 138
- Section C.9, "Wrapper," on page 138
- Section C.10, "Collector Manager," on page 138
- Section C.11, "Correlation Engine," on page 138
- Section C.12, "Sentinel Control Center," on page 139
- Section C.13, "Solution Designer," on page 139
- Section C.14, "Multiple Instances," on page 139

The naming convention for the log files is that they include with the name of the process, the instance number (almost always 0 unless there are multiple instances of das\_binary installed), and the log number in the log rotation sequence. For examples, see below.

# C.1 Sentinel Data Manager

Logs activities executed using Sentinel Data Manager for the specific client running on that machine.

```
<Install_Directory>/log/db.*.log
```

# C.2 iTRAC

Logs activities related to iTRAC.

<Install\_Directory>/log/itrac\_engine.log

### C.3 Advisor

Logs activities related to Advisor data download and process.

```
<Install_Directory>/log/advisor_script.log
<Install_Directory>/log/advisor0.*.log
```

#### C.4 DAS Server

Logs activities related to DAS server process.

<Install\_Directory>/log/das\_core0.\*.log

#### C.5 Event Insertion

Logs activities related to event insertion into the database.

<Install\_Directory>/log/das\_binary0.\*.log

#### C.6 Active Views

Logs activities related to Active Views.

<Install\_directory>/log/das\_rt0.\*.log

# C.7 Aggregation

Logs activities related to Aggregation.

<Install\_directory>/log/das\_core0.0.log

# C.8 Messaging

Logs activities related to Messaging.

<Install\_Directory>/log/activemq.\*.log

# C.9 Wrapper

Logs activities related to Wrapper.

**NOTE:** sentinel\_wrapper.log is for the service wrapper.

```
<Install_directory>/log/sentinel0.*.log
<Install_directory>/log/sentinel_wrapper.log
```

# **C.10 Collector Manager**

Logs activities related to Collector Manager.

<Install\_Directory>/log/collector\_mgr0.\*.log

# **C.11 Correlation Engine**

Logs activities related to Correlation Engine.

<Install\_Directory>/log/correlation\_engine0.\*.log

### **C.12 Sentinel Control Center**

Logs activities related to the Sentinel Control Center.

<Install\_Directory>/log/control\_center0.\*.log

# **C.13 Solution Designer**

Logs activities related to Solution Designer.

<Install\_Directory>/log/solution\_designer0.\*.log

# **C.14 Multiple Instances**

In some environments, there can be multiple instances of a process running, for example, the Sentinel Control Center or Sentinel Collector Manager. In this case, the first instance's log files are named as, for example, collector\_mgr0.0.log. The second instance substitutes a 1 for the first 0 in the log file name, for example, collector\_mgr1.0.log.

If other processes have log files for more than one instance running, that could indicate a system problem.